# Session E59 **IMS Debugging in a 64-Bit World**

Jeff Maddix maddix@us.ibm.com (408)463-4956

# **IMS**

technical conference

**Las Vegas, NV September 15 - September 18, 2003**

### **IMS Debugging in a 64-Bit World - Regarding this Presentation**

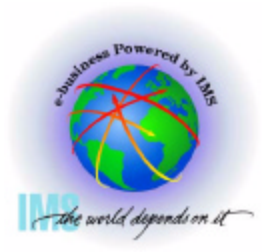

**This procedure is intended to help systems programmers diagnose IMS This presentation documents information that is Diagnosis Information provided by IMS.** 

**Attention: Do not use this Diagnosis Information as a programming interface.** 

**Copyright IBM Corporation 2002,2003** 

#### **IMS Debugging in a 64-Bit World Agenda**

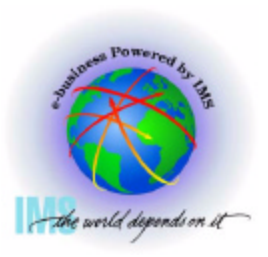

#### **Agenda**

- **Section 1: 64-Bit Terminology**
- **Section 2: Recognizing z/Architecture in Dumps**
- **Section 3: z/Architecture Related Changes**
- **Section 4: MVS Formatting Changes**
- **Section 5: Verify Buffers Backed Above the Bar**
- **Section 6: ABEND0C4 RC38 Example**
- **Section 7: Appendix IMS z/Architecture Related APARs**

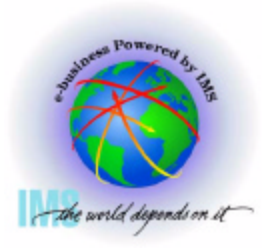

## **Section 1: 64-Bit Terminology**

## **Section 1:**

# **64-Bit Terminology**

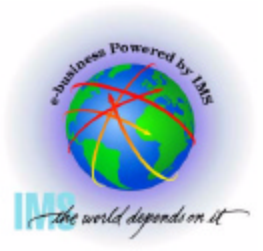

## **Hardware Terminology**

- **New hardware terminology** 
	- **Unofficial prerelease term "Freeway"**
	- **z/Architecture servers**
		- **z900 series of processors** 
			- **Constraint relief for workloads limited by 2GB real storage**
			- **► Supports both ESA/390 and 64-bit z/Architecture**
	- **Device Type**  $\bullet$ 
		- **D/T2064**
			- **► Actual keyword used in RETAIN database APARs to describe this hardware**

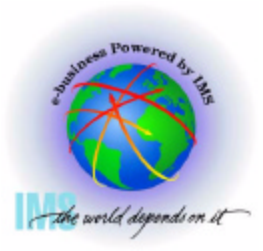

## **Software Terminology**

- **New software terminology**
	- **z/Architecture**
		- **The next step in the evolution from IBM's ESA/390 Architecture including 64-Bit general/control registers and a 64-bit addressing mode**
	- **z/Architecture Mode**
		- **IPL with ARCHLVL 2 in LOADxx SYS1.PARMLIB member**
		- **Default for z/OS systems if running on zSeries processor**
	- **Extended Addressing Mode or 64-Bit Addressing Mode** 
		- **Addressing mode may be entered via:**
			- ► SAM64, LPSWE, stacking PC/PR, BASSM/BSM, Interruptions
			- **► See z/Architecture Principles of Operation**
- **08/26/03 Document Number SA22-7832-02 CONVERTED AMONG SAMPLE PROPERTY AND RESOURCE AMONG SAMPLE PROPERTY AND RESOURCE**

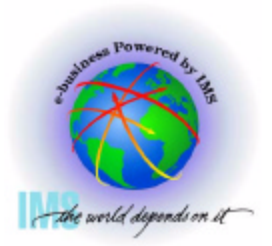

## **Software Terminology, Cont.**

- **Software Terminology, Cont.** 
	- **"Above the Bar"** 
		- **Reference to storage above 2GB**
	- **ESAME**
		- **Enterprise Systems Architecture Modal Extensions**
		- **This term is obsolete and replaced by z/Architecture but you may spot it used in system control blocks and in some messages**

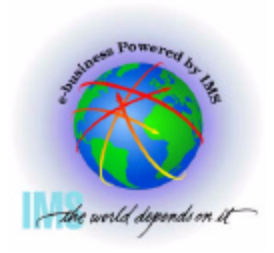

## **64-Bit Operating Systems**

- **64-Bit Capable Operating Systems** 
	- **OS/390 V2R10 Planned to remain in service through Sept 2004**  $\bullet$ 
		- **Minimum release to run in 64-Bit z/Architecture mode**
		- **IPL with ARCHLVL 2 in LOADxx SYS1.PARMLIB member**
	- **z/OS V1R1 GA March 2001**
	- **z/OS V1R4 GA September 2002, New functions to follow**
	- **z/OS V1R5 Planned availability 1Q04**
	- **Next, 9/04**  $\bullet$
	- **Next, 9/05**  $\bullet$

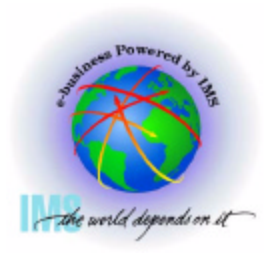

# **64-Bit Operating Systems, Continued**

- **Note: z/OS V1R2/3/4 Bimodal Migration Accommodation for z/Architecture Servers. Available September 27, 2002** 
	- **Allows for a 6 month "fallback" option to 31-bit mode when first migrating to z/OS on a z/Architecture server**
	- **Previously, z/OS had to run in 64-bit z/Architecture mode (ARCHLVL 2) on a z/Architecture server**
	- **See the following for details: http://www.ibm.com/servers/eserver/zseries/zos/downloads/**

**Section 2: Recognizing z/Architecture in Dumps**

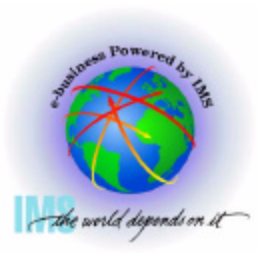

### **Section 2:**

# **Recognizing z/Architecture in Dumps**

## **IPCS with OS/390 R10 and Above**

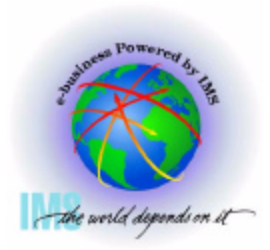

- **OS/390 R10 and above dump datasets may not be used with IPCS for OS/390 R9 and below**
	- **Dump prefix for OS/390 R10 dumps and above will contain DR2 if browsed**

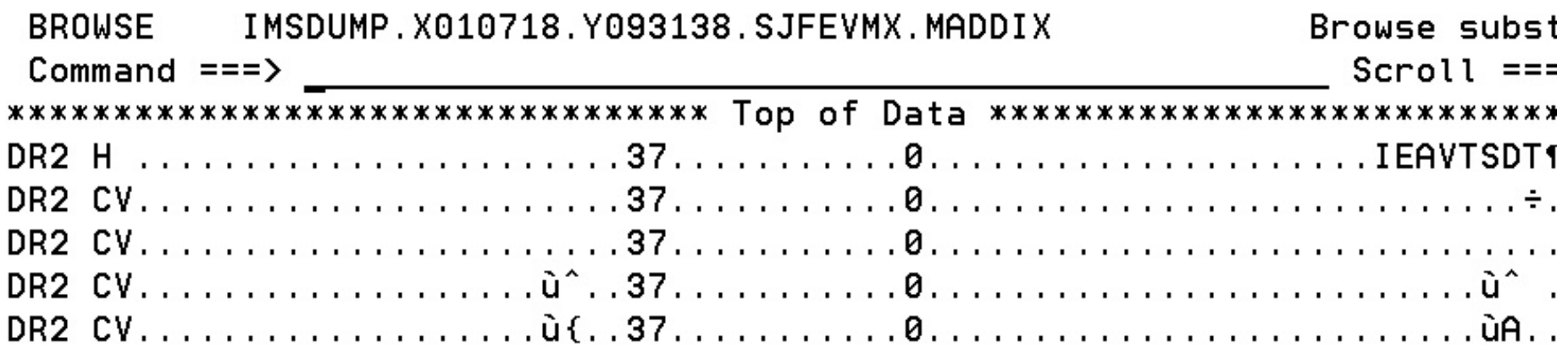

#### **Dump prefix for OS/390 R9 dumps and below will contain DR1 if browsed**  $\bullet$

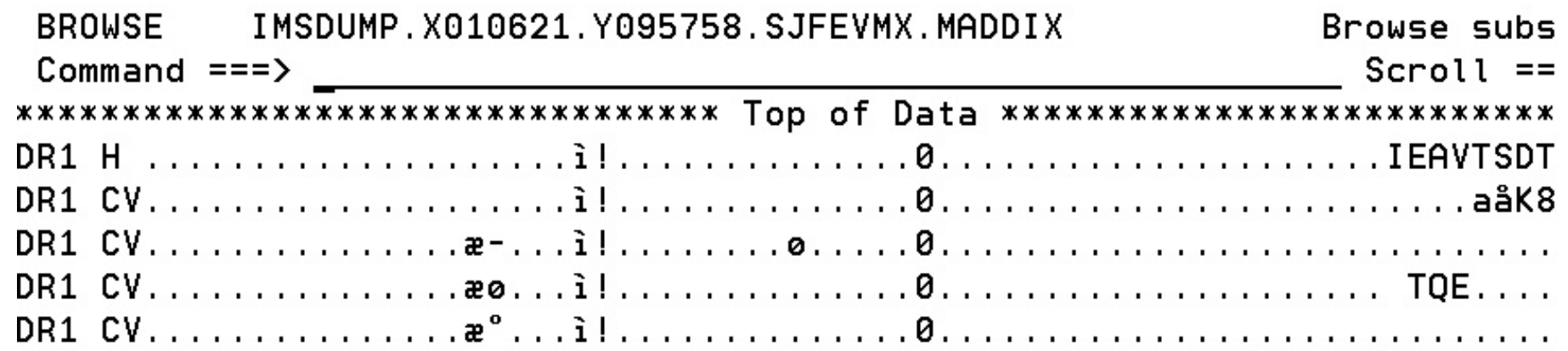

#### **IPCS with OS/390 R10 and Above Continued...**

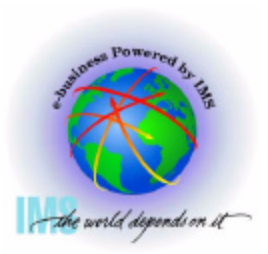

**If an OS/390 R10 dump is initialized under OS/390 R9 or below, it will fail initialization**

IKJ56650I TIME-12:44:45 PM. CPU-00:00:05 SERVICE-627819 SESSION-00:12:17 SEPTE BER 13,2001 BLS18122I Initialization in progress for DSNAME('IMSDUMP.X010718.Y093138.SJFEV X.MADDIX') BLS18123I 65,142 blocks, 270,990,720 bytes, in DSNAME ('IMSDUMP.X010718.Y093138 SJFEVMX.MADDIX') IKJ56650I TIME-12:46:21 PM. CPU-00:00:05 SERVICE-987319 SESSION-00:13:52 SEPTE BER 13,2001 BLS18104I Symbol CVT not found  $***$ 

#### **IPCS with OS/390 R10 and Above Continued...**

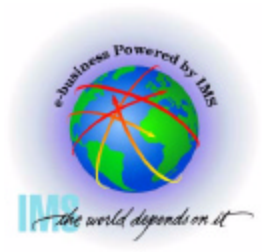

**If a pre-OS/390 R10 dump is initialized under OS/390 V2R10 and above, it will initialize, but IPCS commands will encounter errors.** 

**IPCS ANALYSIS STATUS error example:**

IPCS OUTPUT STREAM ---------- Line 0 Cols  $Commoned == =>$  $SCR011 == 5$ BLS01000I Contention data initialization is in progress IAR80302I Primary RSM data area failed validity checks. RSM processing terminated. Run RSMDATA EXCEPTION report.  $IEF<sup>1</sup>$ 1I No device group contention IOS10107I IOQ at 00F67B00 does not point to UCB at 00F33278 Control block IOSB at 00FC412C failed acronym check

### **Use Same release of IPCS when possible**

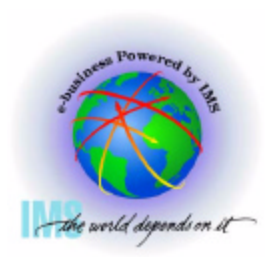

**Dump initialization message BLS18223I tells you the z/OS level starting in z/OS 1.2**

 **Message BLS21001I tells you the level of IPCS being used** 

BLS18122I Initialization in progress for DSNAME('IMSDUMP.X020805.Y120942.PM7196

BLS18124I TITLE=IMS6 FOR IBM BLS18223I Dump written by z/0S 01.02.00 SVC dump - level differs from IPCS level

BLS21001I IPCS for z/OS 01.04.00 BLS18222I ESA mode system

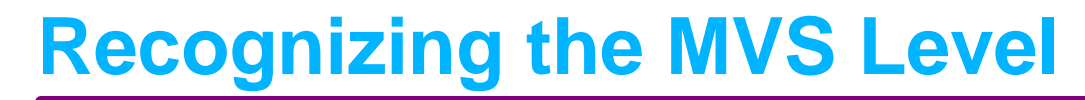

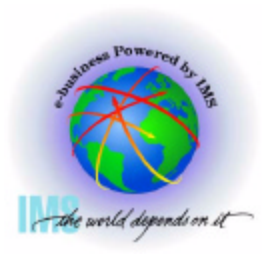

#### **Select Option 1 (BROWSE) from the IPCS Primary Option Menu**

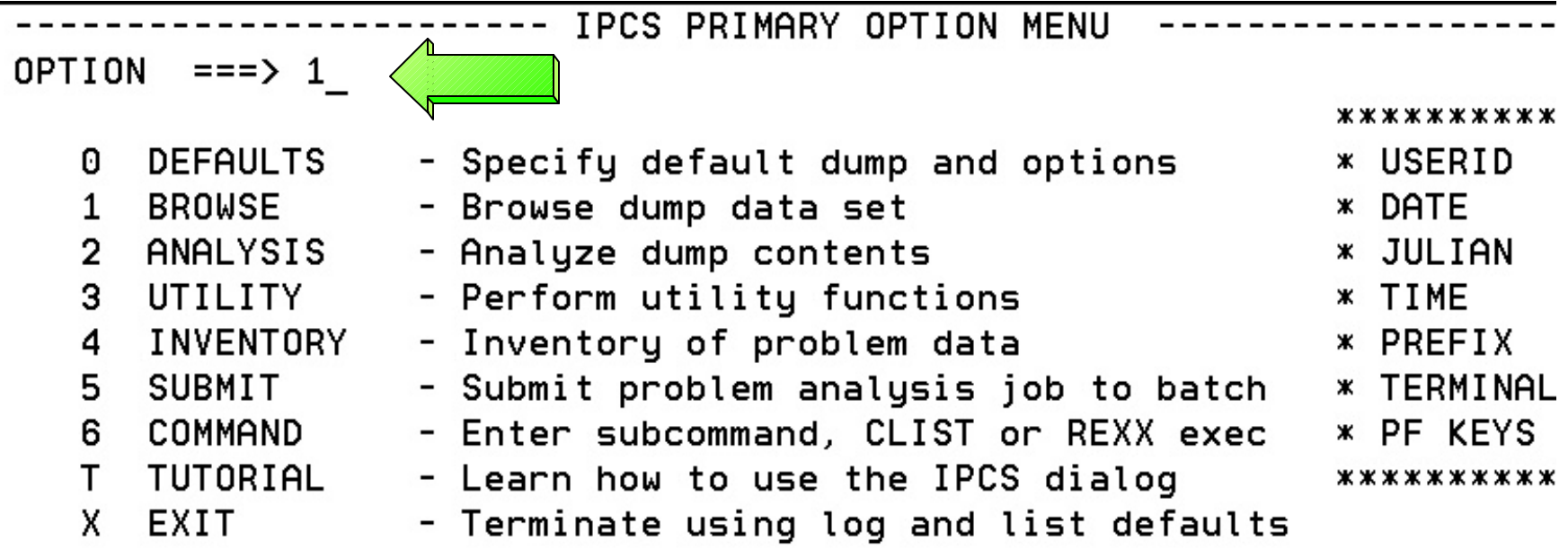

Enter END command to terminate IPCS dialog

 $\blacksquare$ 

#### **Recognizing the MVS Level Continued...**

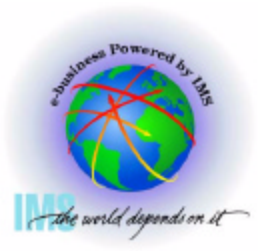

**Hit <Enter> to advance to IPCS Pointers Panel**

```
Commoned ==CURRENT DEFAULTS:
  Source \equiv > DSNAME('IMSDUMP.X020805.Y120942.PM71967.M030776')
 Address space ==> ASID(X'0001')(defaults used for blank fields)
OVERRIDE DEFAULTS:
 Source == > DSNAME ('IMSDUMP.X020805.Y120942.PM71967.M030776')
 Address space ==Password
               ==POINTER:
 Address
                                              (blank to display pointer stack)
               \Rightarrow(optional text)
 Remark
               \Rightarrow
```
#### **Recognizing the MVS Level Continued...**

**Enter line command: S** 

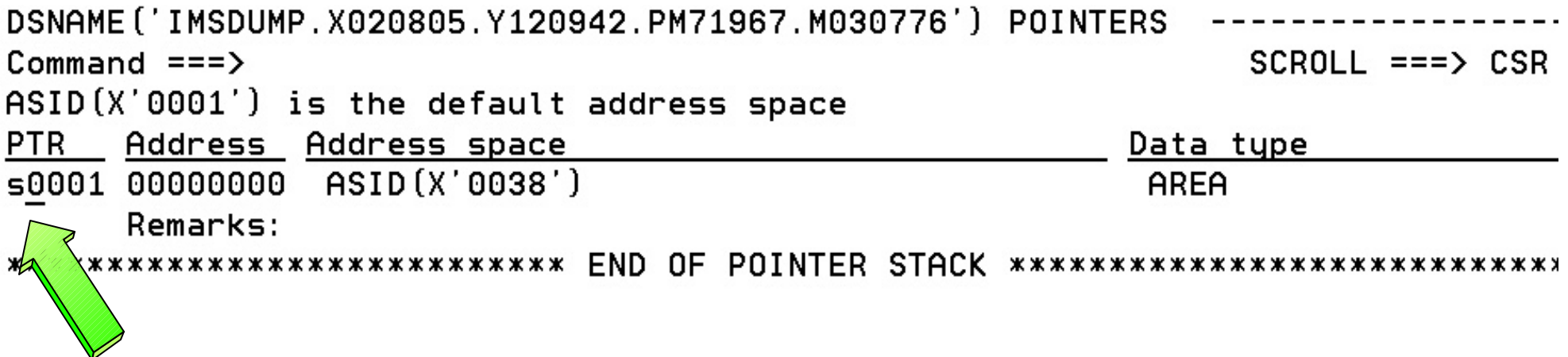

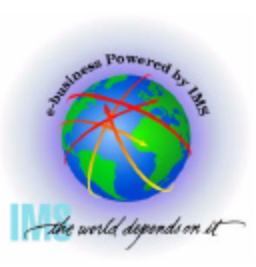

#### **Recognizing the MVS Level Continued...**

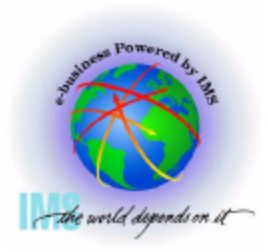

#### **Enter Command: L CVT**

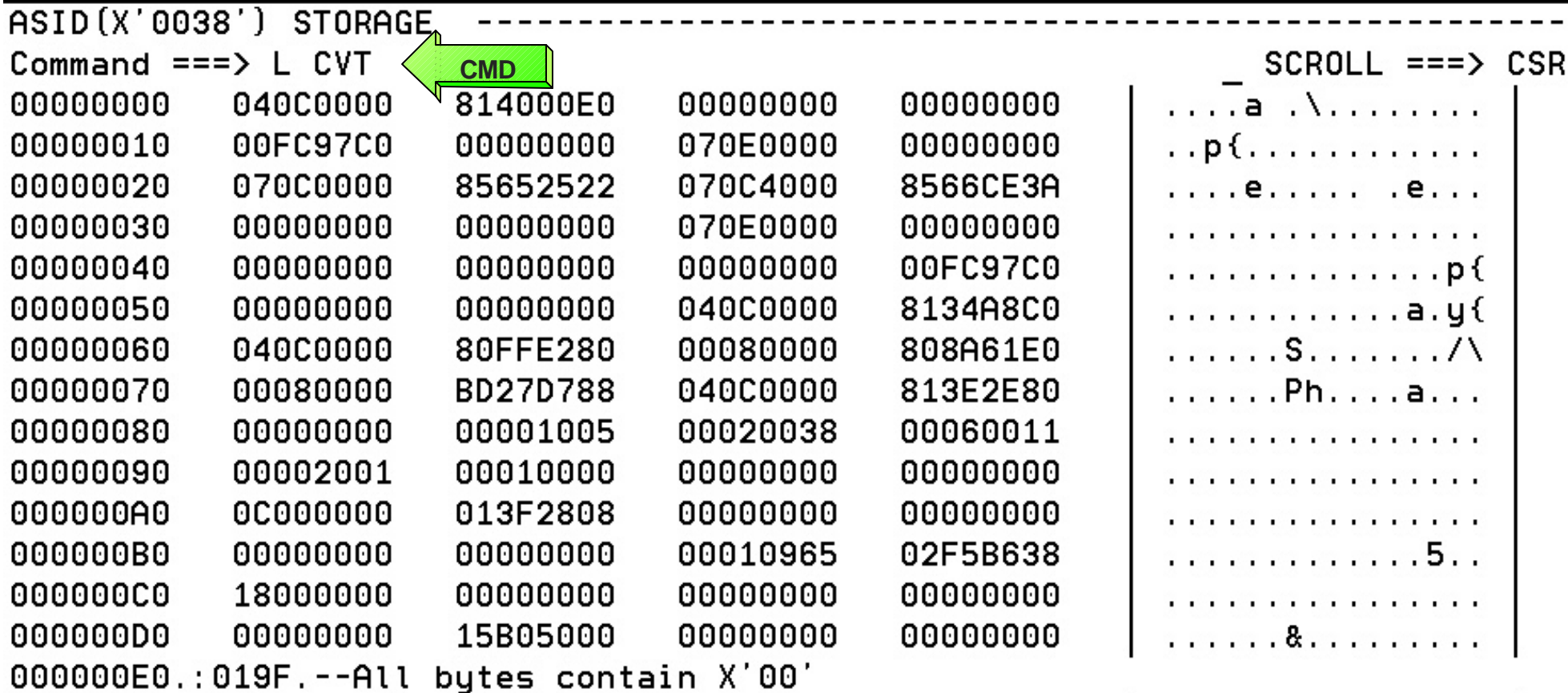

#### **Recognizing the MVS Level Continued...**

#### **Enter Command: L CVT**

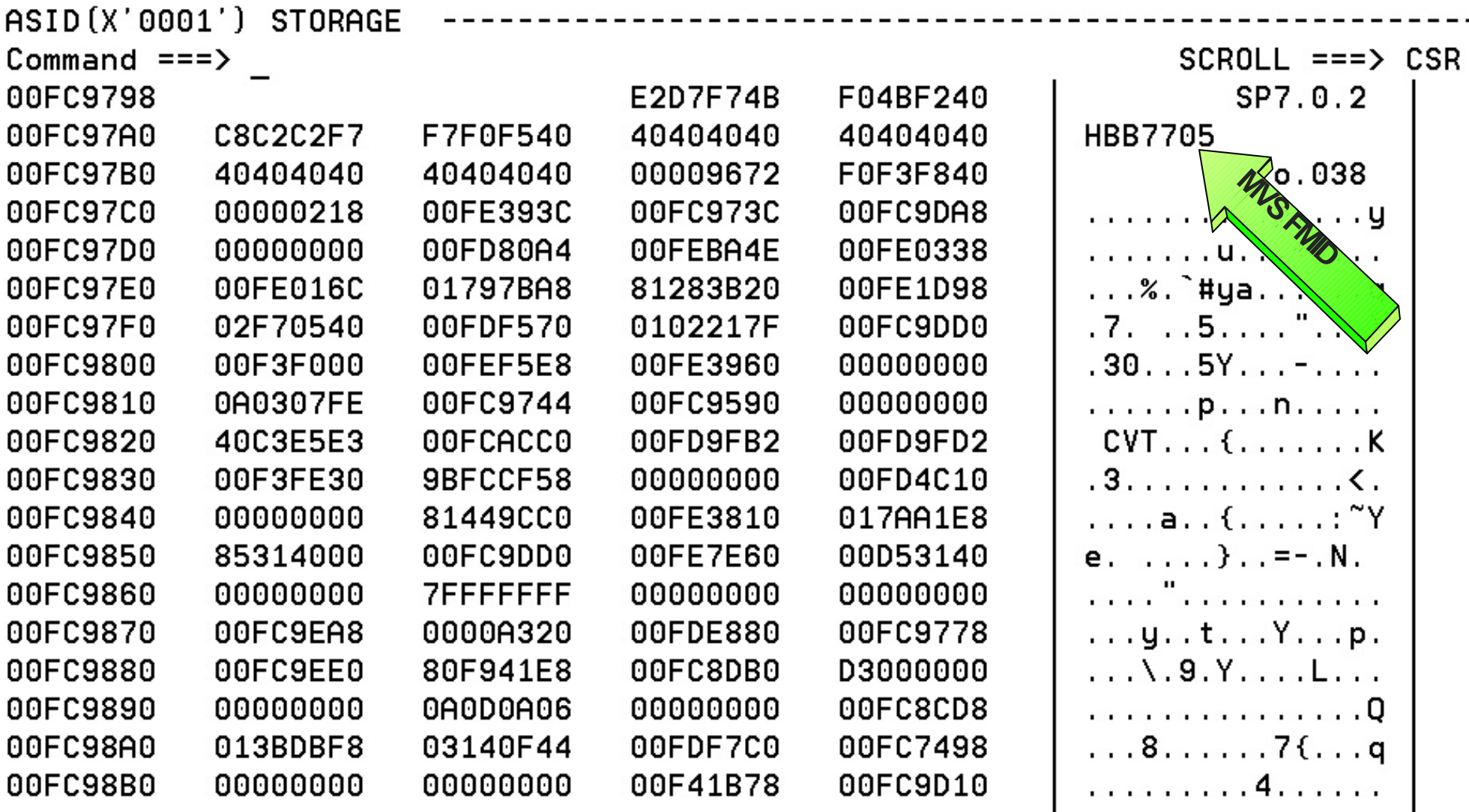

### **Recognizing the MVS Level Continued...**

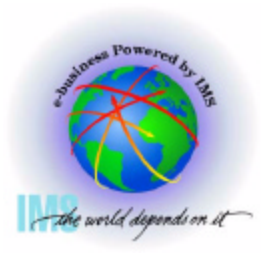

 **MVS Release to FMID relationship**

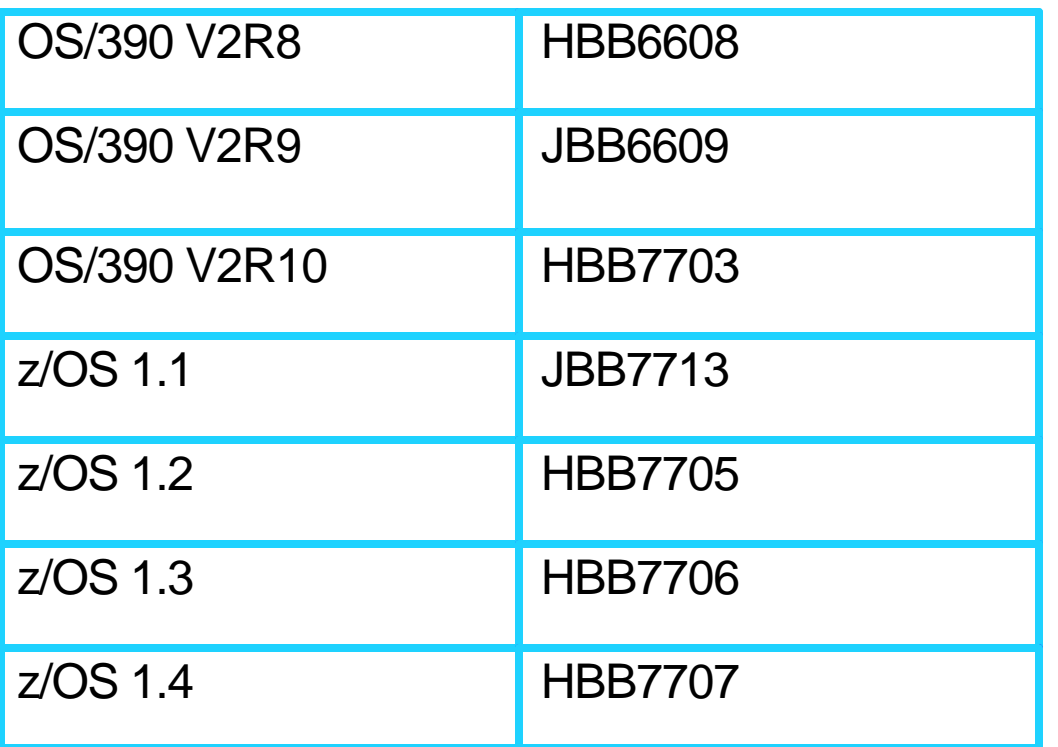

 **Note: Currently, starting with z/OS 1.1, the last 3 digits add up to the release HBB7705 ==> 7+0+5 = 12 ==> z/OS 1.2**

#### **Recognizing the Device Type D/T 2064**

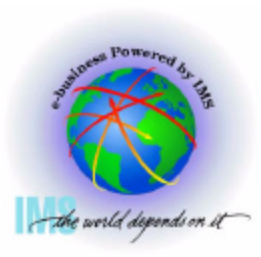

**Select Option 1 (BROWSE) from the IPCS Primary Option Menu**

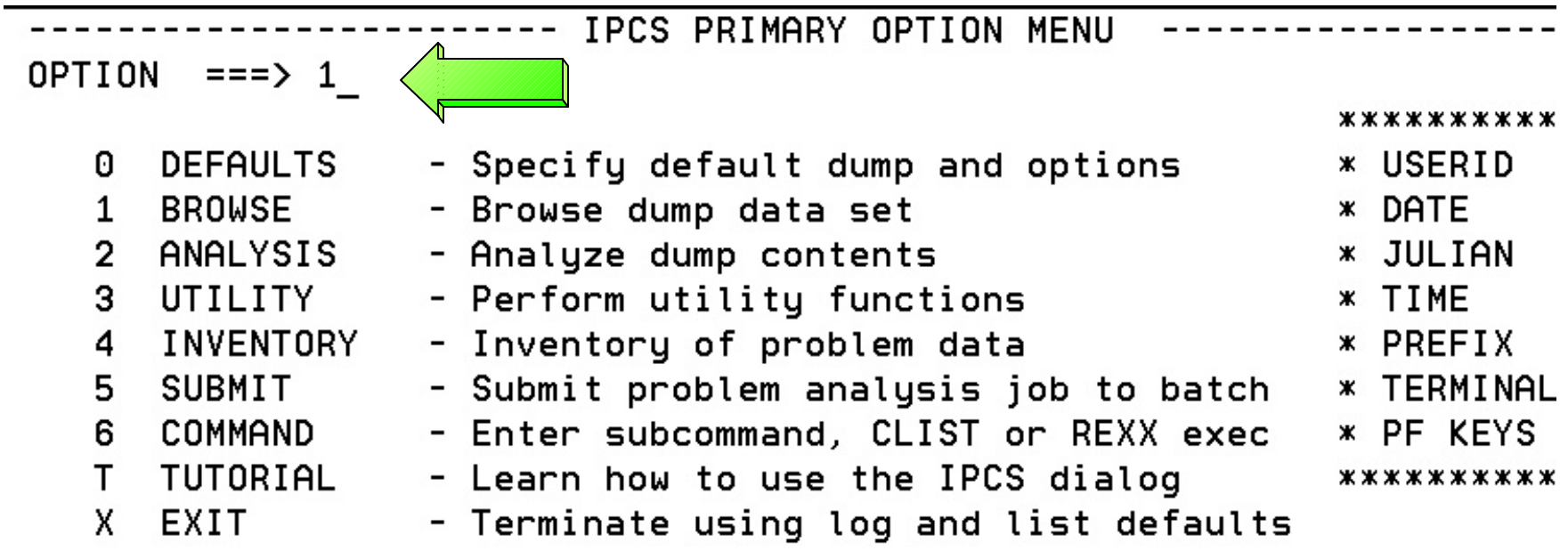

Enter END command to terminate IPCS dialog

#### **Recognizing the Device Type D/T 2064**

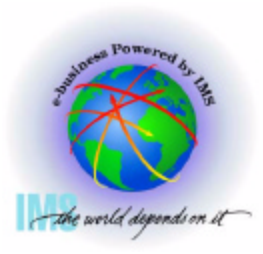

**Enter line command: S** 

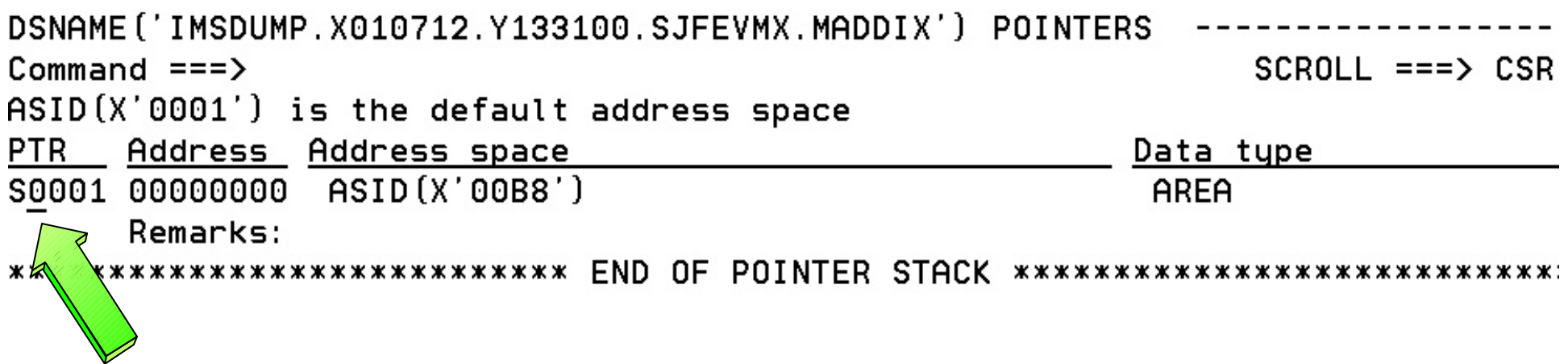

#### **Recognizing the Device Type D/T 2064**

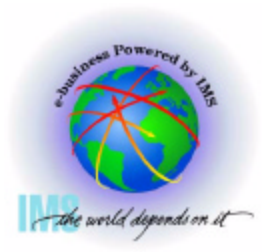

#### **Enter Command: L CVT+42C?**

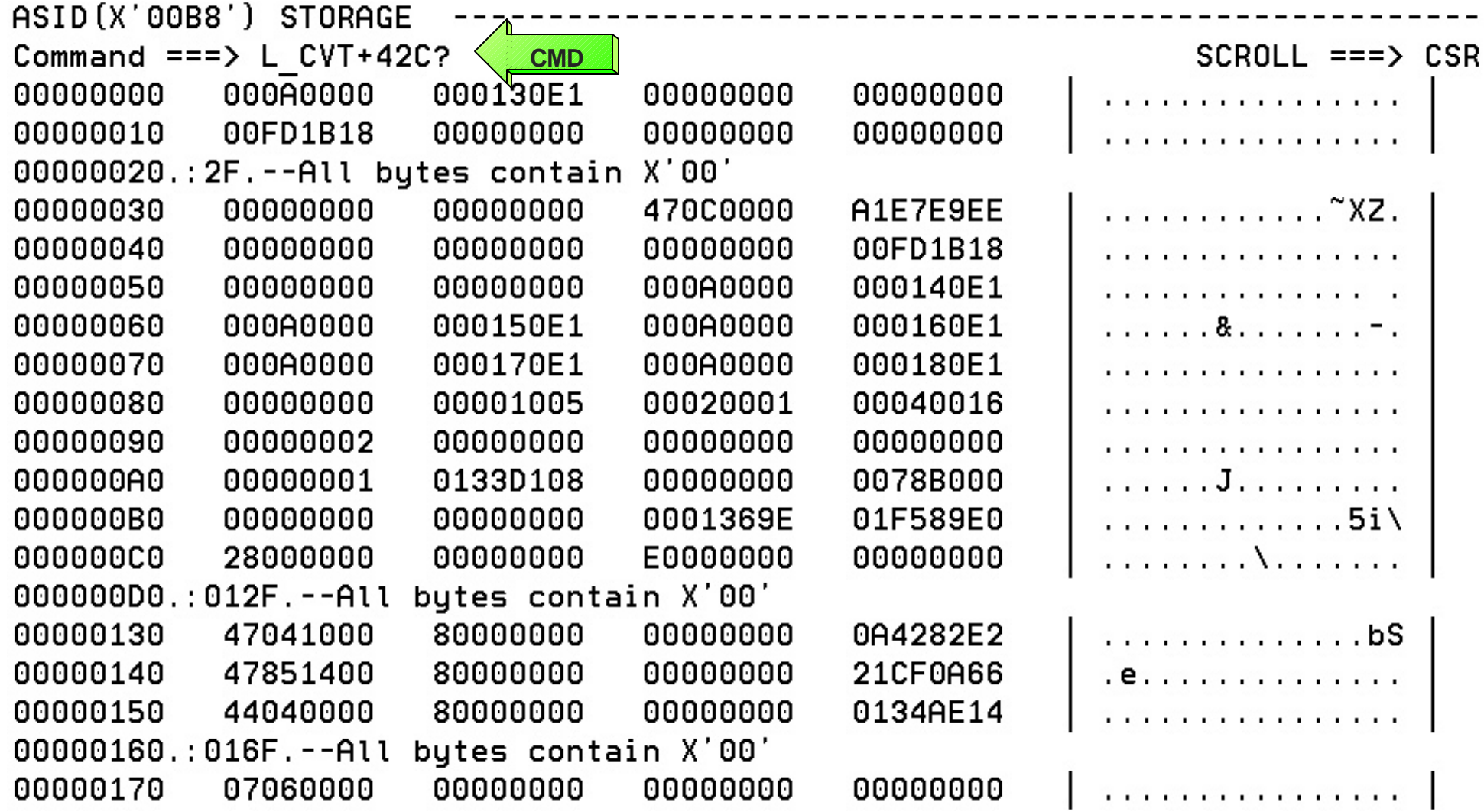

#### **Recognizing the Device Type D/T 2064**

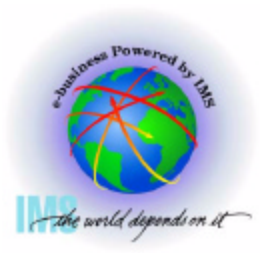

**You will see the machine information here at the CVTHID area**

 **The device type can be found at offset x'1C'**

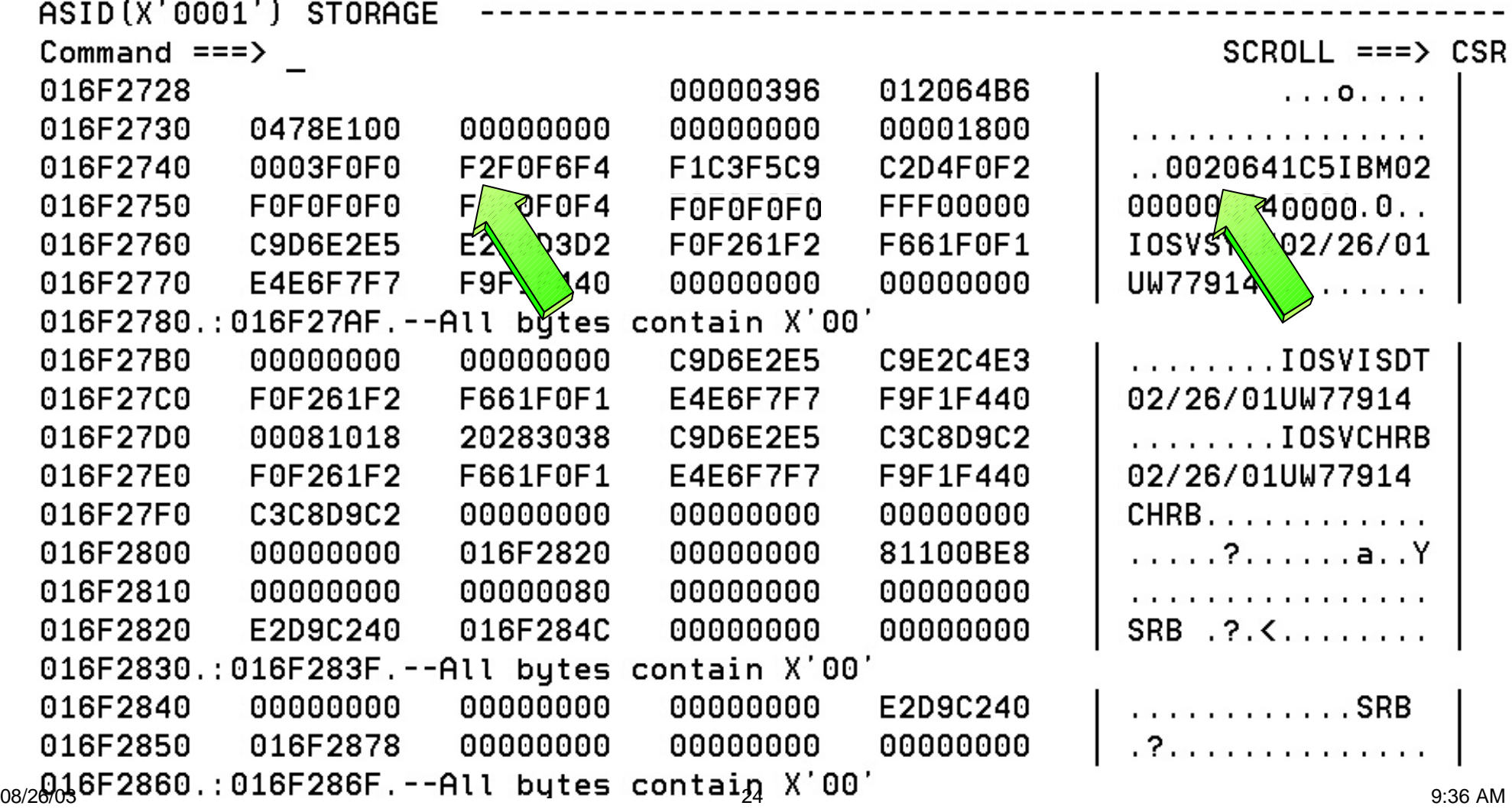

#### **Recognizing z/Architecture Mode IPL - Globally with CVT**

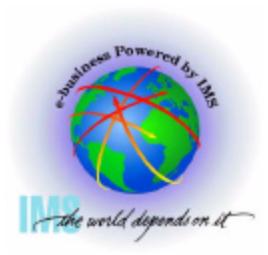

#### **Enter Command: CBF CVT**

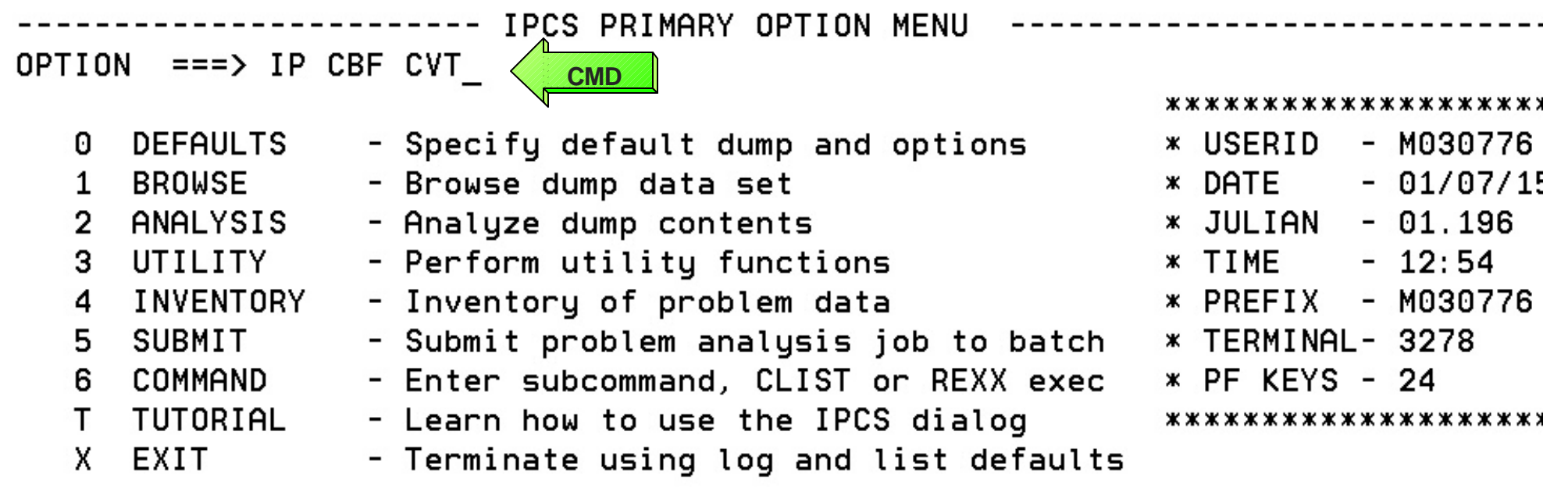

Enter END command to terminate IPCS dialog

#### **Recognizing z/Architecture Mode IPL - Globally with CVT**

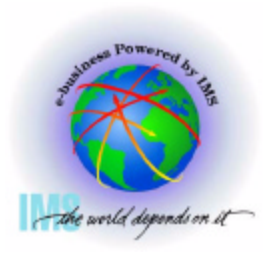

#### **Enter Command: F FLAG3**

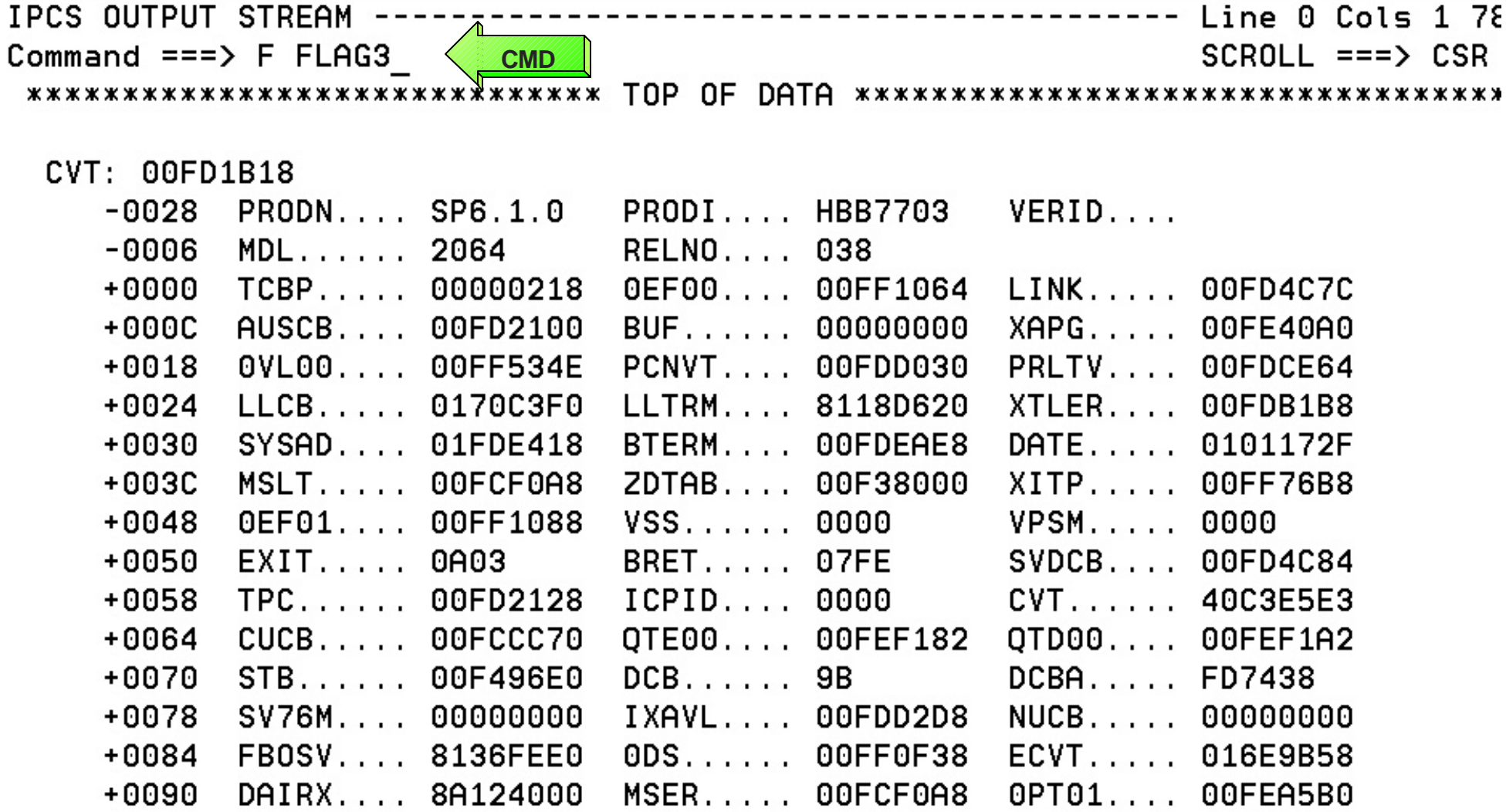

#### **Recognizing z/Architecture Mode IPL - Globally with CVT**

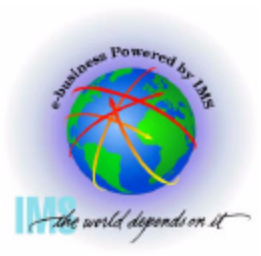

**FLAG3, CVT+x'17A' = x'80' bit is set if IPLed in z/Architecture Mode**

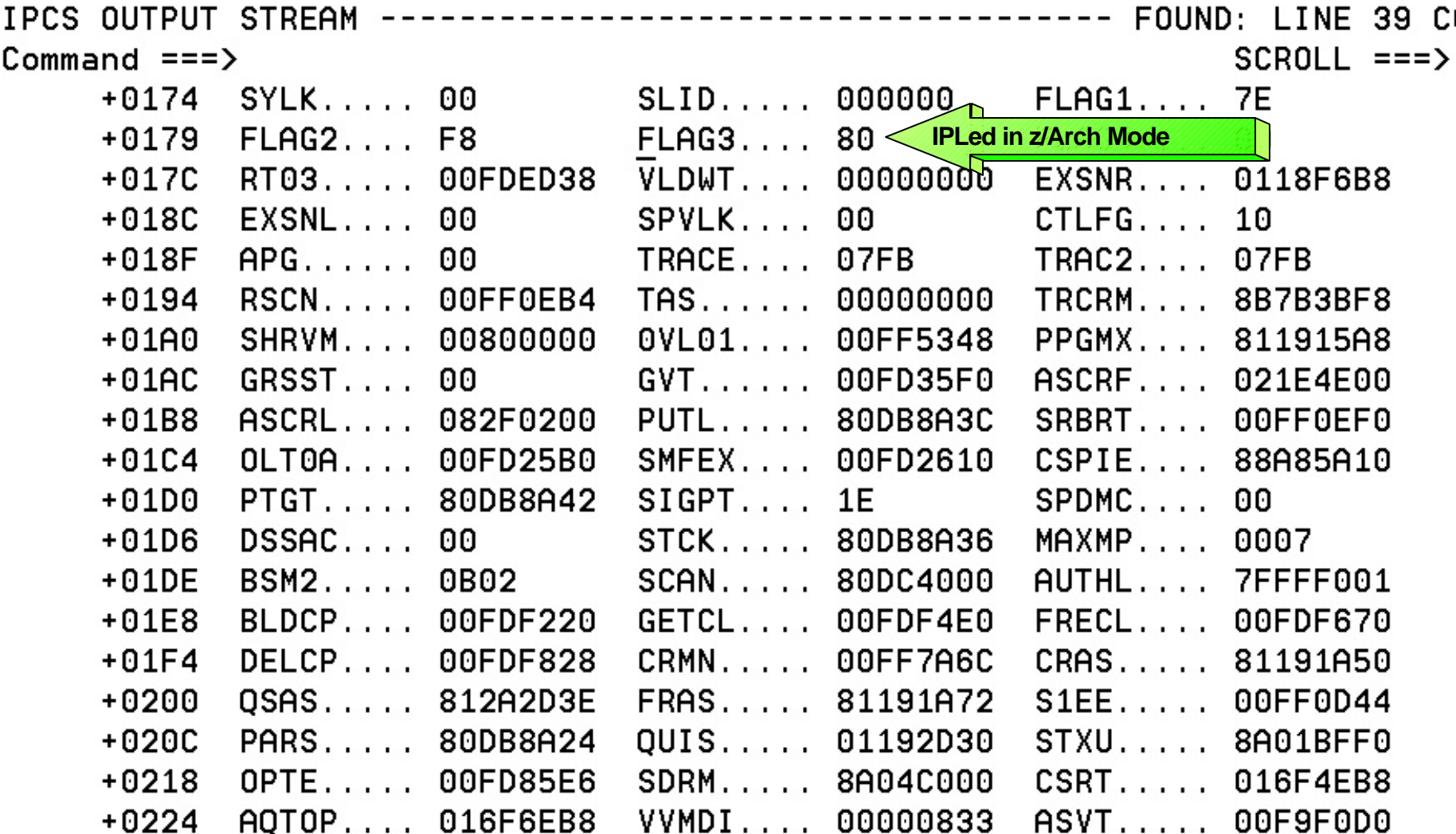

### **Recognizing z/Architecture Mode IPL - Using PSA**

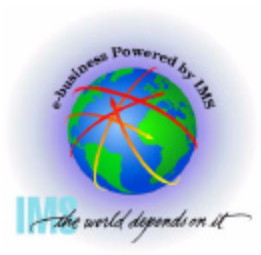

**Select Option 1 (BROWSE) from the IPCS Primary Option Menu**

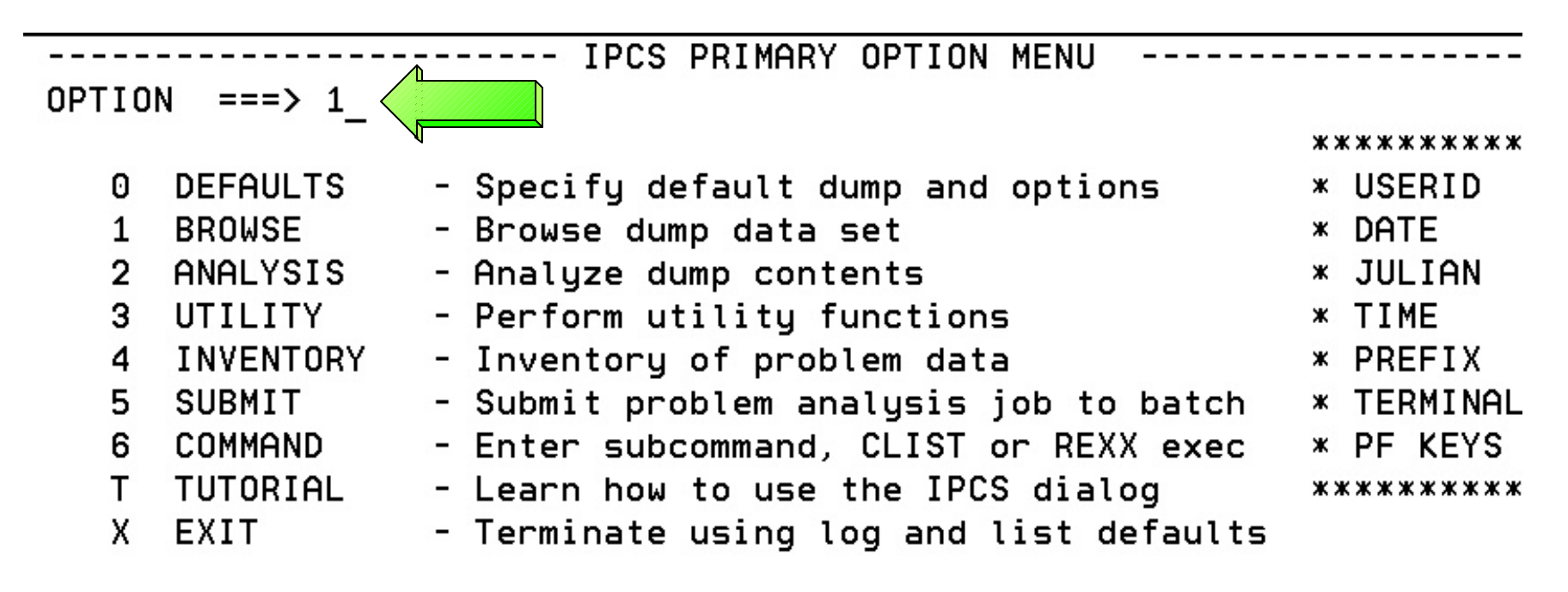

Enter END command to terminate IPCS dialog

### **Recognizing z/Architecture Mode IPL - Using PSA**

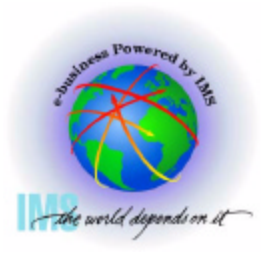

**Enter Line Command: S** 

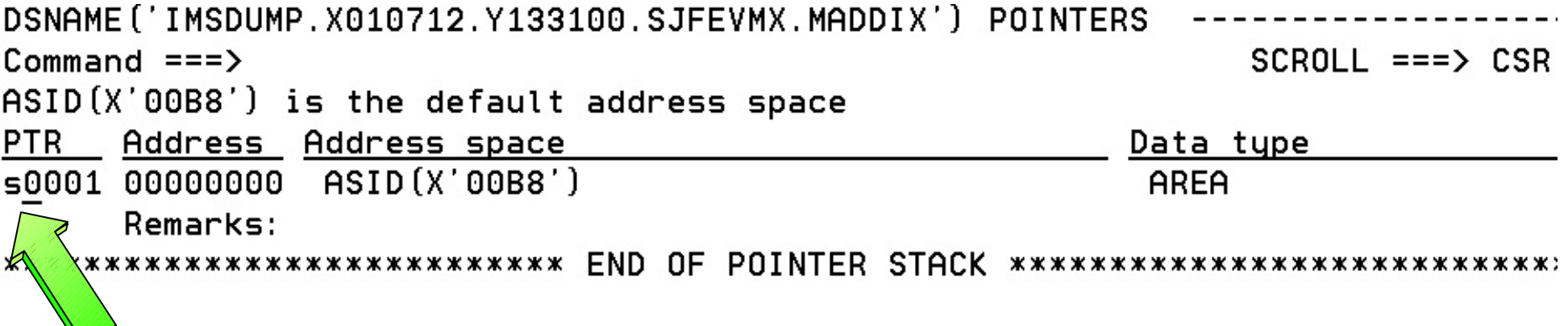

### **Recognizing z/Architecture Mode IPL - Using PSA**

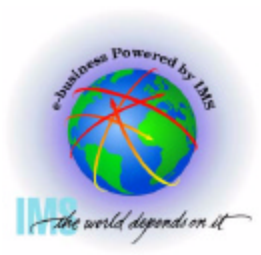

#### **PSA+x'A3' = x'01' bit is set if IPLed in z/Architecture Mode**

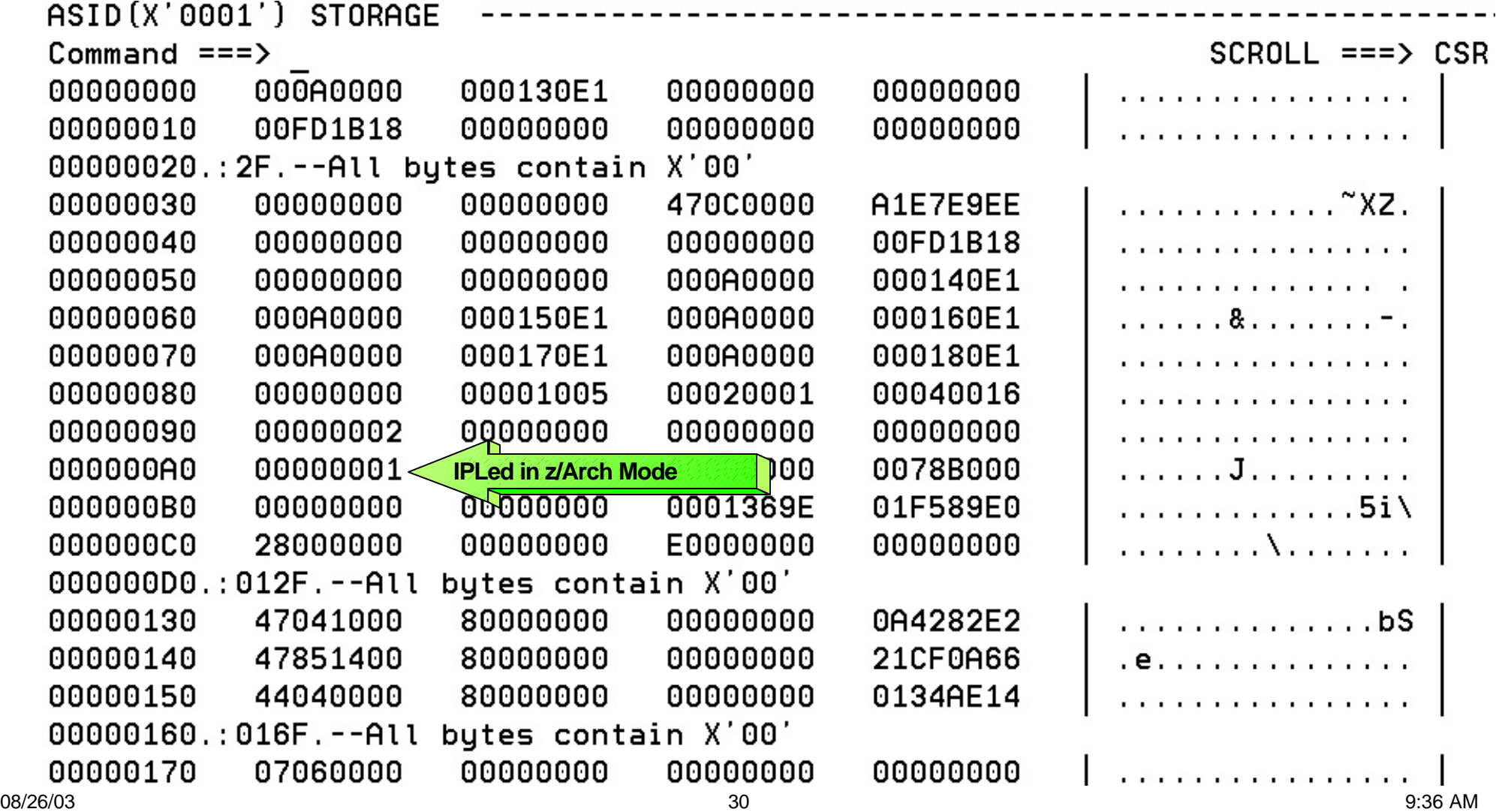

### **Recognizing z/Architecture Mode IPL - Using Formatted PSA**

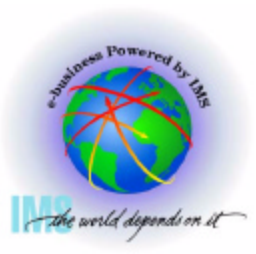

#### **PSA formatted using Command: IP CBF PSAn**

#### **PSA AMDID at offset x'A3', x'01' bit is set if IPLed in z/Architecture Mode**

IPCS OUTPUT STREAM --------------------- Line 0 Cols 1 78 **PSA Format Command** Command  $==$ > IP CBF PSA0  $SCROL = ==> CSR$ 

#### PSA: 00000000

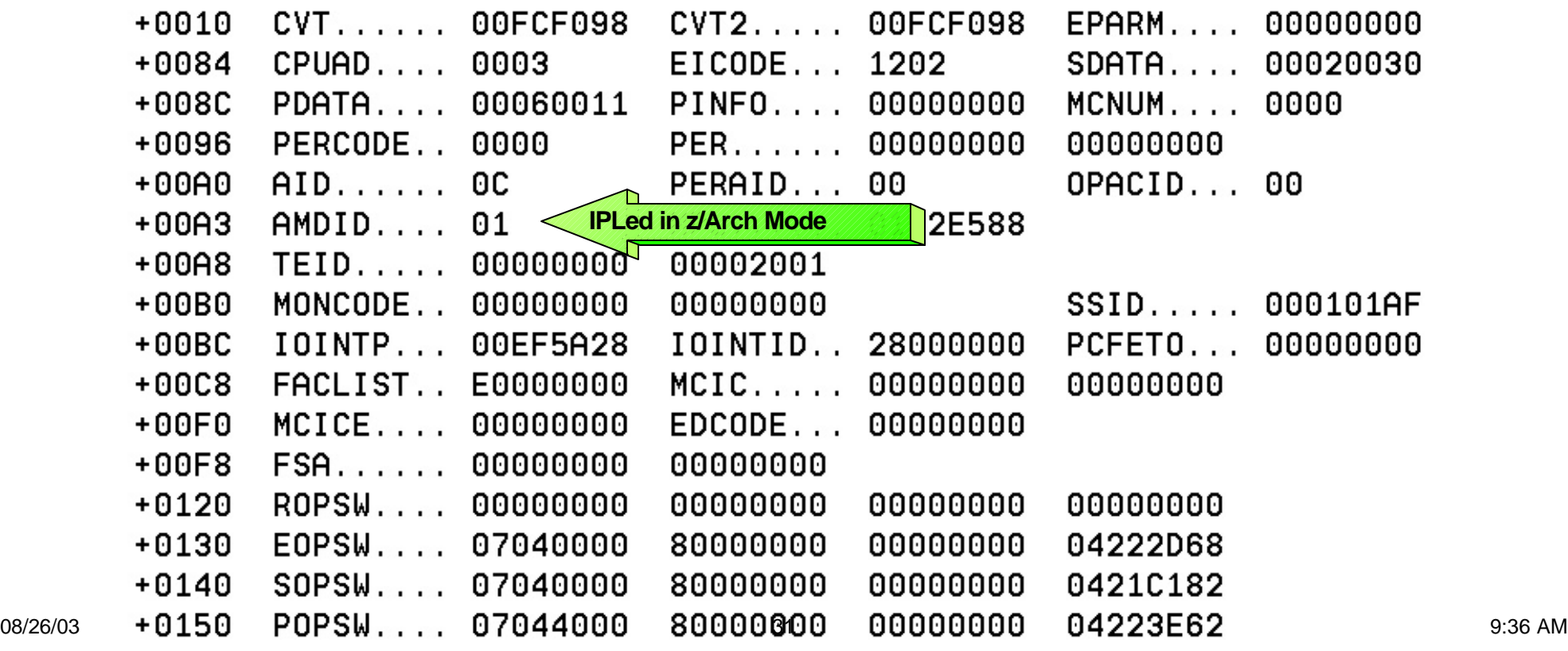

#### **Recognizing z/Architecture Mode IPL - Dump Initialization**

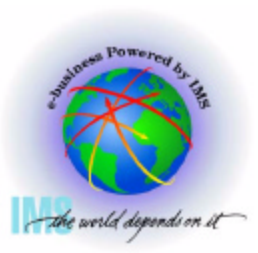

- △ z/OS 1.1 and below MSG BLS18222I will state "ESAME mode system" If **z/Architecture Mode IPL**
- **z/OS 1.2 and higher MSG BLS18222I will state "z/Architecture mode system" If z/Architecture Mode IPL**
- **MSG BLS18222I will state "ESA mode system" if ARCHLVL 1, ESA mode IPL**

```
IKJ56650I TIME-07:18:51 PM. CPU-00:00:04 SERVICE-489060 SESSION-49:35:09 JULY 1
4,2001
BLS18122I Initialization in progress for DSNAME ('IMSDUMP.X010712.Y133100.SJFEVM
X.MADDIX')
BLS18124I TITLE=JOBNAME SERVICEA STEPNAME SERVICEASERVICEA SYSTEM 0C4
BLS18222I ESAME mode system<a>
IPLed in z/Arch Mode
BLS18123I 21,800 blocks, 90,688,000 bytes, in DSNAME('IMSDUMP.X010712.Y133100.S
JFEVMX.MADDIX')
 IKJ56650I TIME-07:19:08 PM. CPU-00:00:04 SERVICE-615601 SESSION-49:35:26 JULY 1
4,2001
BLS18058I Warnings regarding STRUCTURE (PVT) at ASID (X'0001') FFA2A0:
BLS18059I Located via STRUCTURE (CVT) at ASID (X'0001') FD1B18
BLS18300I
              Storage not in dump
 ***
```
#### **Section 3: z/Architecture Related Changes**

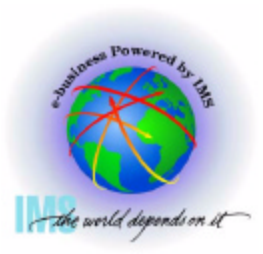

### **Section 3:**

# **z/Architecture Related Changes**

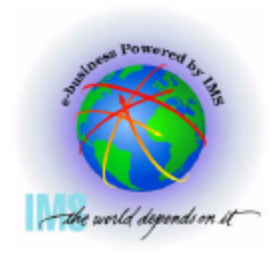

### **z/Architecture Related Changes**

- **z/Architecture Related Changes** 
	- **64-bit virtual storage management support starting z/OS V1R2**
	- **128-bit PSW**
	- **New Program Interrupt Codes**
	- **163 new assembler instructions**
	- **64-bit General Purpose Registers**
	- **64-bit Control Registers**
	- **8K PSA**
	- **Central storage to 128 GB, x'20\_00000000'**
		- **\_ (underscore) is used to separate 64-bit addresses when displayed**

**Note: Programs continue to be loaded and run below the 2GB Bar. RMODE support remains unchanged** 08/26/03 <sup>- -</sup> 9:36 AM 9:36 - 9:36 AM 9:36 AM 9:36 AM 9:36 AM 9:36 AM 9:36 AM 9:36 AM 9:36 AM 9:36 AM 9:36 AM 9:36 AM

#### **z/Architecture Related Changes - 64-Bit Virtual Storage Management**

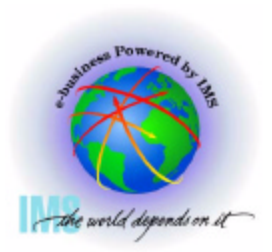

- **64-bit virtual storage management support starting z/OS V1R2** 
	- **64-bit data addressability within a single address space**
		- **Former limit of 2GB = 2 <sup>31</sup>= 2,147,483,648 Bytes**
		- **New limit of 2 <sup>64</sup>= 18,446,744,073,709,551,616 bytes** 
			- **18 and a half quintillion bytes**
			- **16 exabytes = 16,777,216 terabytes = 17,179,869,184 GB**
			- **8,589,934,592 times greater than the 31-Bit address space**
				- **An MVS/XA 31-Bit address space was only 128 times greater than the System 370 24-BIT address space**

### **z/Architecture Related Changes - 64-Bit Virtual Storage Management, Continued**

To download a 2 gigabyte stand alone dump at 1789 Kbytes/sec...

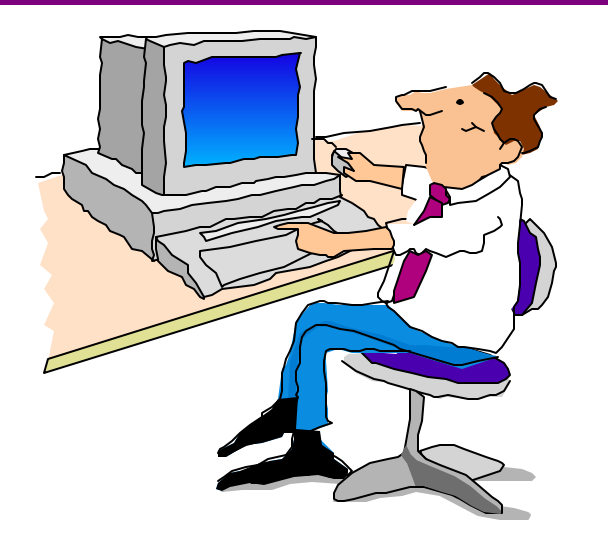

...it took 19.5 minutes

#### If the dump were 16 exabytes...

...it would have taken 319,302 years, 316 days, 12 hours and 45 minutes

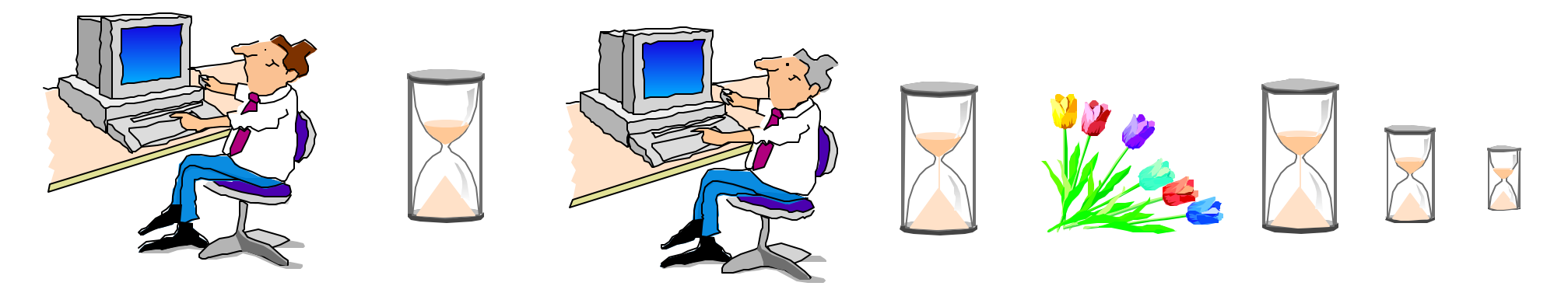
## **z/Architecture Related Changes - 64-Bit Virtual Storage Management, Continued**

- **Storage above the bar is obtained via the IARV64 macro**
	- **Smallest memory object size is 1 megabyte, largest to limit set by MEMLIMIT in IEFUSI. MEMLIMIT is also available at job or SMF level.**
	- **SVCDUMPRGN=YES/NO parm in IARV64 macro is used to specify whether or not the virtual storage in the memory object is to be included when an SVC dump is requested using SDATA=(RGN)**
		- **The following options can be used to dump above the bar storage:**
			- ► MVS DUMP command parm, STOR(beg,end)
			- **► SDUMPX macro SUMLIST64 or LIST64**
			- ► MVS SLIP command parm, LIST
	- **Storage is freed explicitly via IARV64 macro or at task term**
	- **GETMAIN/FREEMAIN, STORAGE, CPOOL, or callable cell pool services do not work on virtual storage above the bar**

#### *IMS Debugging in a 64-Bit World*

### **z/Architecture Related Changes z/Architecture 128-Bit PSW Format**

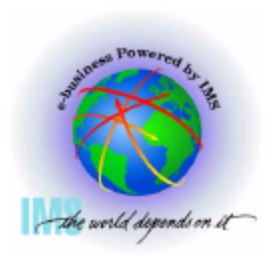

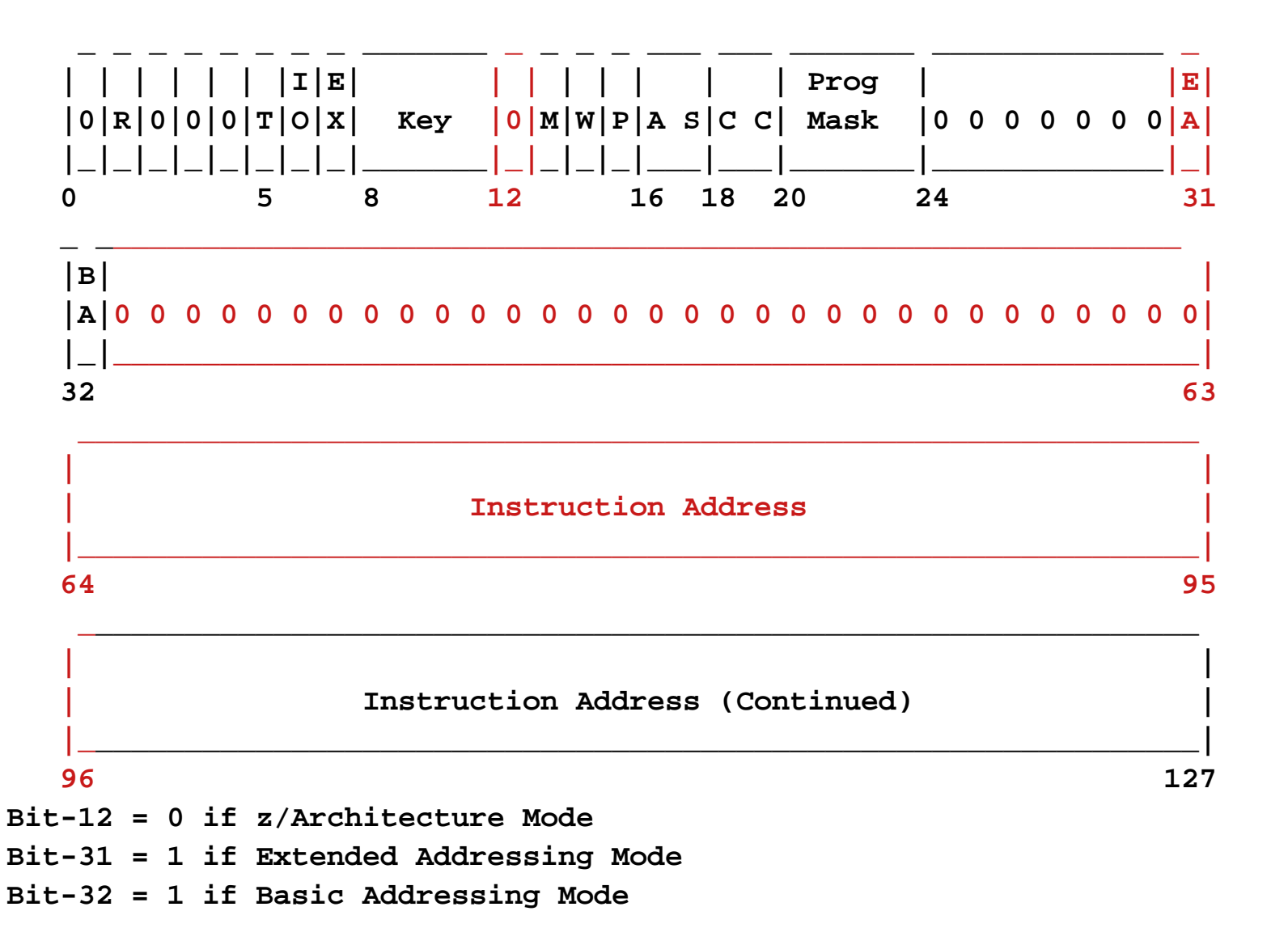

### **z/Architecture Related Changes z/Architecture PSW Format, Continued**

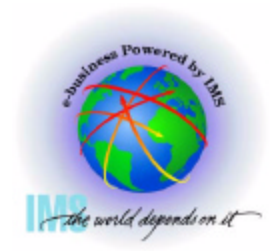

**PSA at address x'00000000' in address space showing 128-bit PSWs**

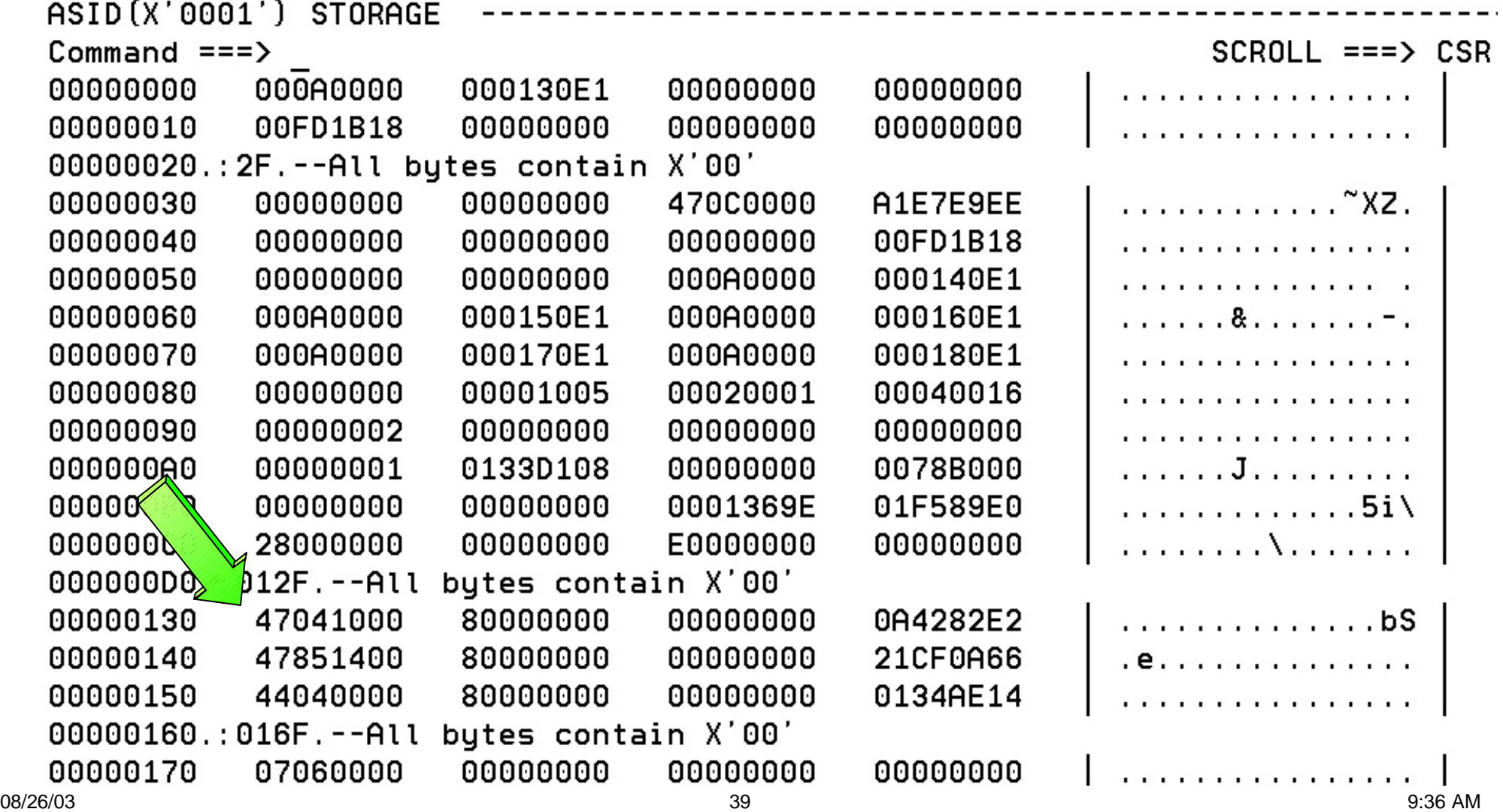

### **z/Architecture Related Changes z/Architecture PSW Format, Continued**

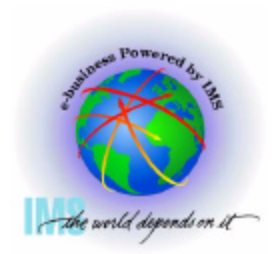

 **z/Architecture PSWs from PSA:** 

- **PSA+x'130', EOPSW: 47041000 80000000 00000000 0A4282E2** 
	- **ESA PSW = 470C1000 8A4282E2**
- **PSA+x'140', SOPSW: 47851400 80000000 00000000 21CF0A66**
	- **ESA PSW = 478D1400 A1CF0A66**
- **PSA+x'150', POPSW: 44040000 80000000 00000000 0134AE14**
	- **ESA PSW = 440C0000 8134AE14**
- **The 128-bit z/Architecture PSW is converted to a z/OS apparent 64-bit (ESA/390-like) PSW in most control blocks**

### **z/Architecture Related Changes z/Architecture Mode PSW Example**

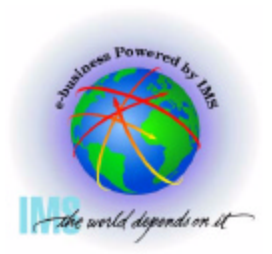

- **64-bit mode PSW example:** 
	- **PSA+x'130', EOPSW: 04045001 80000000 00000000 2A4282E2** 
		- **ESA/390 PSW = 040C5001 AA4282E2**
- ▲ PSW Bit 31 and 32 trimodal addressing chart:

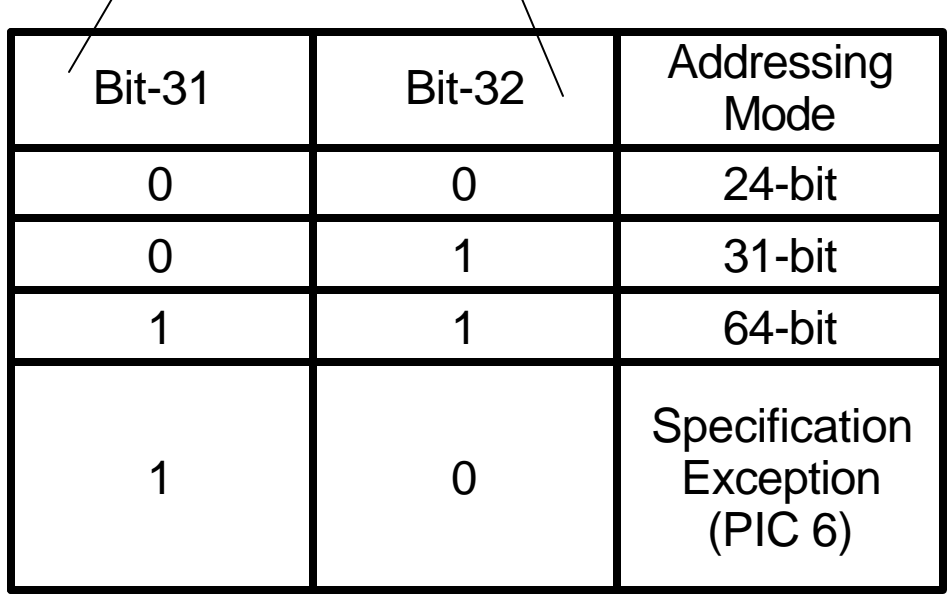

### **z/Architecture Related Changes - Program Interrupt Codes**

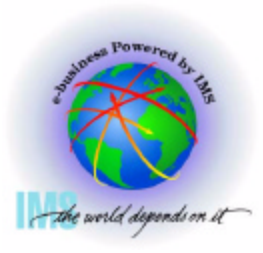

### **Program Interrupt Codes**

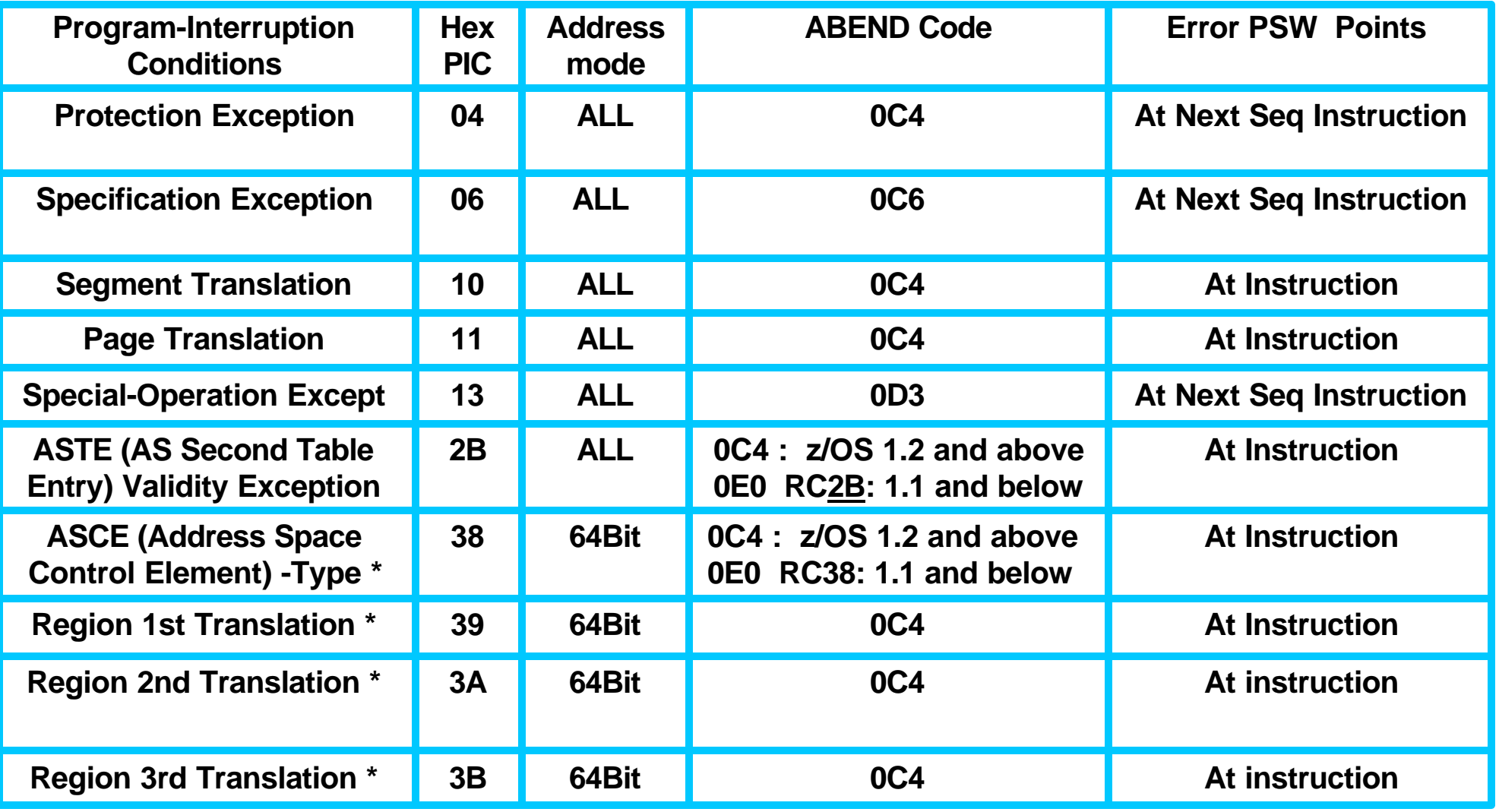

**\*** Unique to z/Architecture mode  $\frac{1}{42}$   $\frac{1}{42}$ 

### **z/Architecture Related Changes - PIC z/Architecture Summary**

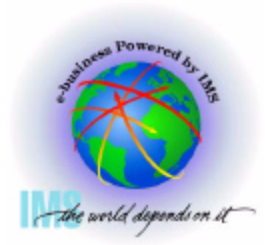

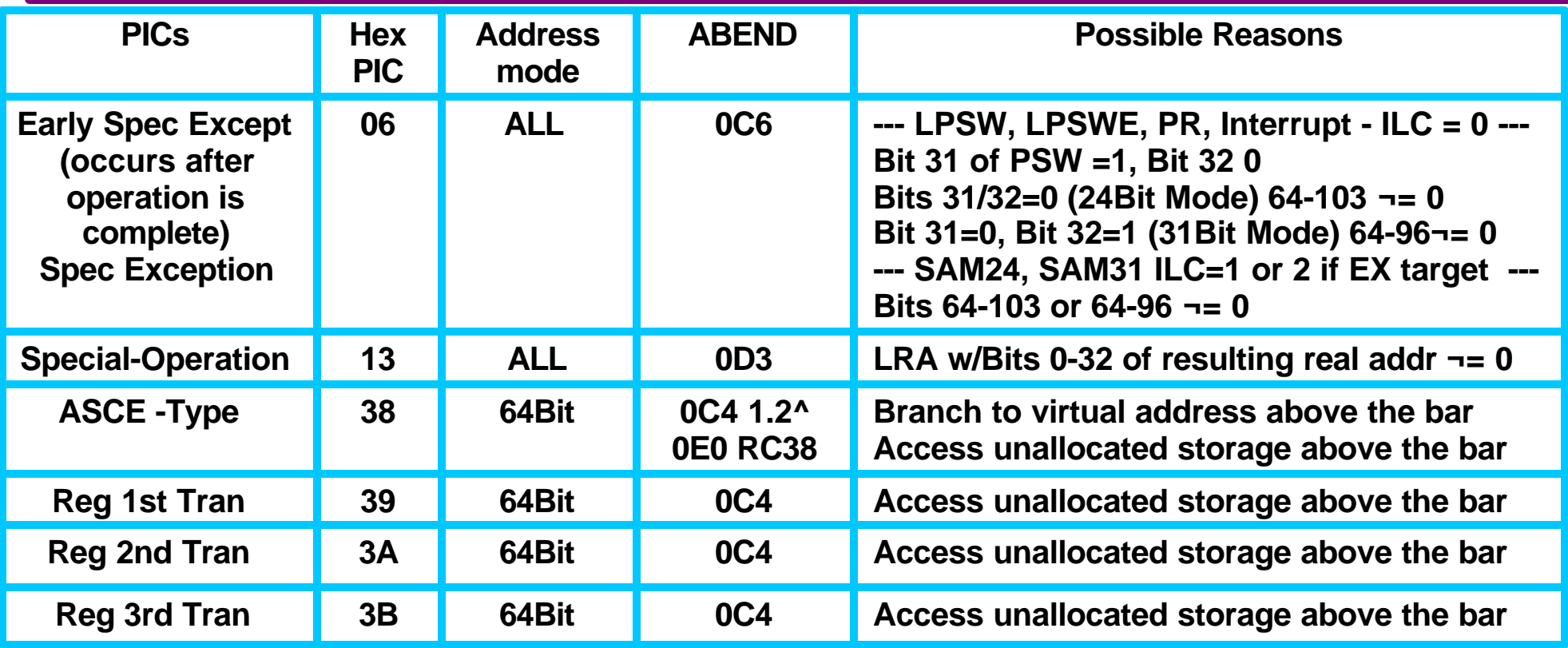

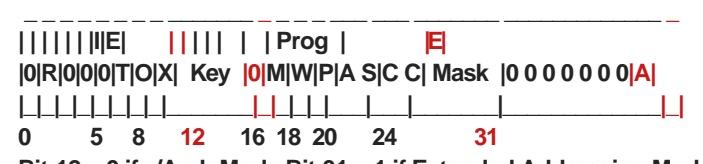

 **Bit-12 = 0 if z/Arch Mode Bit-31 = 1 if Extended Addressing Mode** 

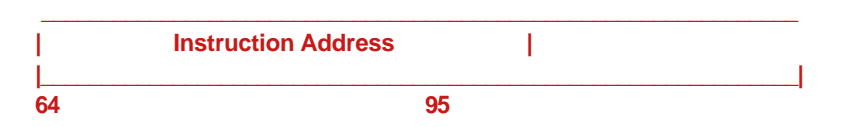

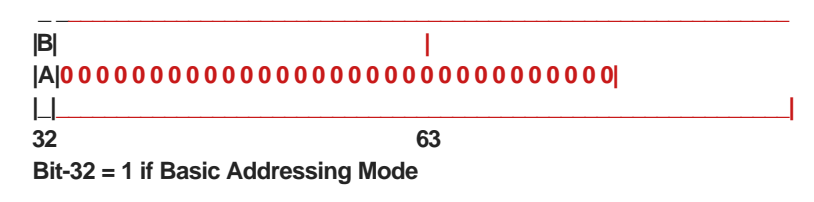

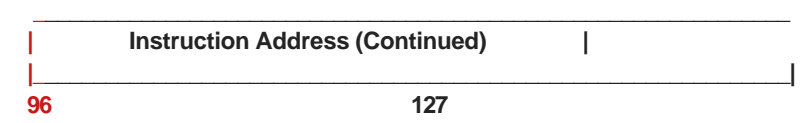

 *IMS Debugging in a 64-Bit World*

### **z/Architecture Related Changes - Program Interrupt Codes - TEID**

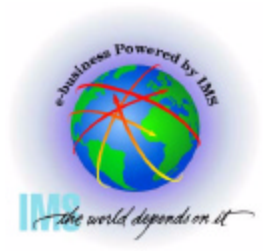

- **The TEID (Translation Exception Identification), formerly known as TEA (Translation Exception Address), identifies the storage address that caused the PIC 10, 11, 38, 39, 3A, or 3B** 
	- **Stored at PSA+x'A8', Label TEID, 2 words (64Bit value)**
	- **Also available in Logrec entries in SDWARC4 + x'148'**
	- **Full value not currently available in RTM2WA, SDWA, or IPCS STATUS**

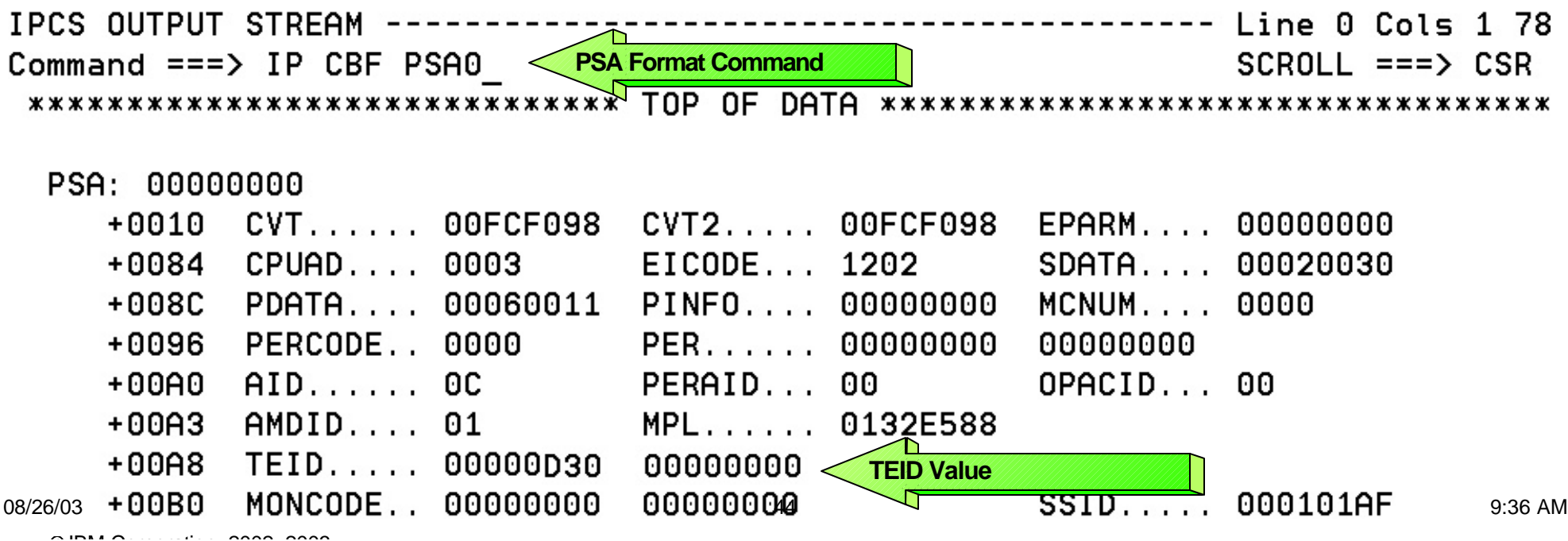

### **z/Architecture Related Changes - 163 New Assembler Instructions**

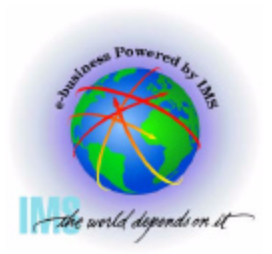

- **163 new assembler instructions** 
	- **141 for z/Architecture only, 22 for both ESA/390 and z/Architecture**
	- **IMS uses some of the new ESA/390 instruction set in V8**
		- **OS/390 V2R10 and necessary hardware already were a prereq**
		- **z/Architecture only instructions not used by IMS to avoid necessary checks for instruction availability**
	- **Three new instruction formats: RI, RIL, RIE**

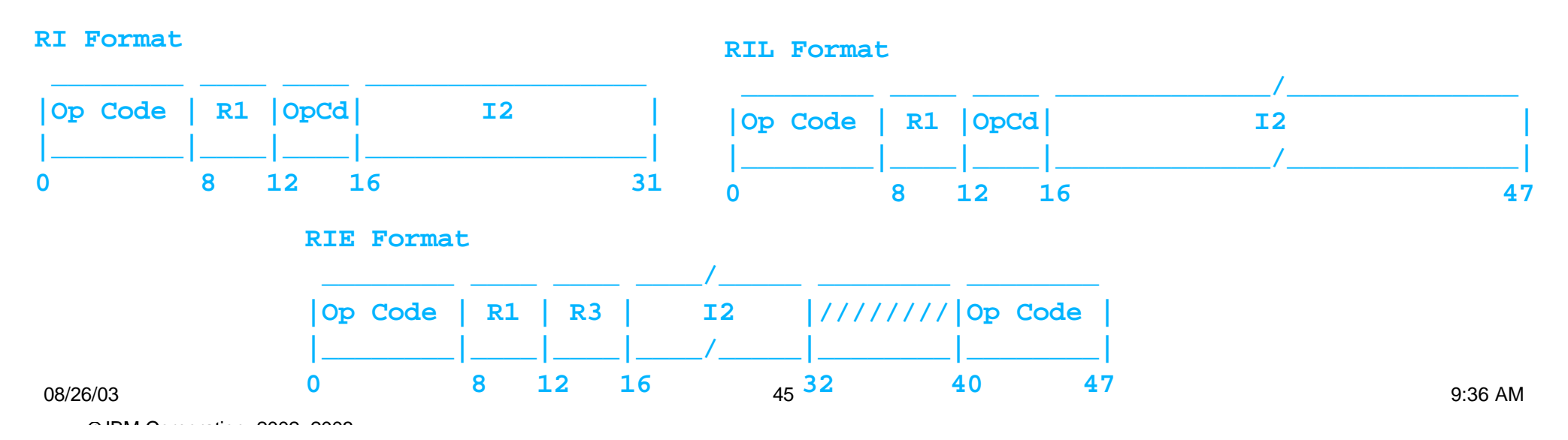

### **z/Architecture Related Changes - 163 New Assembler Instructions**

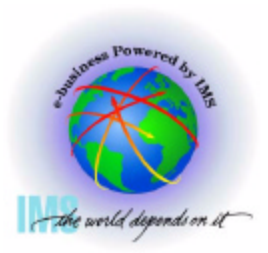

**4 163 new assembler instructions -**

- **Use IPCS OPCODE command to decipher opcodes.** 
	- **Suggested to always provide 6 bytes of data to avoid possible confusion of OPCODE value**

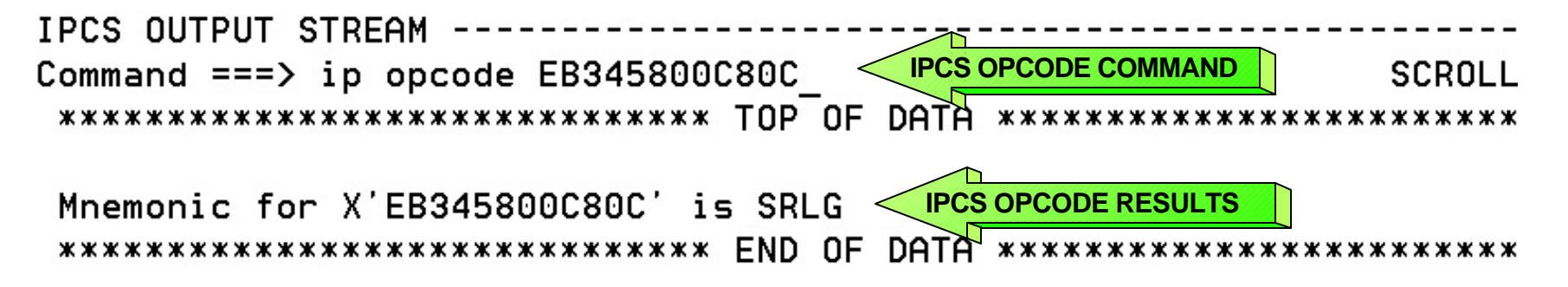

- **(SRLG) SHIFT RIGHT SINGLE LOGICAL** 
	- **Mnemonics for 64Bit instructions contain a "G" (GRANDE)**

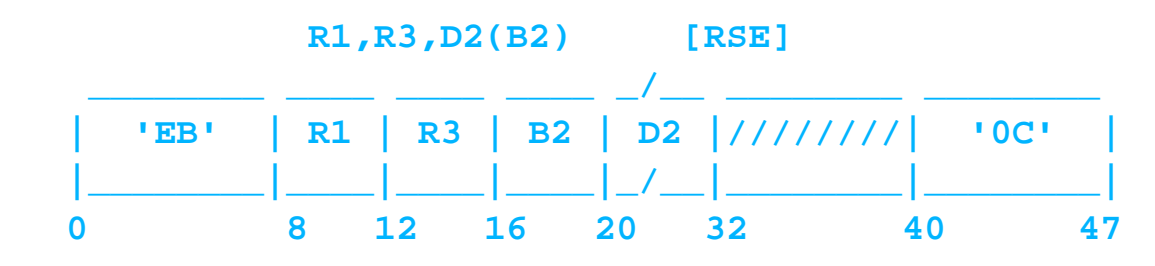

 *IMS Debugging in a 64-Bit World*

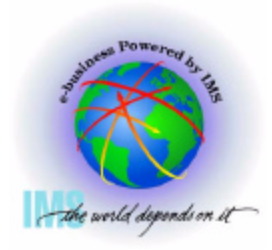

**Section 4: MVS Diagnostic Changes**

### **Section 4:**

## **MVS Diagnostic Changes**

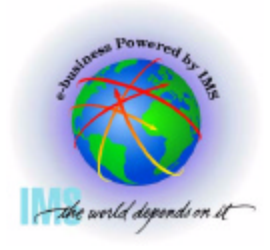

**Select option 6 (COMMAND) from the IPCS Primary Option Menu**

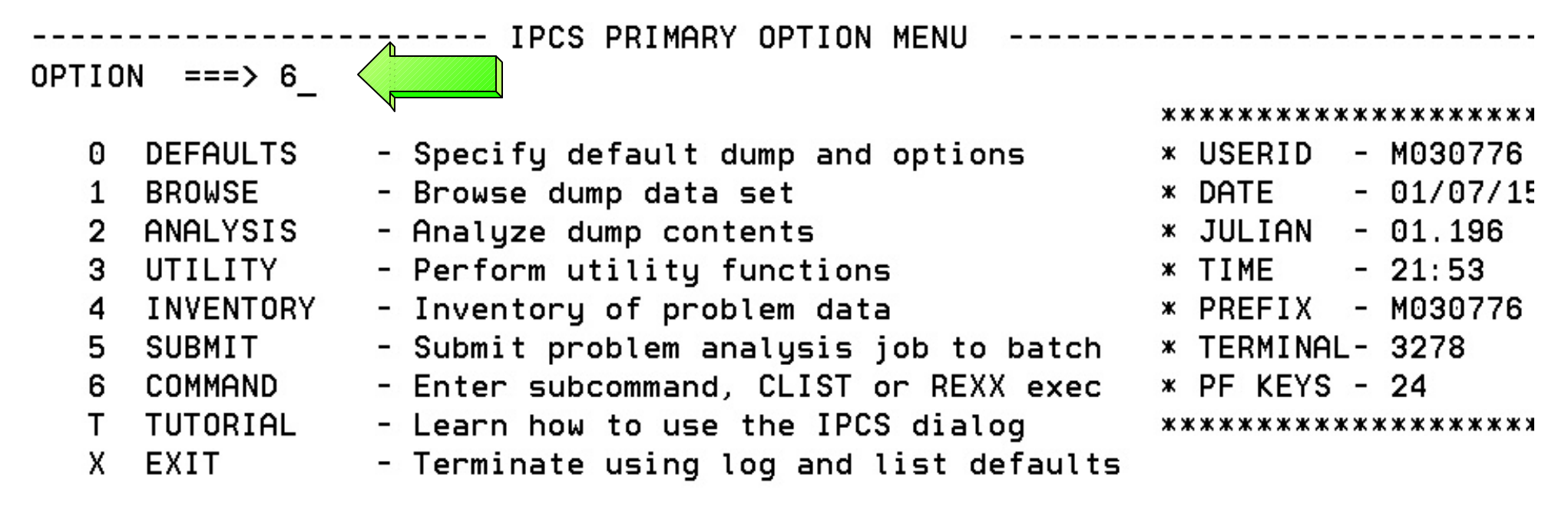

Enter END command to terminate IPCS dialog

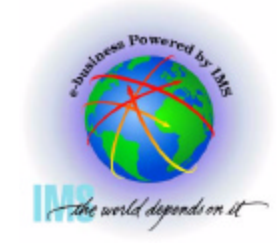

### **Issue Command: SUMMARY FORMAT**

-------------- IPCS Subcommand Entry --------Enter a free-form IPCS subcommand or a CLIST or REXX exec invocation below:

===> SUMMARY FORMAT\_

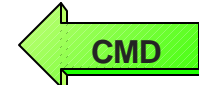

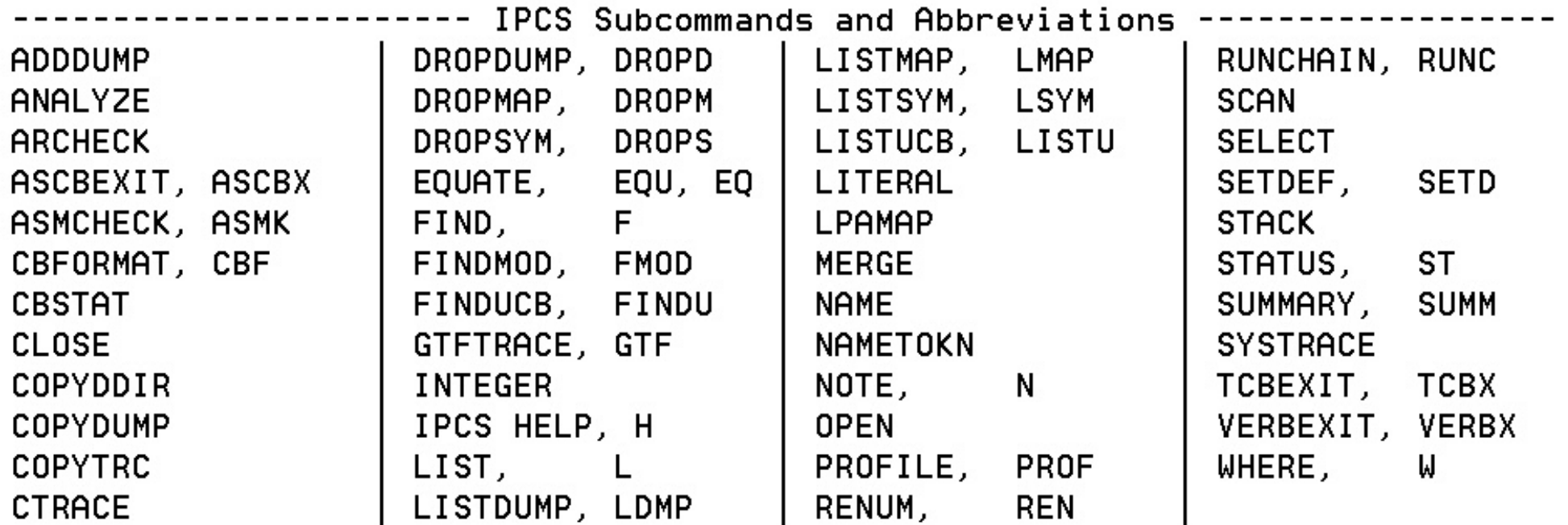

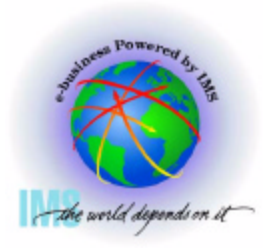

### **Issue Command: F ' TCB: '**

**Repeat the find until the failing TCB is found vis TCB CMP field** 

IPCS OUTPUT STREAM ---------- Line 0 Cols 1 78 Command  $==$ >  $F$  ' TCB: '  $SCROL = ==> CSR$ **CMD** COULD NOT ACCESS PSA AT 00F8A000 COULD NOT ACCESS PSA AT OOFBDOOO COULD NOT ACCESS PSA AT 00FB6000 COULD NOT ACCESS PSA AT OOFAE000

#### \* \* \* \* FORMAT \* \* \* \*

GLOBAL SERVICE MANAGER QUEUE QUEUE IS EMPTY

LOCAL SERVICE MANAGER OUEUE **OUEUE IS EMPTY** 

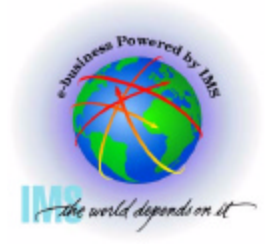

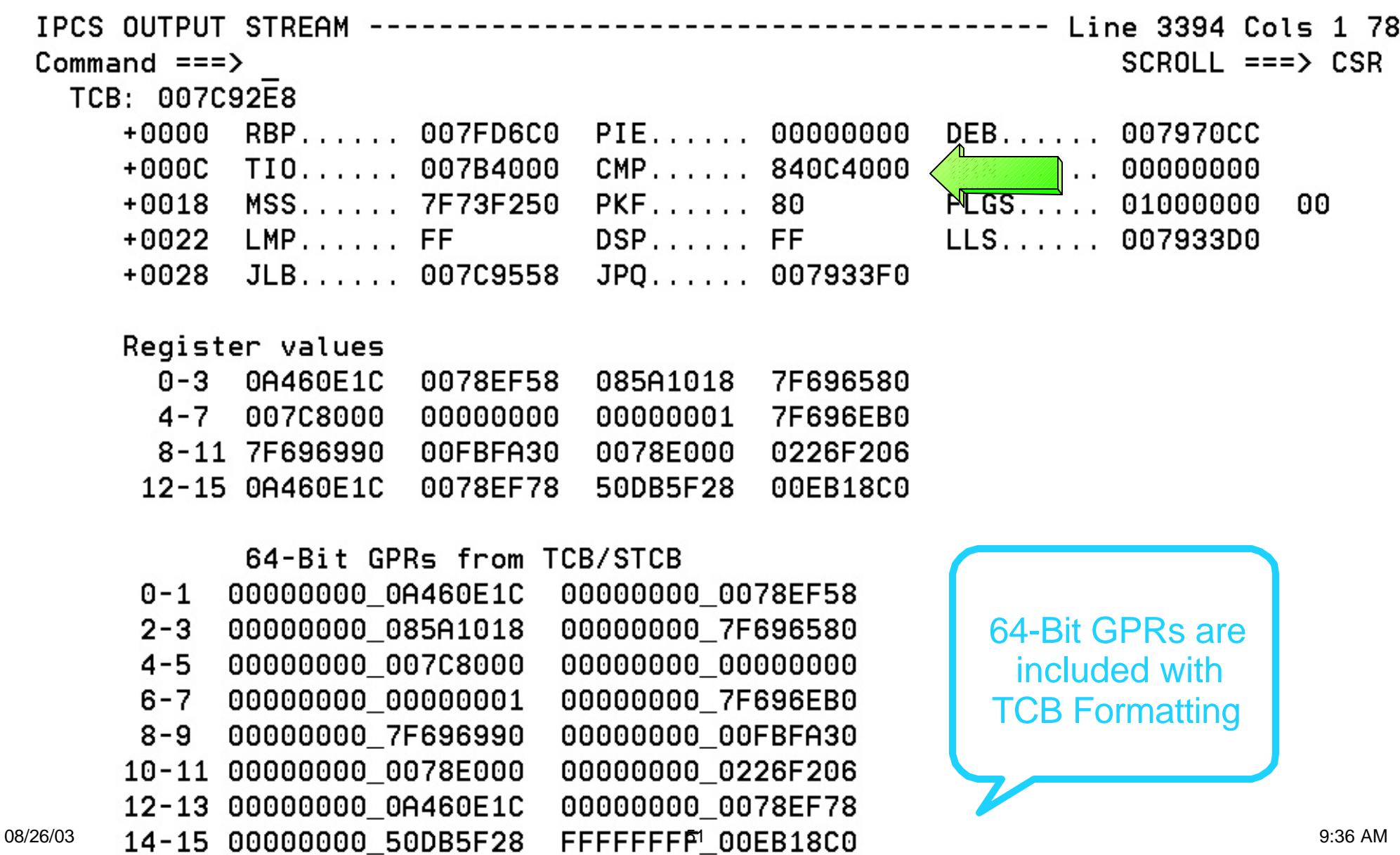

c IBM Corporation, 2003, 2003, 2003, 2003, 2003, 2003, 2003, 2003, 2003, 2003, 2003, 2003, 2003, 2003, 2003, 2003, 2003, 2003, 2003, 2003, 2003, 2003, 2003, 2003, 2003, 2003, 2003, 2003, 2003, 2003, 2003, 2003, 2003, 2003,

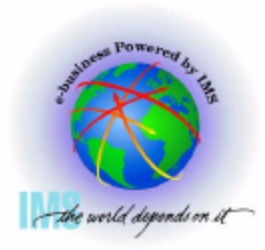

## **TCB/RB Formatting Changes**

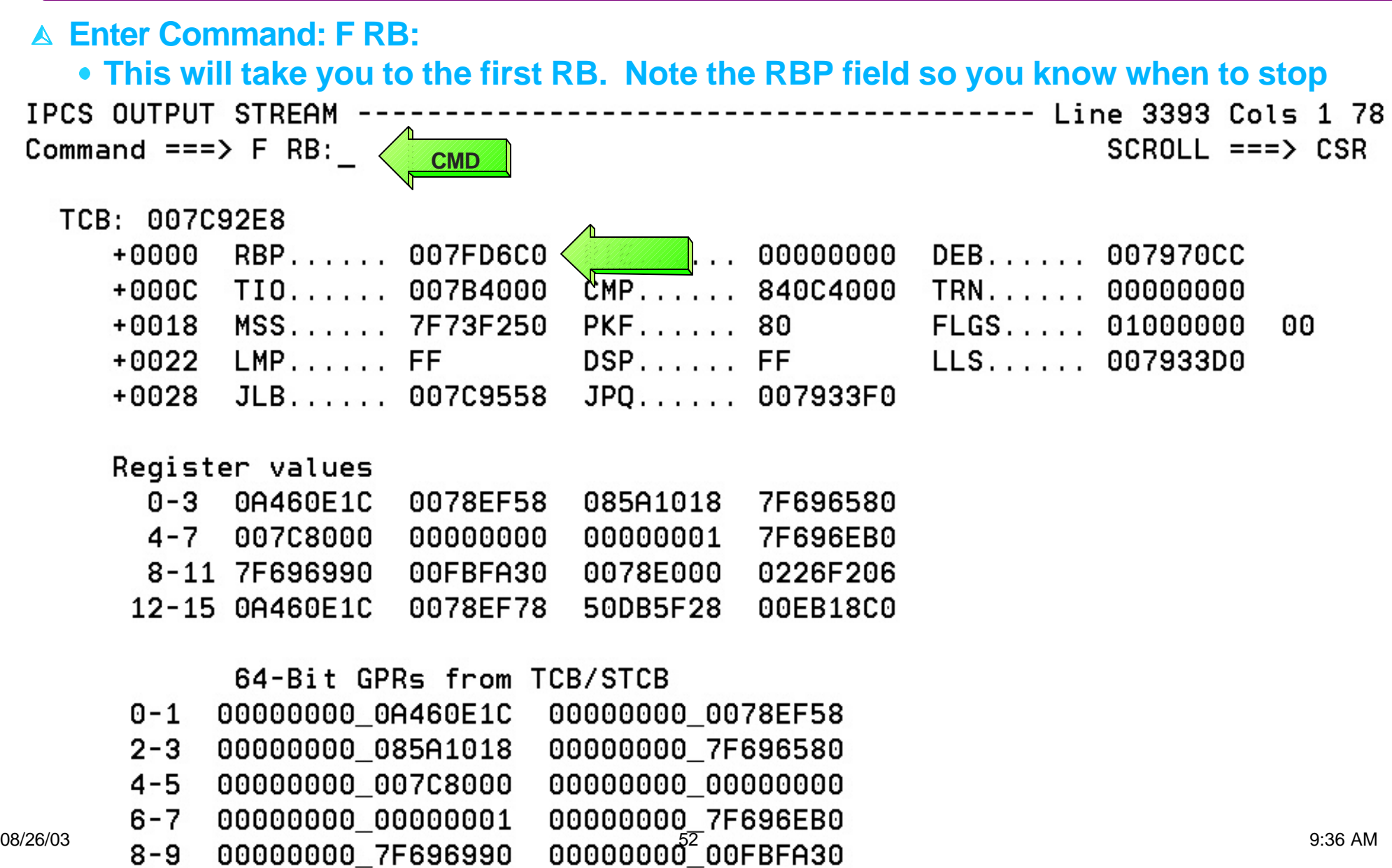

#### *IMS Debugging in a 64-Bit World*

**TCB/RB Formatting Changes**

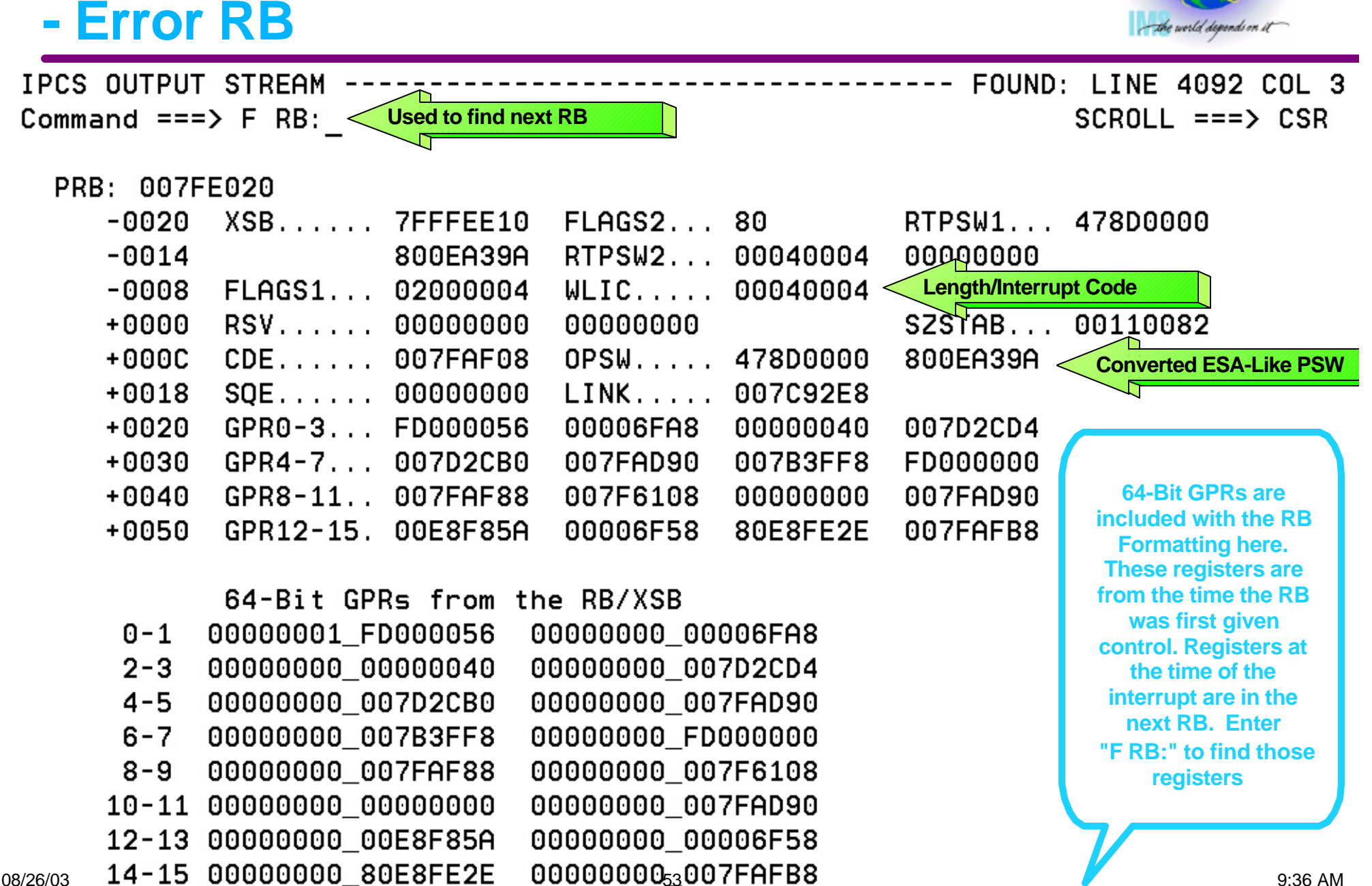

#### *IMS Debugging in a 64-Bit World*

### **TCB/RB Formatting Changes - Registers for Error RB**

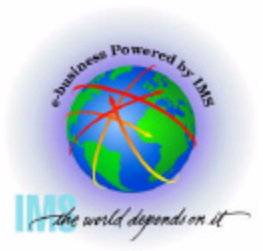

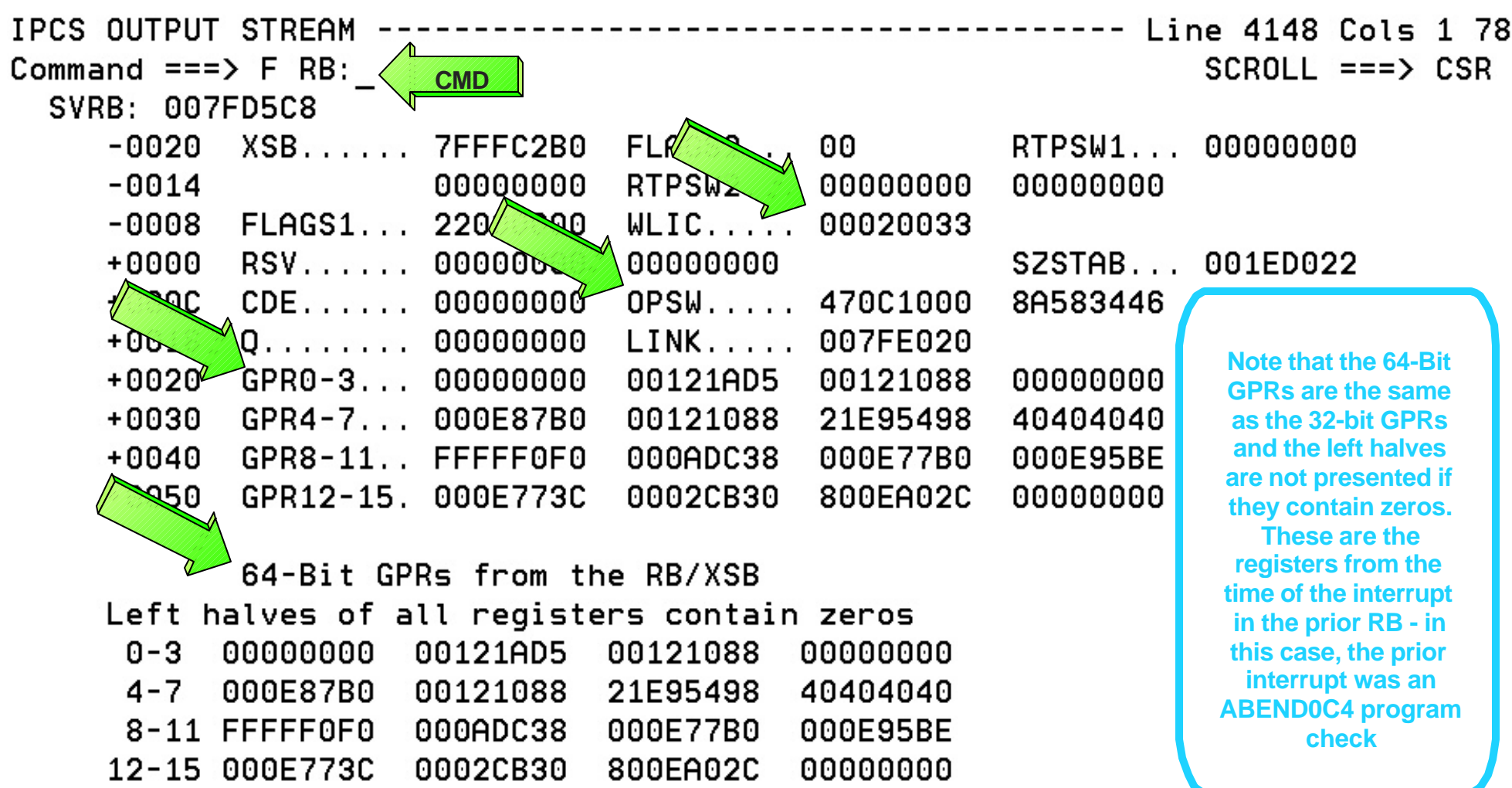

### **TCB/RB Formatting Changes - Last RB in the TCB/RB Flow**

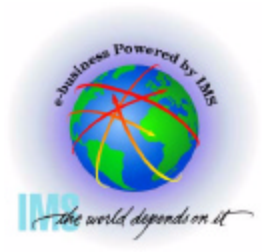

#### **This is the last RB in the TCB/RB flow**

#### **TCBRBP from the TCB+x'00'' contained 007FD6C0**

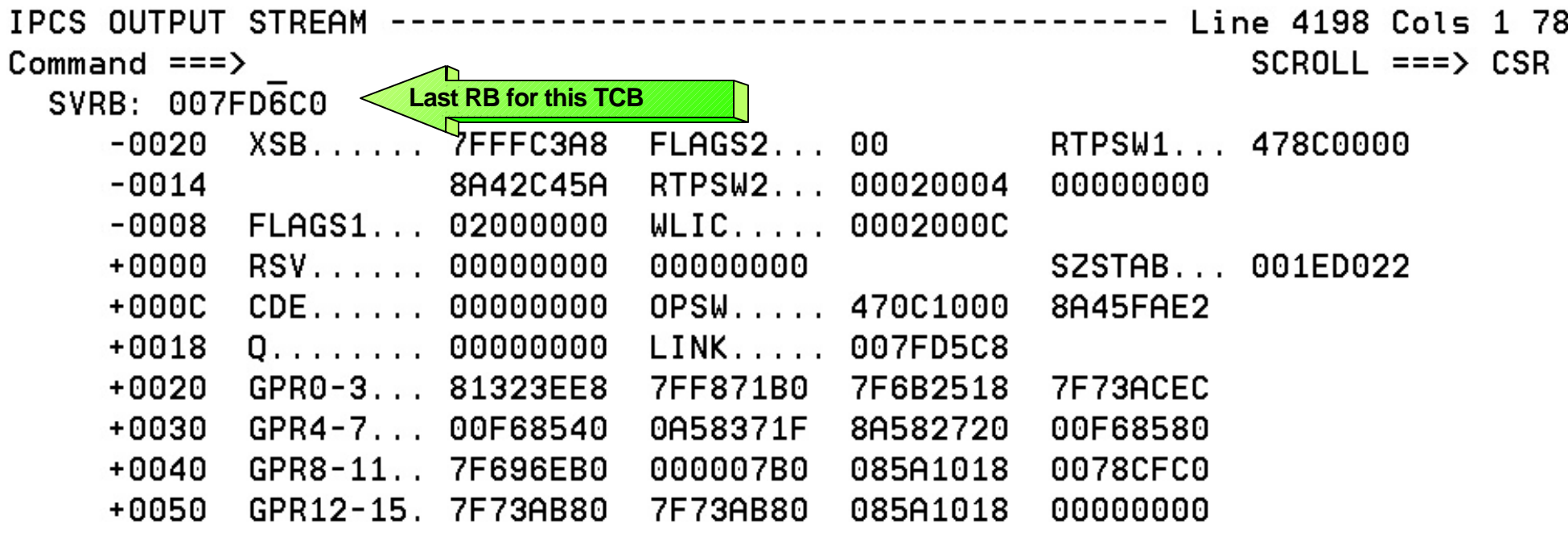

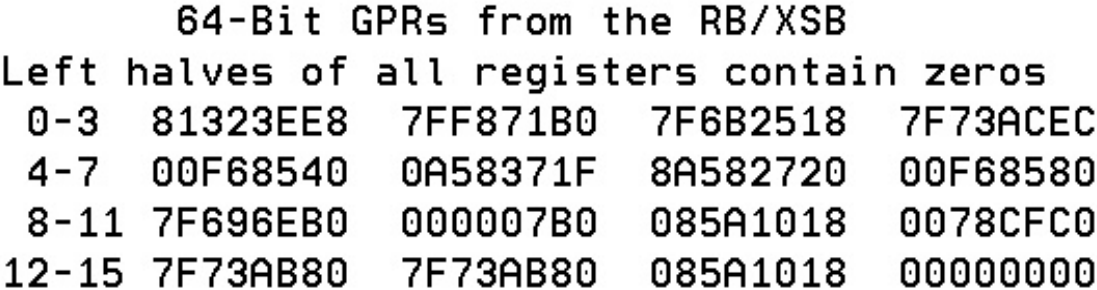

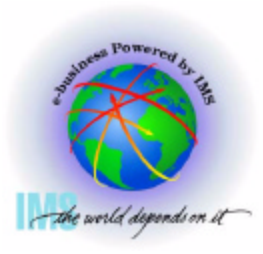

**Select Option 2 (ANALYSIS) from the IPCS Primary Option Menu**

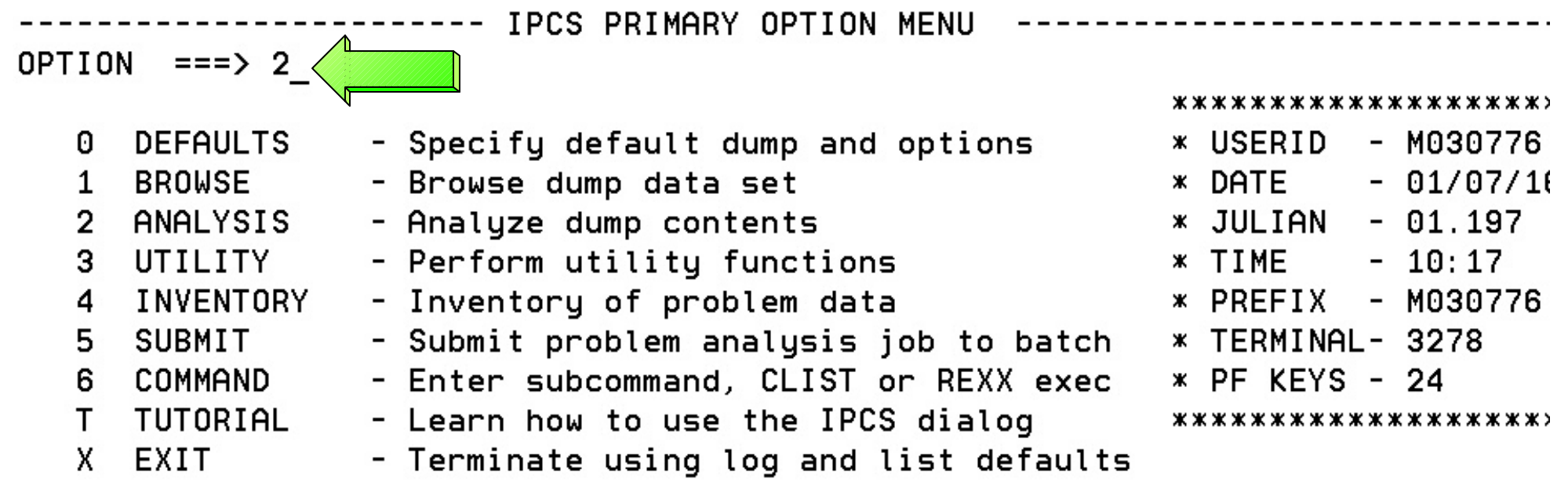

Enter END command to terminate IPCS dialog

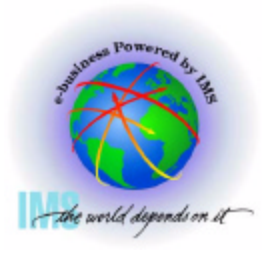

### **Select Option 2 (STATUS) from the IPCS Analysis Menu**

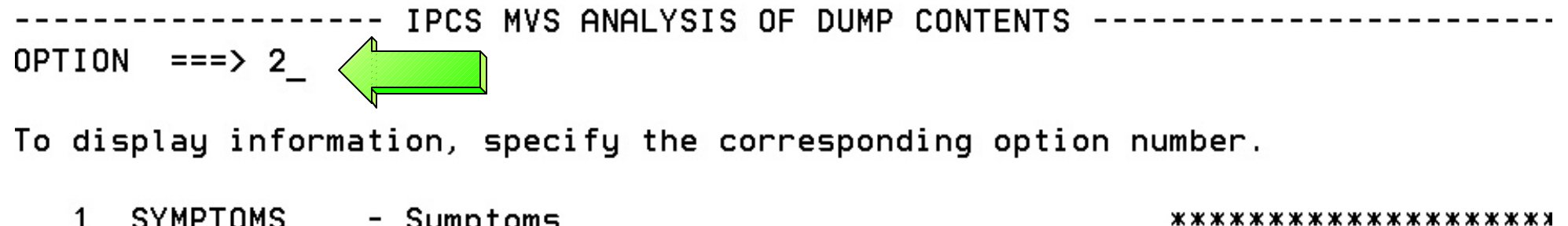

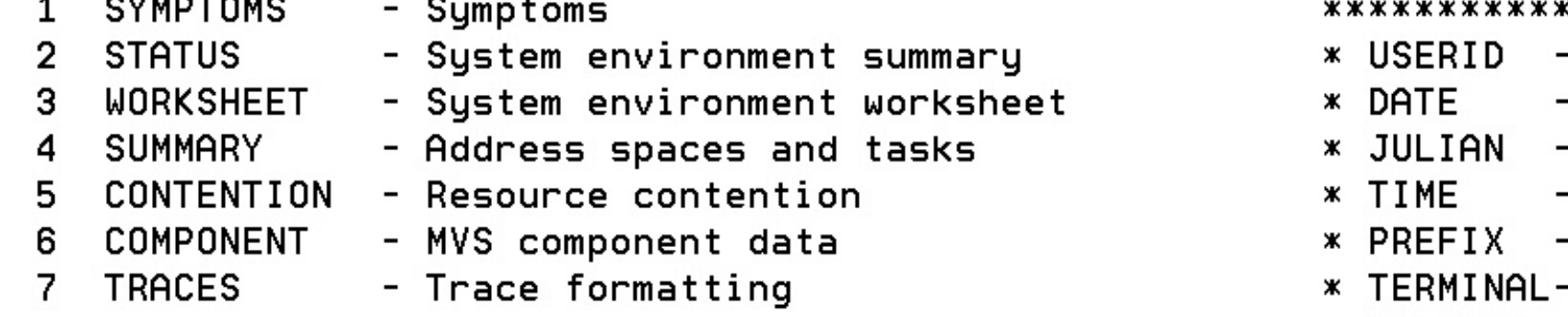

\* PF KEYS - 24

\*\*\*\*\*\*\*\*\*\*\*\*\*\*\*\*\*\*\*\*

Enter END command to terminate MVS dump analysis.

M030776  $01/07/16$ 

01.197  $10:22$ 

M030776

3278

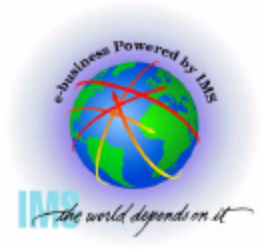

#### **You will now see the output from the STATUS formatter**

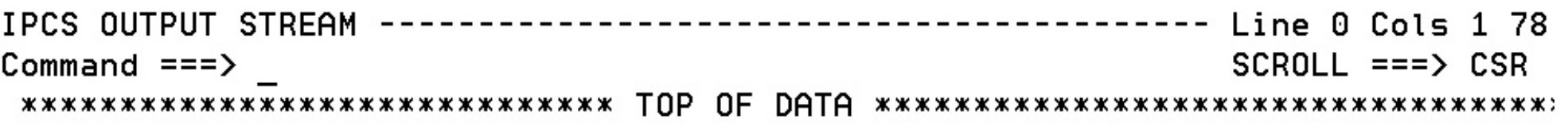

#### SYSTEM STATUS:

Nucleus member name: IEANUC01 I/O configuration data: Not Available Sysplex name: RETEST TIME OF DAY CLOCK: B6044DE4 00A5EE64 06/21/2001 00:54:06.598750 local TIME OF DAY CLOCK: B6048388 E9A5EE64 06/21/2001 04:54:06.598750 GMT Program Producing Dump: SYSMDUMP Program Requesting Dump: #UNKNOWN

> DIAGNOSTIC DATA REPORT \* \* ж ж  $\boldsymbol{\ast}$

#### SEARCH ARGUMENT ABSTRACT

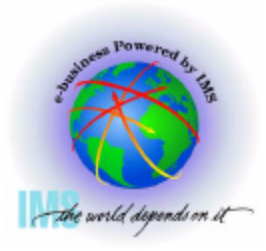

 **The Diagnostic Data Report summarizes the error information**

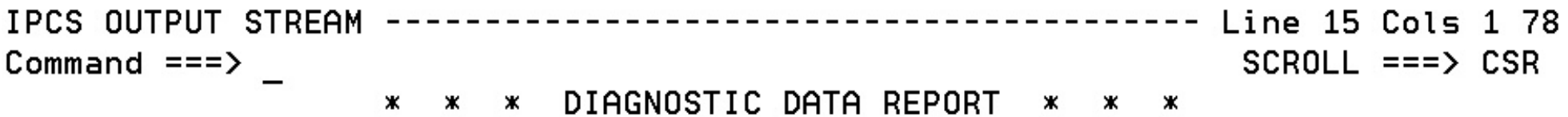

#### SEARCH ARGUMENT ABSTRACT

RIDS/#UNKNOWN#L RIDS/#UNKNOWN AB/S00C4 PRCS/00000004 REGS/0E36E REGS/0BDDC

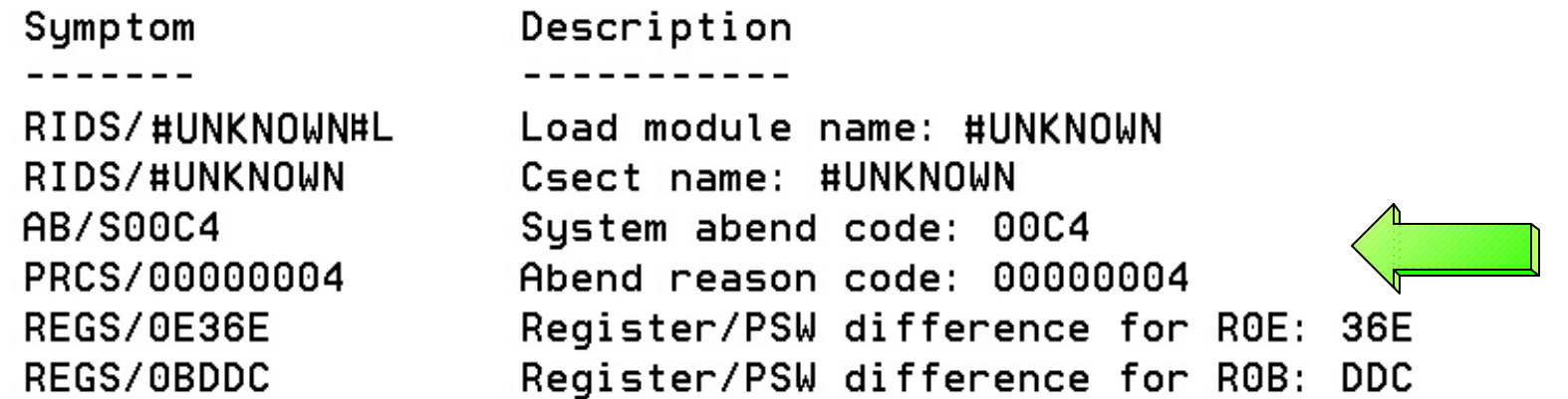

SERVICEABILITY INFORMATION NOT PROVIDED BY THE RECOVERY ROUTINE

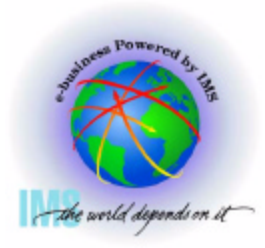

 **The Time of Error Information is also provided in the output** IPCS OUTPUT STREAM Line  $40$  Cols  $1$  78 ------- $Commoned == =>$  $SCROLL ==-> CSR$ Time of Error Information PSW: 478D0000 800EA39A Instruction length: 04 Interrupt code: 0004 Failing instruction text: 926C92E8 30005850 92204140 Registers 0-7 GR: 00000000 00121AD5 00121088 00000000 000E87B0 00121088 21E95498 40404040 AR: 00000000 00000000 00000000 00000000 00000000 00000000 00000000 00000000 Registers 8-15 GR: FFFFF0F0 000ADC38 000E77B0 000E95BE 000E773C 0002CB30 800EA02C 00000000 AR: 00000000 00000000 00000000 00000000 00000000 00000000 00000000 00000000 Secondary ASID: 00B8 Home ASID: 00B8 Primary ASID: 00B8  $PKM: 00C0$  $AX: 0016$ EAX: 0000 **The registers would**  RTM was entered because of a program check interrupt. **have been 64-Bit if**  The error occurred while an enabled RB was in control. **PSW was in 64-Bit**  No locks were held. **mode** No super bits were set.

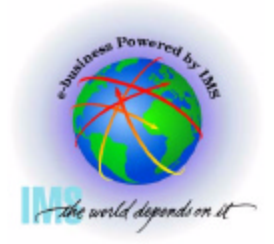

Line  $92$  Cols 1 78  $SCROL = ==> CSR$ 

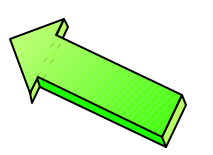

**The registers can be found in their extended form at the end of the IPCS STATUS output**

#### **IPCS OUTPUT STREAM** Command  $==$ General purpose register values Left halves of all registers contain zeros  $0-3$  00000000 00121AD5 00121088 00000000  $4 - 7$ 000E87B0 00121088 21E95498 40404040

8-11 FFFFF0F0 000ADC38 000E77B0 000E95BE 12-15 000E773C 0002CB30 800EA02C 00000000

#### Access register values

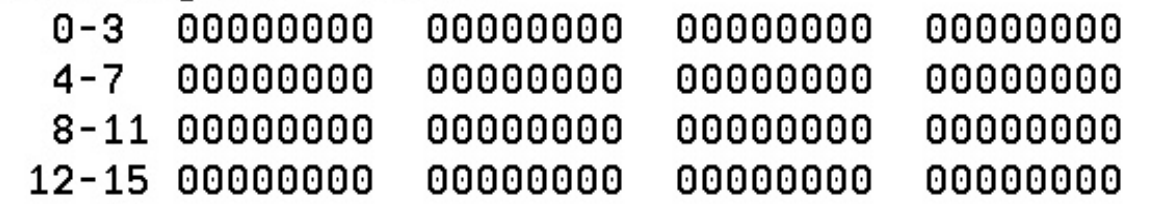

#### Control register values

 $0 - 1$ 00000000 5F29FE50 2-3 00000000 615F7D80 4-5 00000000 001600B8 6-7 00000000 FE000000 8-9 00000000 00000000 10-11 00000000 20A0E158 12-13 00000000 7C7B5F0F 08/26/03 14-15 00000000 DF881E53 00000000617F6E9010 3026/03 14-15 00000000 DF881E53

00000001 ADBDC003 00000000 00C000B8 00000000 01E58E00 00000001 ADBDC003 00000000 20000000 00000000 20A0FFFE 00000001 ADBDC003

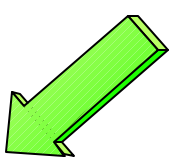

### **MVS System Trace Table**

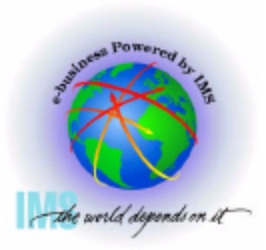

 **Please note that the display of PSWs in the system trace table is not consistent. Some displayed PSWs are ESA/390-like while others display bit-12 off.**

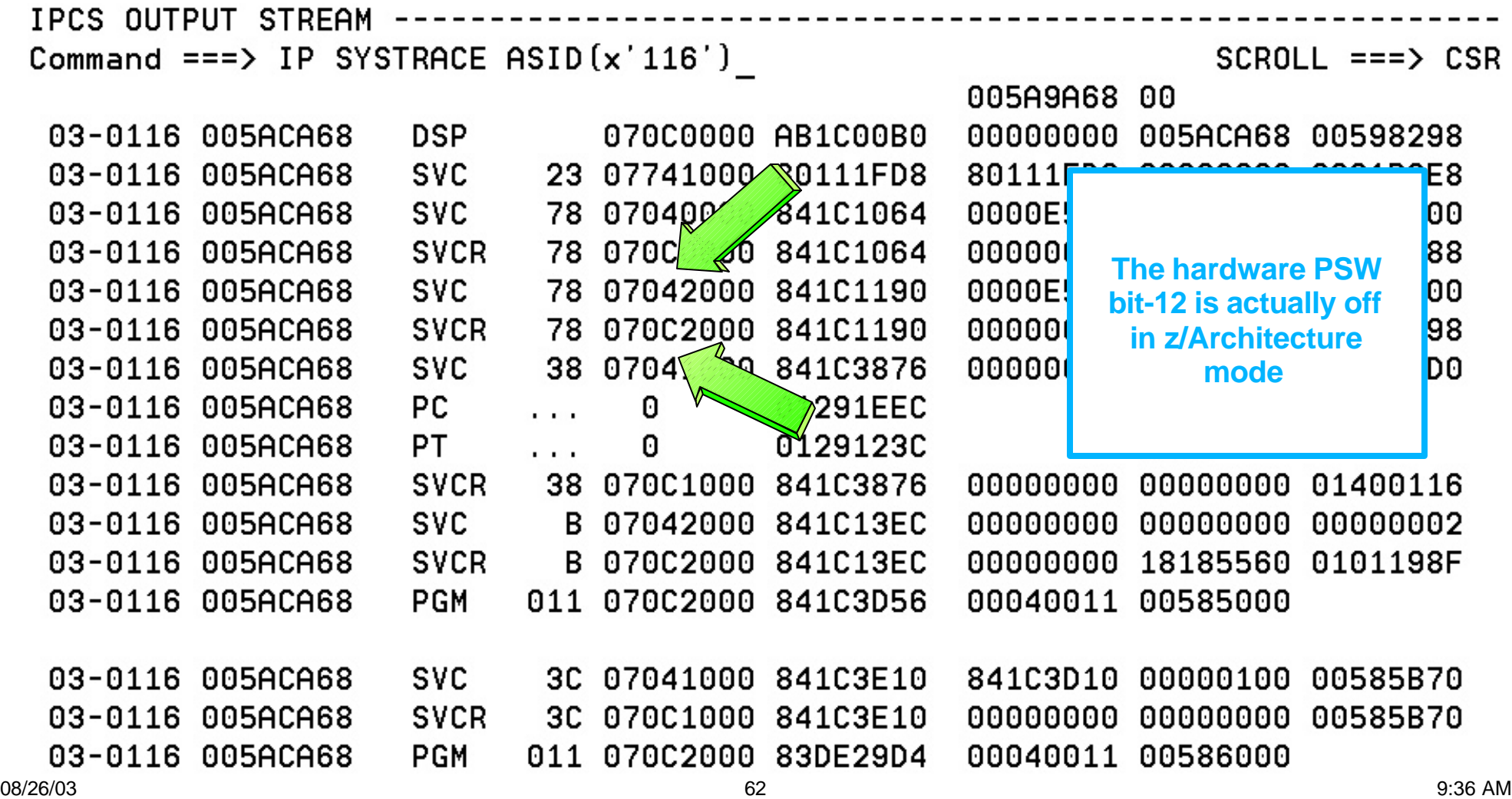

## **MVS System Trace Table**

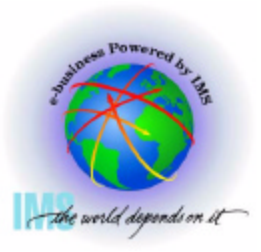

 **The System Trace Table will show addressing mode changes.** 

- **MODE trace entry PSWs point after the instruction (SAMxx Set Address Mode, BSM -Branch and Set Mode, PC - Program Call) that caused the mode switch.**
- **MOBR trace entry PSWs contain the target branch address from the instruction (BASSM - Branch and Save and Set Mode or RP - Resume Program) that caused the mode switch**

 $\sqrt{2}$ 

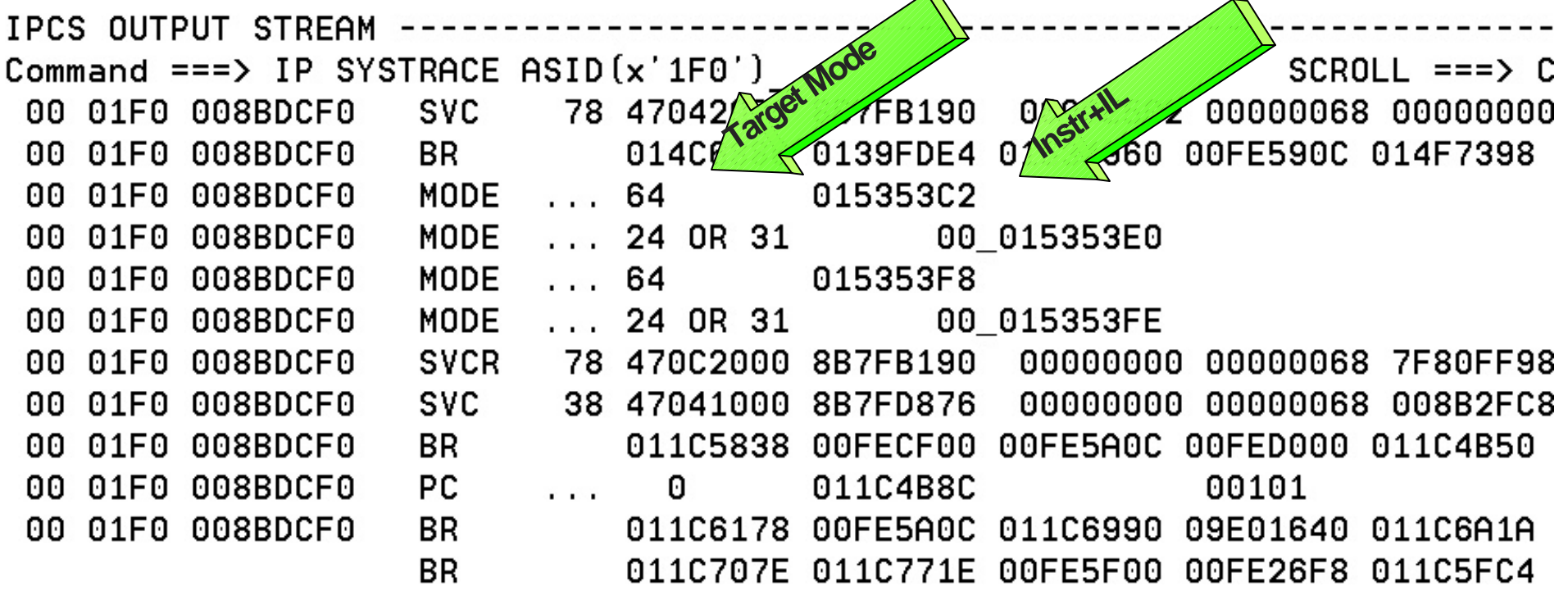

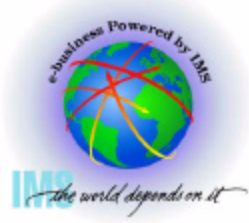

#### **MVS System Trace Table Mode System Trace Table entry from prior page: 00 01F0 008BDCF0 MODE ... 64 015353C2**  $\bullet$  **Go to browse mode and select instruction address minus instruction length**  $ASID(X'01F0')$  ADDRESS (015353C0 ) STORAGE IS SAM64 **IPCS CMD** Command  $==$ > OPCODE 010E  $SCROL = ==> CSR$ 01535300 010EE3E0 D2A00004 **B9170028** 58320334 . . T\K . . . . . . . . . . . **BIMORE MORE** 015353D0 B90B0011 A7F91000 0EE0010D  $. + . T. . . . . x9. . . . .$ 015353E0 00045840 D238A7F8 00F81F00  $T.K...K.K.x8.8...$ 015353F0 14F0010E B22B00F1 010058A0 . . . . . 0 . . . . . 1 . . . . 01535400  $CO18B2$ 00AA18A7 1845D201 A0124016  ${..., +, ..., x, .K, ...}$ 01535410 58B0D264 30B0A014 5840D238 91044801 . . K . & . . . . K . j . . . A7E40006 9602A00A 01535420 A7F40004 94FDA00A  $xU \ldots o \ldots x4 \ldots m \ldots$ 55580240 18A7D501 A012C08C 01535430 A77400AA . . . x. . . . xN . . . { . 01535440 A774007C 9108A010 A7740078 58F00010  $x \cdot . \cdot \circ j \cdot . \cdot x \cdot . \cdot . \cdot 0 \cdot .$ 01535450 582F04AC 58320008 5030D234 58B2004C . . . . . . . . & . K . . . . < 01535460 1233A774 000F5832 00101233 A7740008 . . **x** . . . . . . . . . **x** . . . 01535470 58320018 50300234 A7F40004 50300234 . . . . & . K . x4 . . & . K .  $01E9E400$ COCOOOAC  $10FFAZZ$ 000CE000  $00111000$

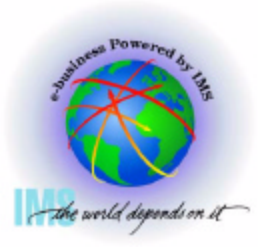

### **MVS Linkage Stack Entry**

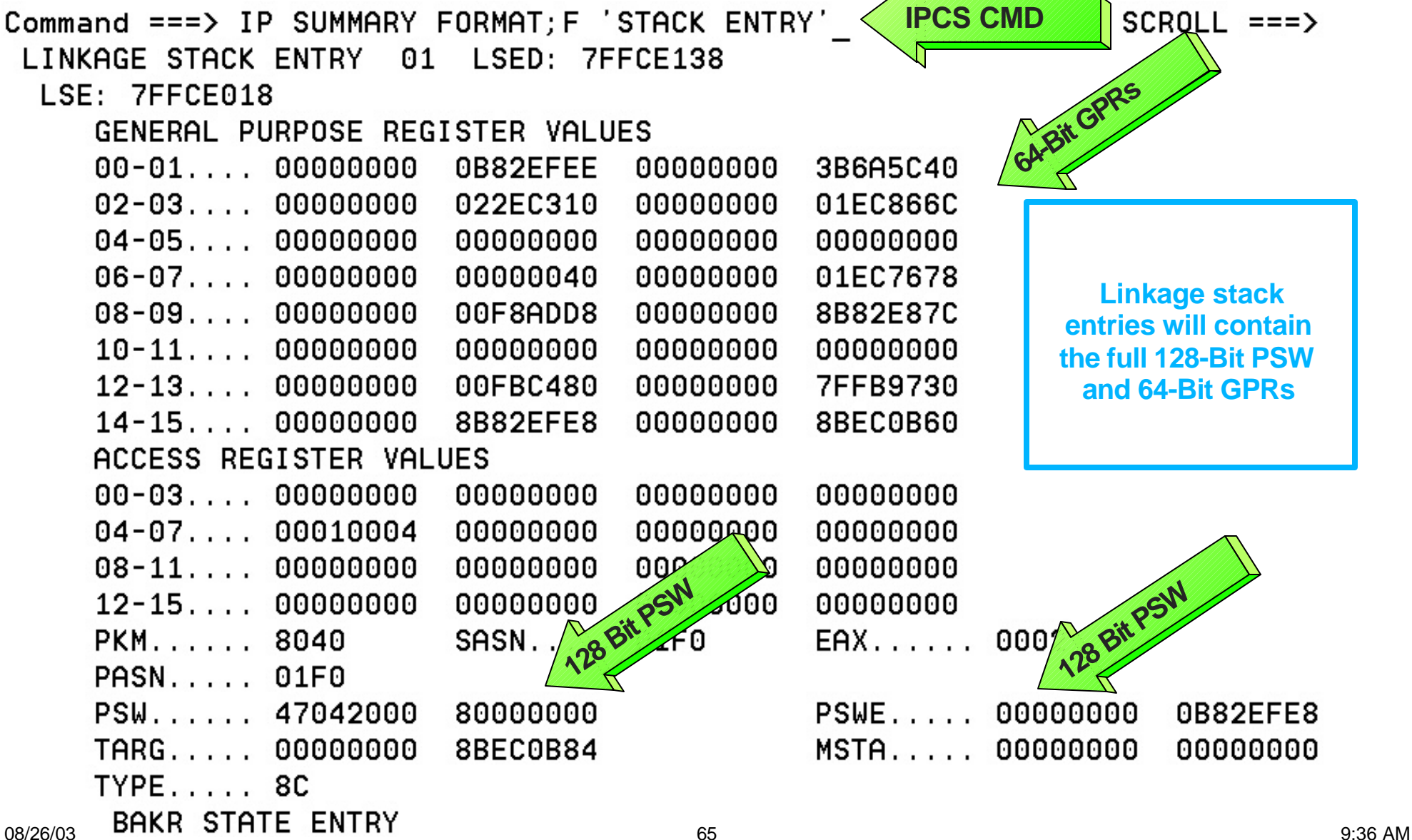

 $\overline{\mathcal{A}}$ 

 *IMS Debugging in a 64-Bit World*

**Section 5: Verify Buffers Backed Above the Bar**

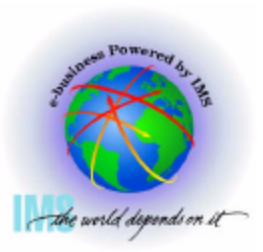

**Section 5:**

# **Verify Buffers Backed Above the Bar**

#### *IMS Debugging in a 64-Bit World*

### **Finding "Above the Bar" Log Buffers**

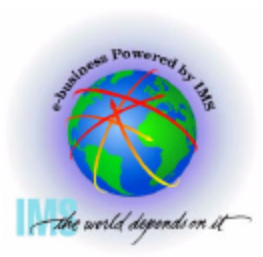

**Select Option 2 (ANALYSIS) from the IPCS Primary Option Menu**

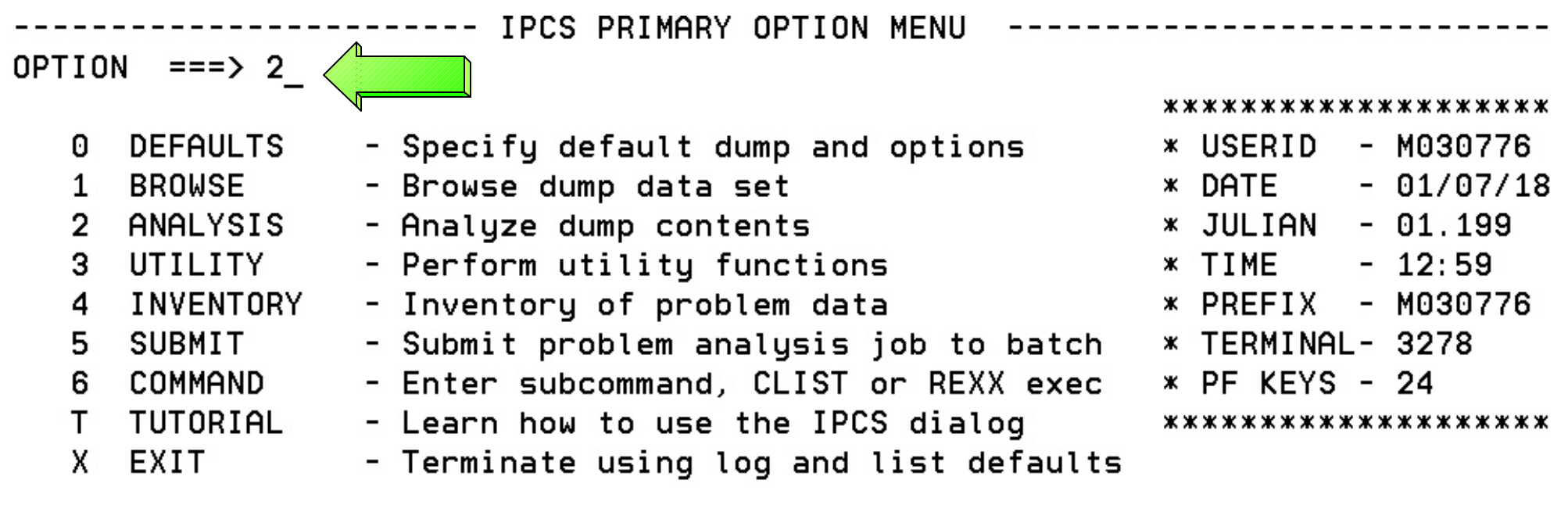

Enter END command to terminate IPCS dialog

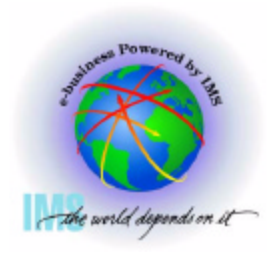

### **Select Option 6 (COMPONENT) from the IPCS Analysis Menu**

To display information, specify the corresponding option number.

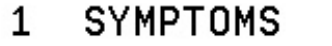

- Sumptoms
- STATUS

SUMMARY

3 WORKSHEET

 $\overline{2}$ 

4

5.

- 
- System environment summary
- System environment worksheet
- Address spaces and tasks
- CONTENTION - Resource contention
- 6. COMPONENT
- 7. TRACES
- MVS component data - Trace formatting

\*\*\*\*\*\*\*\*\*\*\*\*\*\*\*\*\*\*\*\* \* USERID - M030776 \* DATE - 01/07/18 \* JULIAN - 01.199 \* TIME - 13:06 \* PREFIX - M030776 \* TERMINAL- 3278 \* PF KEYS - 24 \*\*\*\*\*\*\*\*\*\*\*\*\*\*\*\*\*\*\*\*

Enter END command to terminate MVS dump analysis.

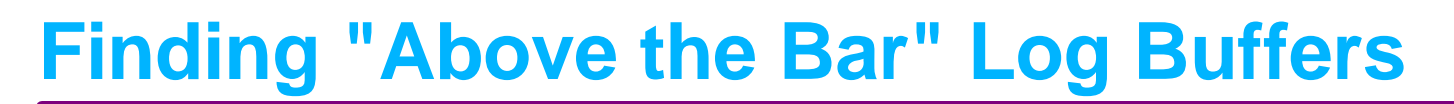

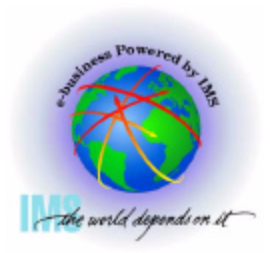

### **Select DFSAAMPR from the IPCS Component Analysis Menu**

-------- IPCS MVS DUMP COMPONENT DATA ANALYSIS ------- $OPTION ==$  $SCROLL == => CSR$ 

To display information, specify "S option name" or enter S to the left of the option desired. Enter ? to the left of an option to display help regarding the component support.

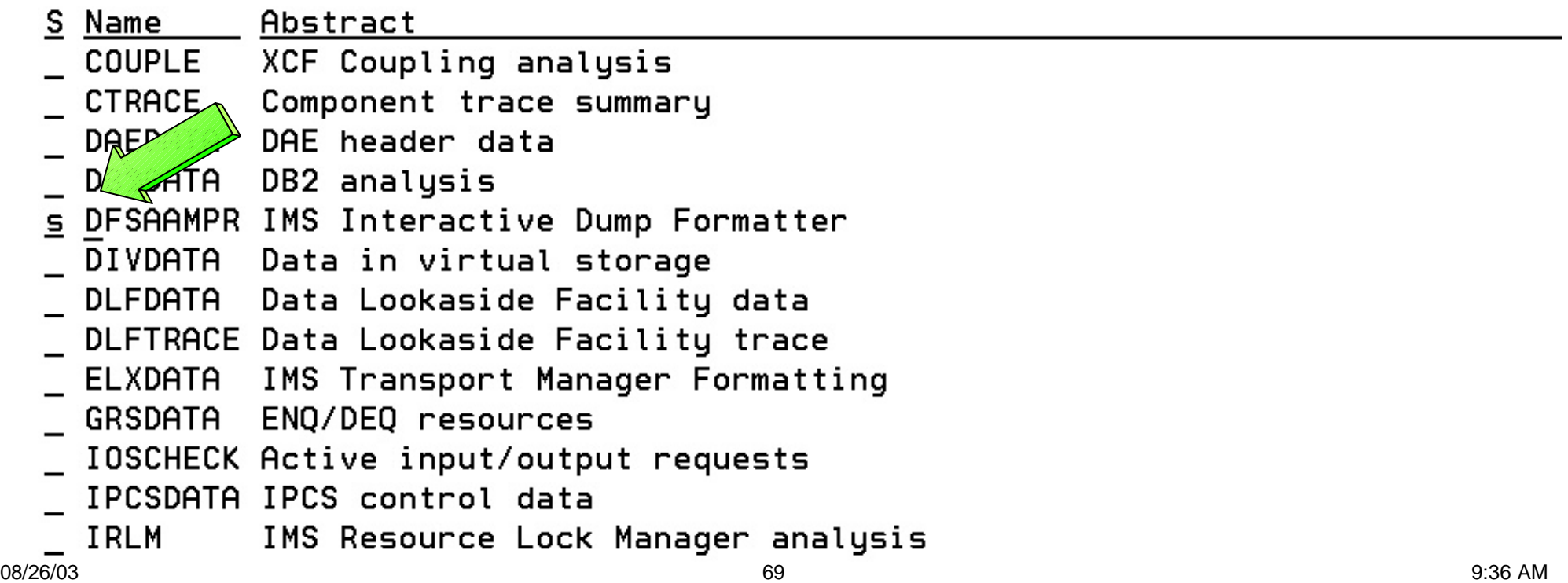

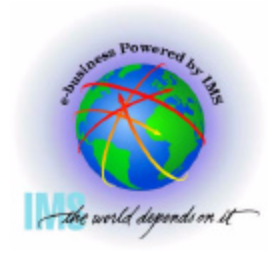

### **Select option 0 (INIT) from the IMS Dump Formatting Primary Menu**

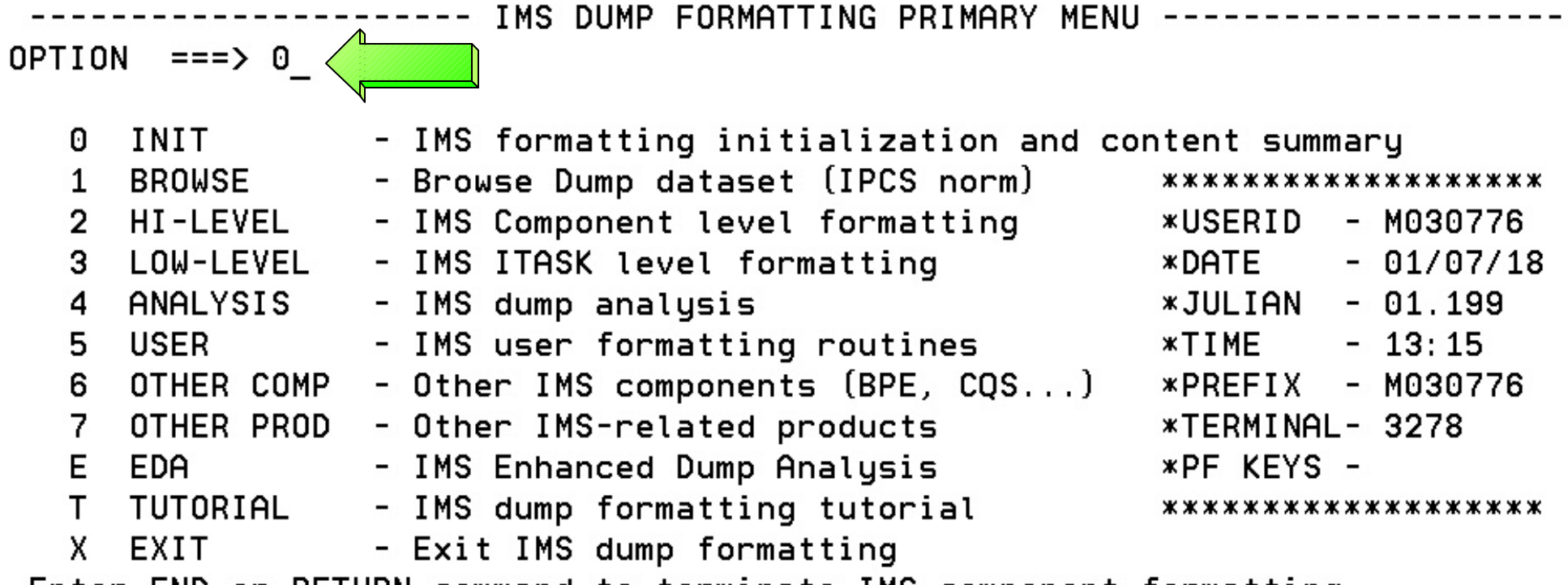

Enter END or RETURN command to terminate IMS component formatting. Use PFKeys to scroll up and down if needed.

\* THIS PRODUCT CONTAINS "RESTRICTED MATERIALS OF IBM". 5655-B01 (C) ж \* COPYRIGHT IBM CORP. 1991,2000 LICENSED MATERIALS - PROPERTY OF IBM. ж \* ALL RIGHTS RESERVED. U.S. GOVERNMENT USERS RESTRICTED RIGHTS - USE ж \* DUPLICATION, OR DISCLOSURE RESTRICTED BY GSA ADP SCHEDULE CONTRACT ж  $_{08/26/03}$ \* WITH IBM CORP. REFER TO COPYRIGHT $_{70}$ INSTRUCTIONS FORM NUMBER G120-2083. $_{93\%}$ AM

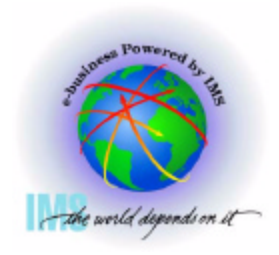

**Initialize with the correct IMS JOBNAME in the CTL field**

IMS DUMP CONTENT STATUS AND CONTROL - - - - - - - - **-** $COMMAND == =>$ 

Enter the IMS CTL/BATCH or DL/I jobname to cause the IMS symbols to be set for this dump. Request subsystem list for possible IMS names.

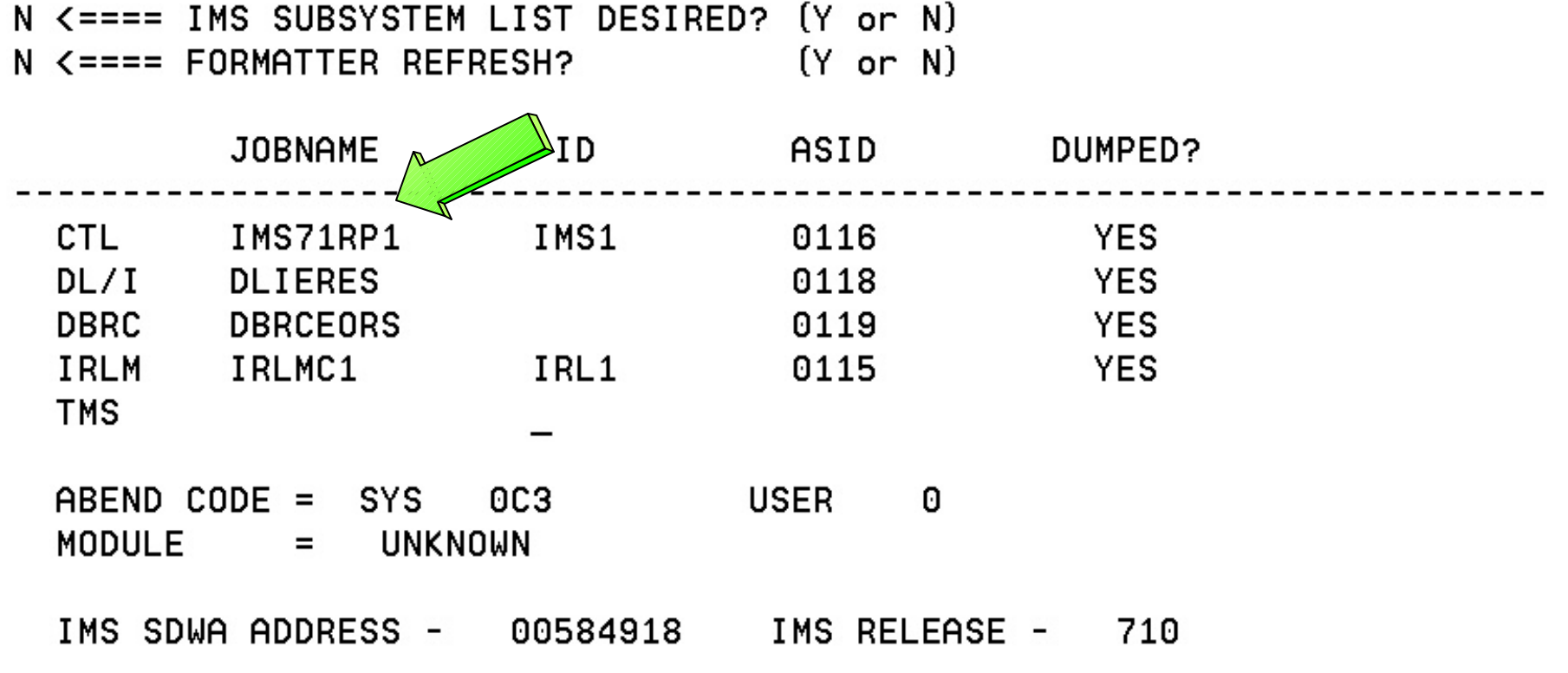

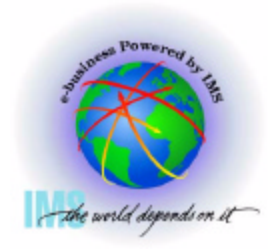

### **Select option 2 (HIGH-LEVEL) from the IMS Dump Formatting Primary Menu**

OPTION

0

 $\mathbf{1}$ 

3

5.

6.

INIT

BROWSE

2 HI-LEVEL

4 ANALYSIS

T TUTORIAL

**USER** 

E EDA

LOW-LEVEL

OTHER COMP

--- IMS DUMP FORMATTING PRIMARY MENU  $==>$  2

- IMS formatting initialization and content summary
	- Browse Dump dataset (IPCS norm)
	- IMS Component level formatting
	- IMS ITASK level formatting
- IMS dump analusis
	- IMS user formatting routines
	- Other IMS components (BPE, CQS...)
- 7 OTHER PROD - Other IMS-related products
	- IMS Enhanced Dump Analysis
	- IMS dump formatting tutorial
- X EXIT - Exit IMS dump formatting

**\*USERID** - MO30776 **\*DATE**  $-01/07/18$ **\*JULIAN**  $-01.199$ **\*TIME**  $-13:20$ **\*PREFIX**  $-$  M030776 \*TERMINAL- 3278 \*PF KEYS -

\*\*\*\*\*\*\*\*\*\*\*\*\*\*\*\*\*\*\*

\*\*\*\*\*\*\*\*\*\*\*\*\*\*\*\*\*\*\*

Enter END or RETURN command to terminate IMS component formatting. Use PFKeys to scroll up and down if needed.

\* THIS PRODUCT CONTAINS "RESTRICTED MATERIALS OF IBM". 5655-B01 (C) ж \* COPYRIGHT IBM CORP. 1991,2000 LICENSED MATERIALS - PROPERTY OF IBM. ж \* ALL RIGHTS RESERVED. U.S. GOVERNMENT USERS RESTRICTED RIGHTS - USE ж \* DUPLICATION, OR DISCLOSURE RESTRICTED BY GSA ADP SCHEDULE CONTRACT ж 08/26/03 WITH IBM CORP. REFER TO COPYRIGHT 7INSTRUCTIONS FORM NUMBER G120-2083. 956 AM
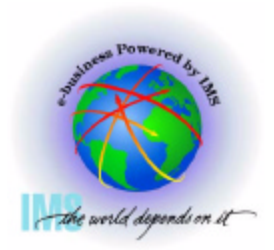

**Select LOG formatting from the IMS High-Level Dump Formatting Menu**

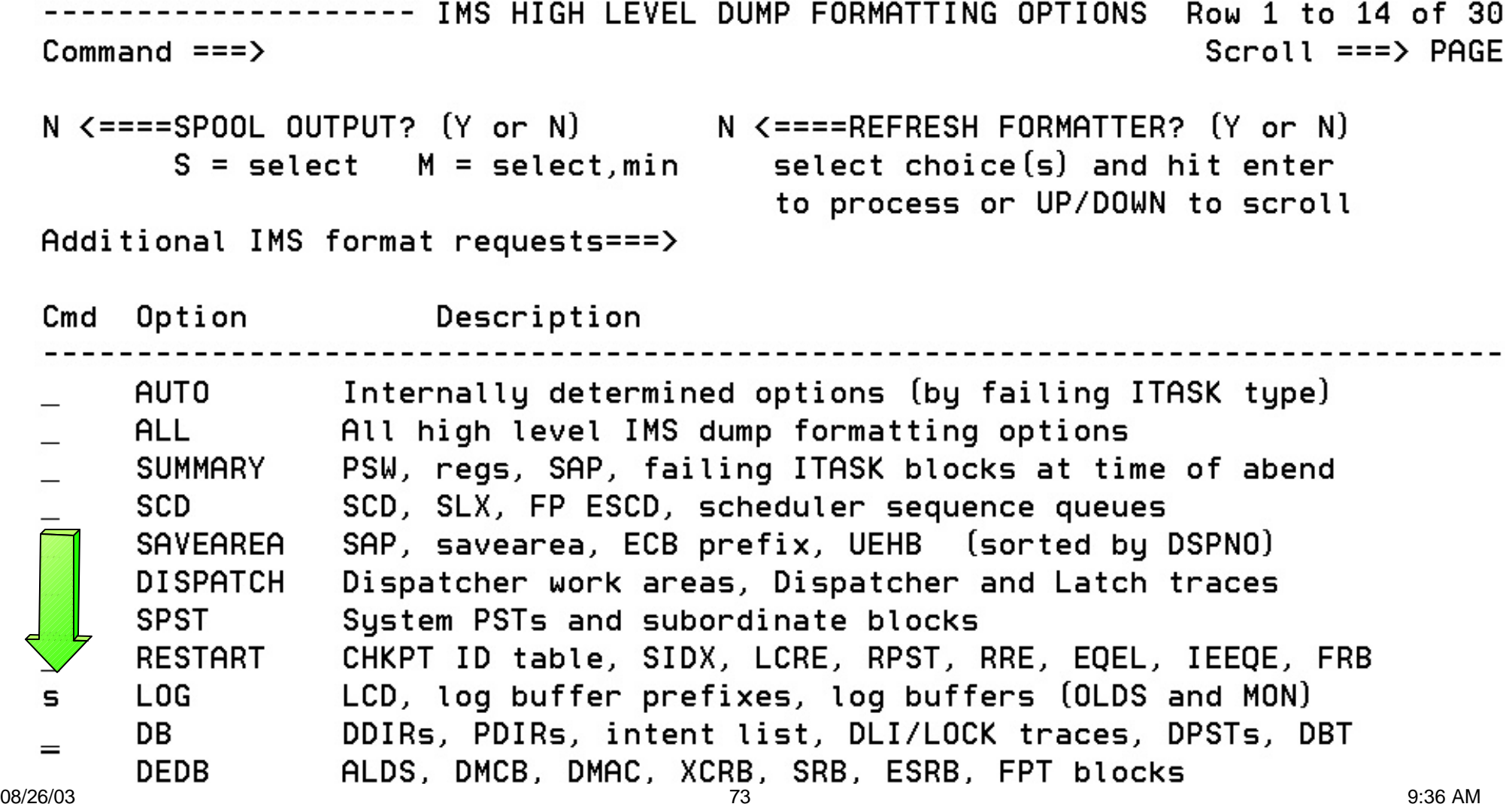

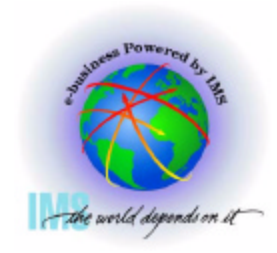

#### **Enter Command: F 'OLDS BUFFER'**

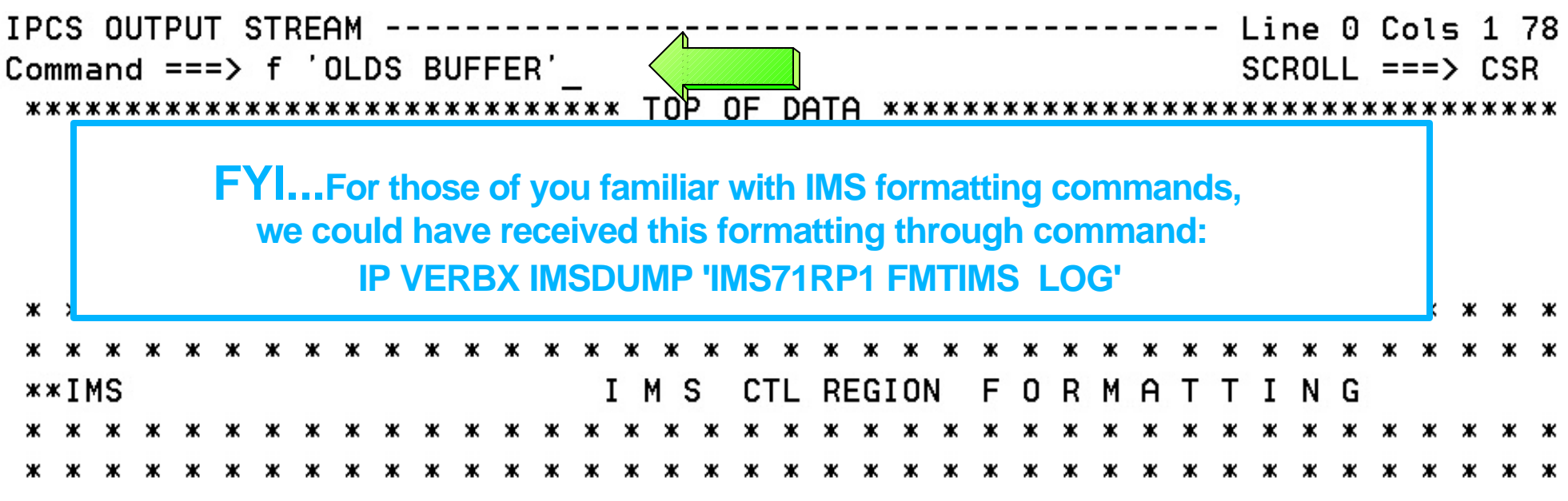

DATE= 2001/199 TIME= 13.32.27

**\*\*\*EYECATCHER AREA\*\*\*** 

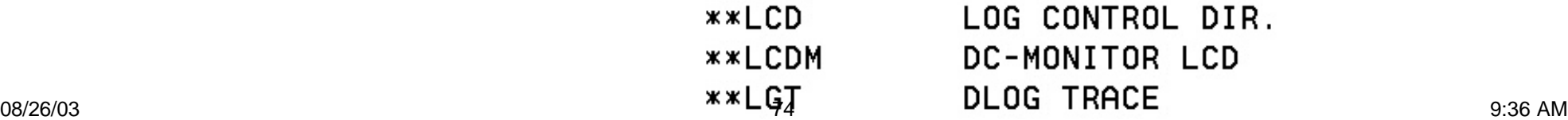

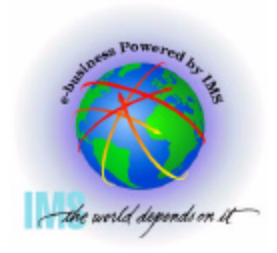

**Enter Command: F 'OLDS BUFFER' . Note Olds Buffer Address X'BABC00'** 

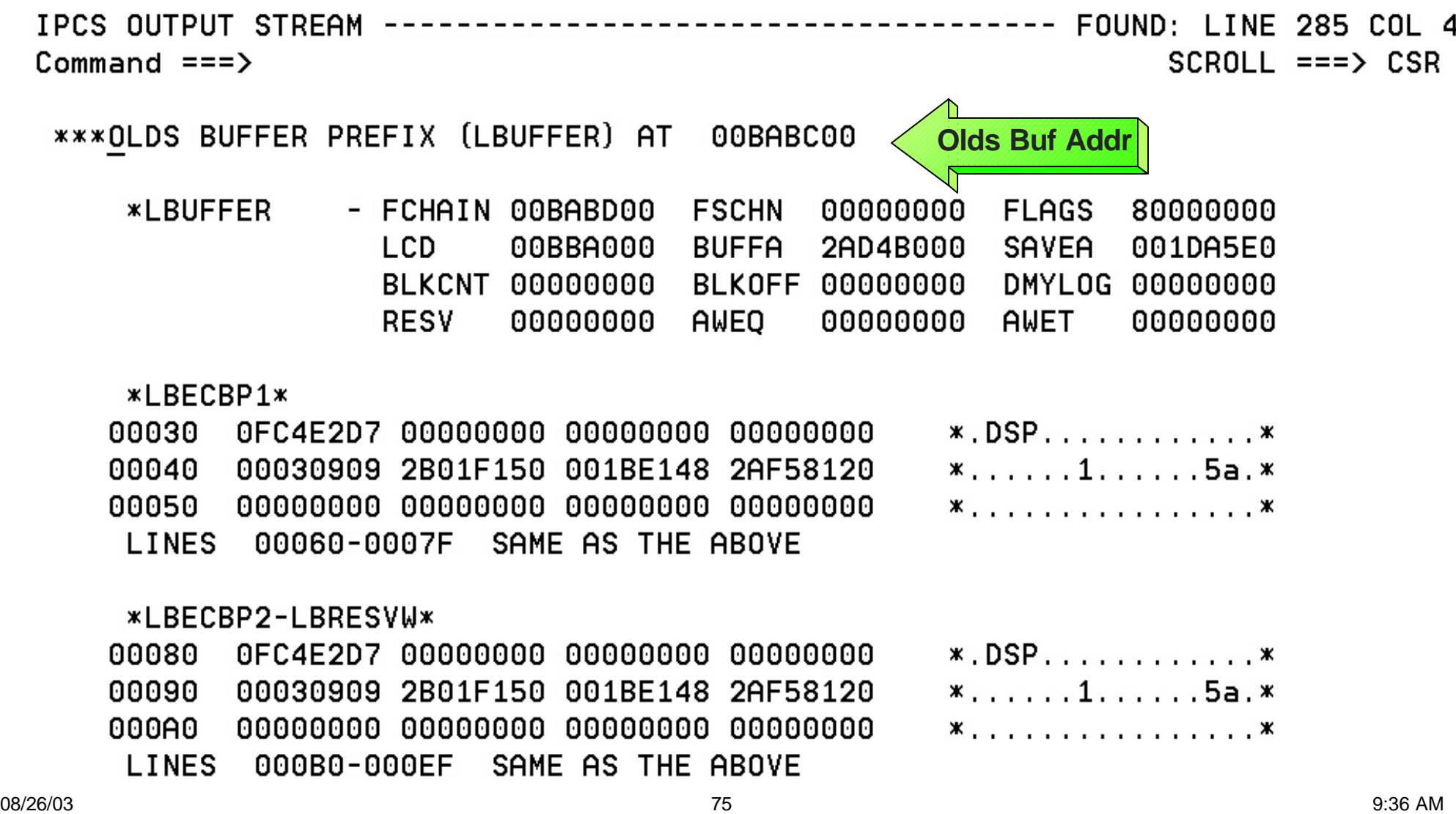

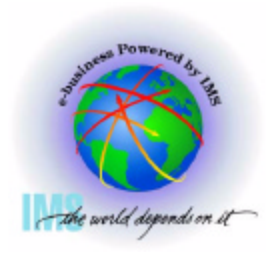

**Enter Command: IP RSMDATA VIRTPAGE RA(00BABC00) ALL**

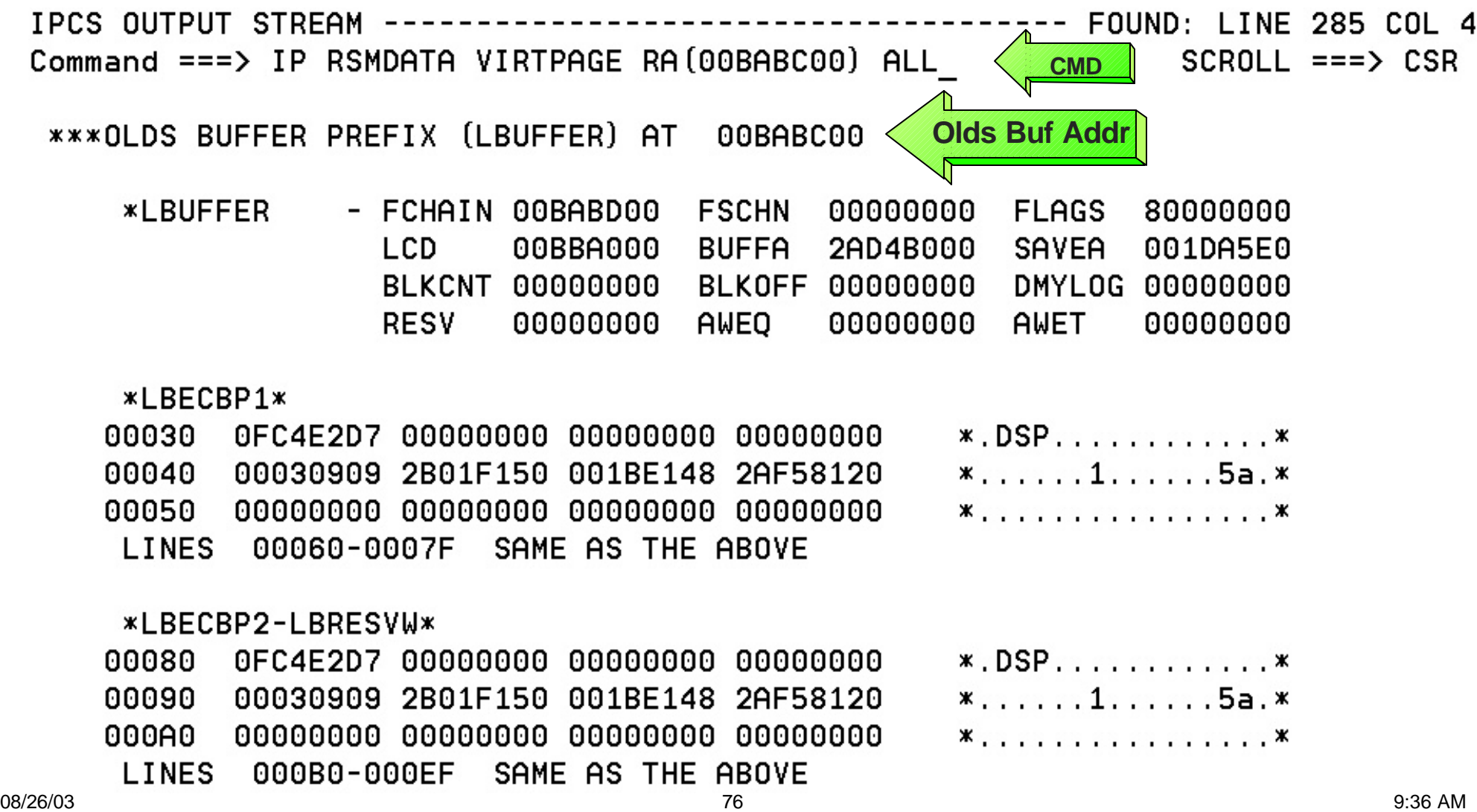

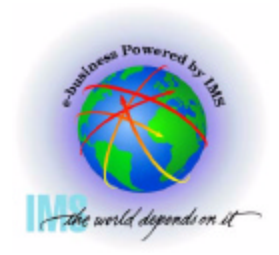

**RSM Virtual Page Report shows "Above the Bar:" real address in "R LOC" field**

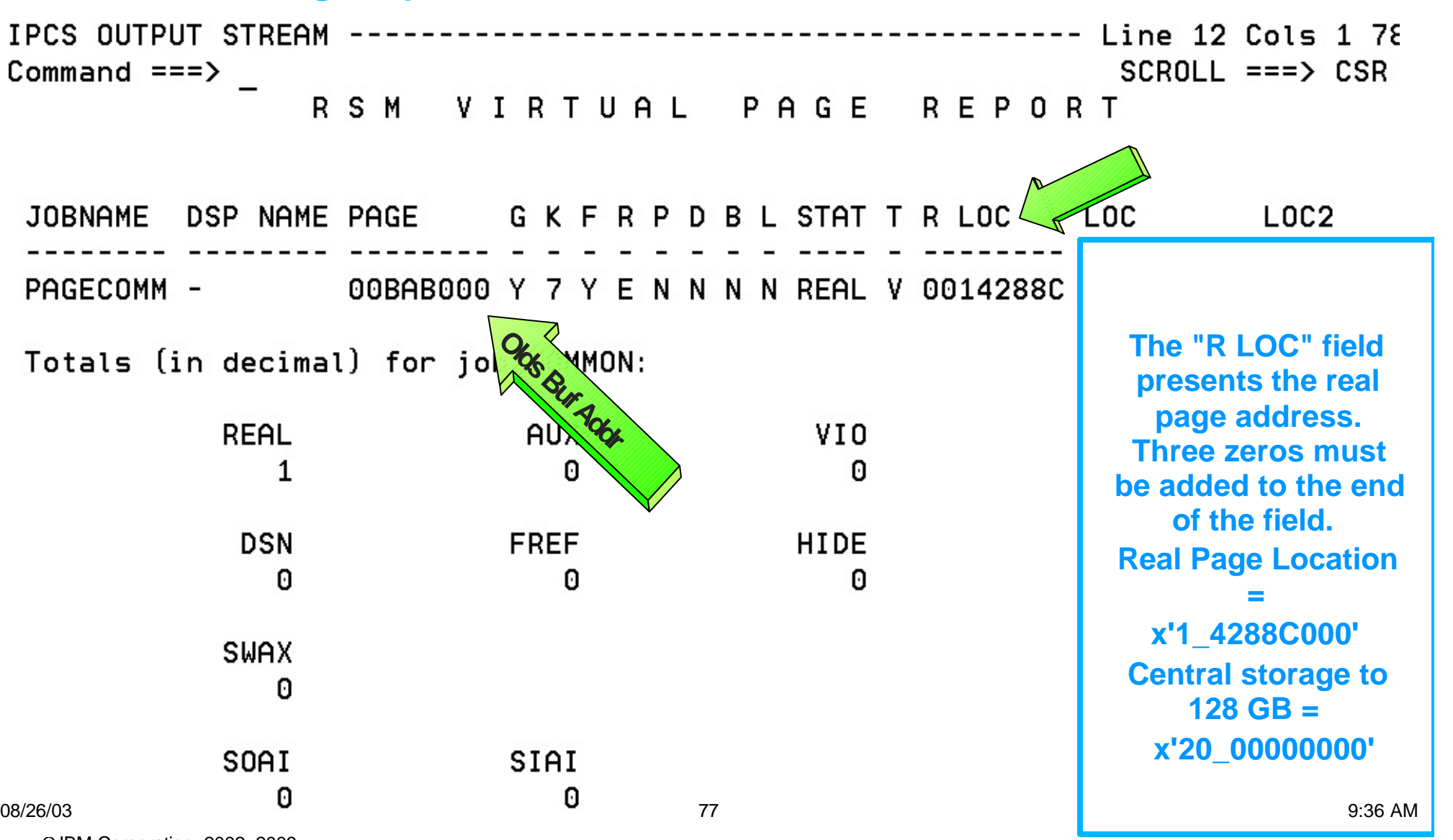

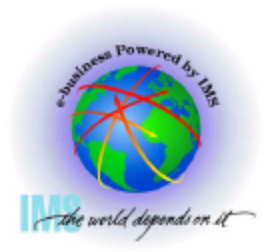

## **Section 6: ABEND0C4 RC038 Example**

# **Section 6 ABEND0C4 RC38 Example**

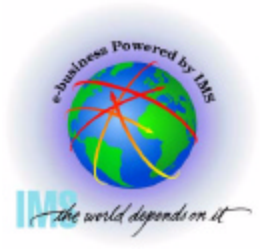

#### **ABEND0C4 RC038 Example**

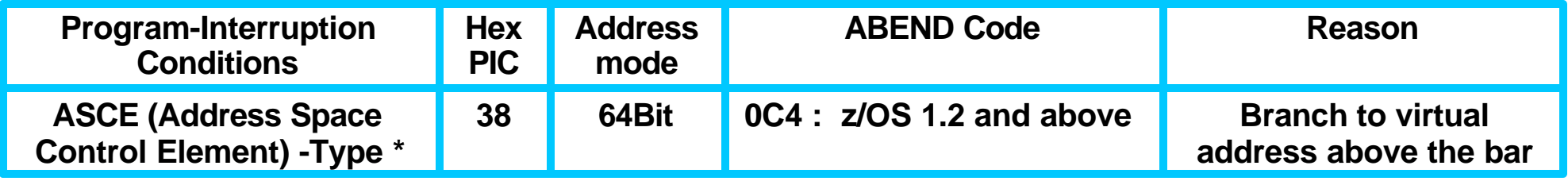

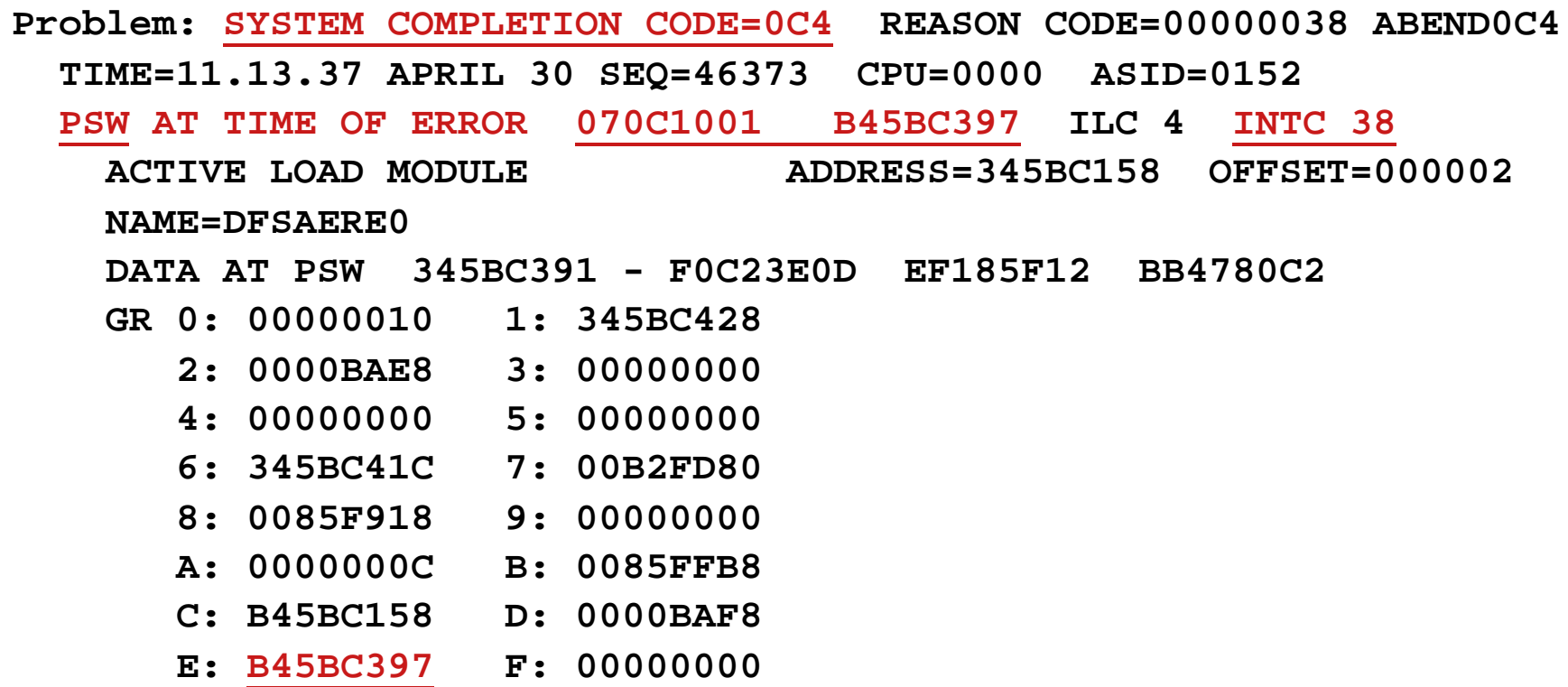

#### **ABEND0C4 RC038 Example, Continued**

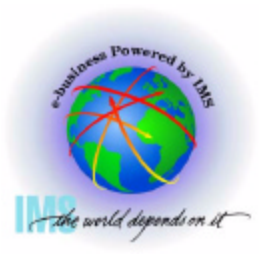

 **Error due to branch to address above the bar**

 **PSW = 070C1001 B45BC397 PIC=038**

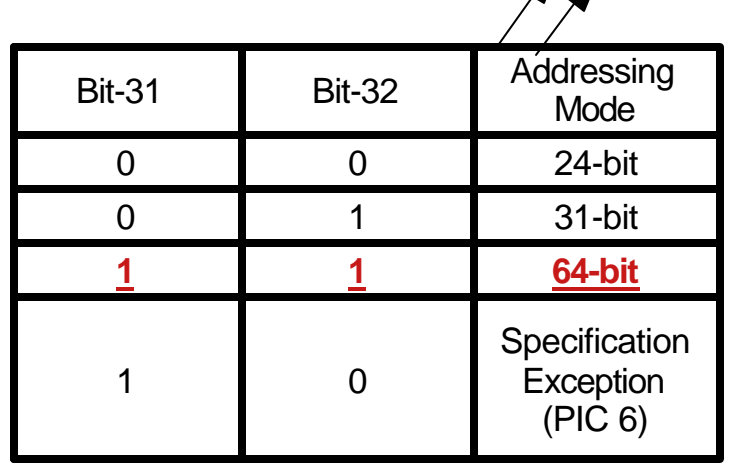

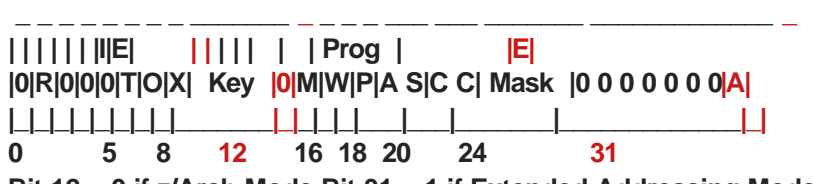

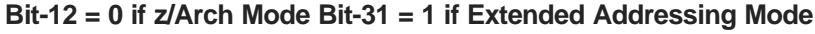

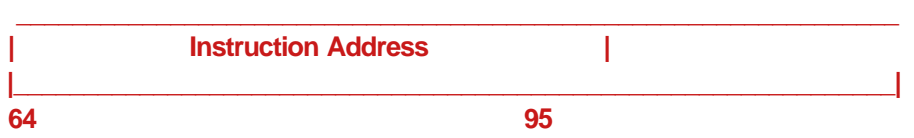

**Because we are in EA Mode, the instruction address being translated is B34BC396, which is above the line, resulting in PIC 38**

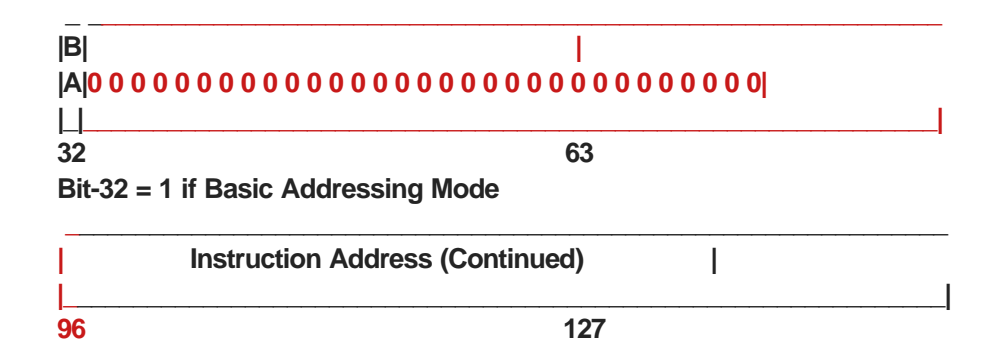

#### **ABEND0C4 RC038 Example, Continued**

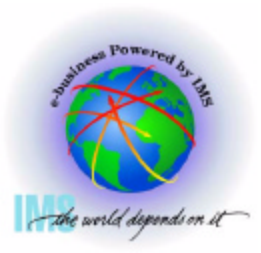

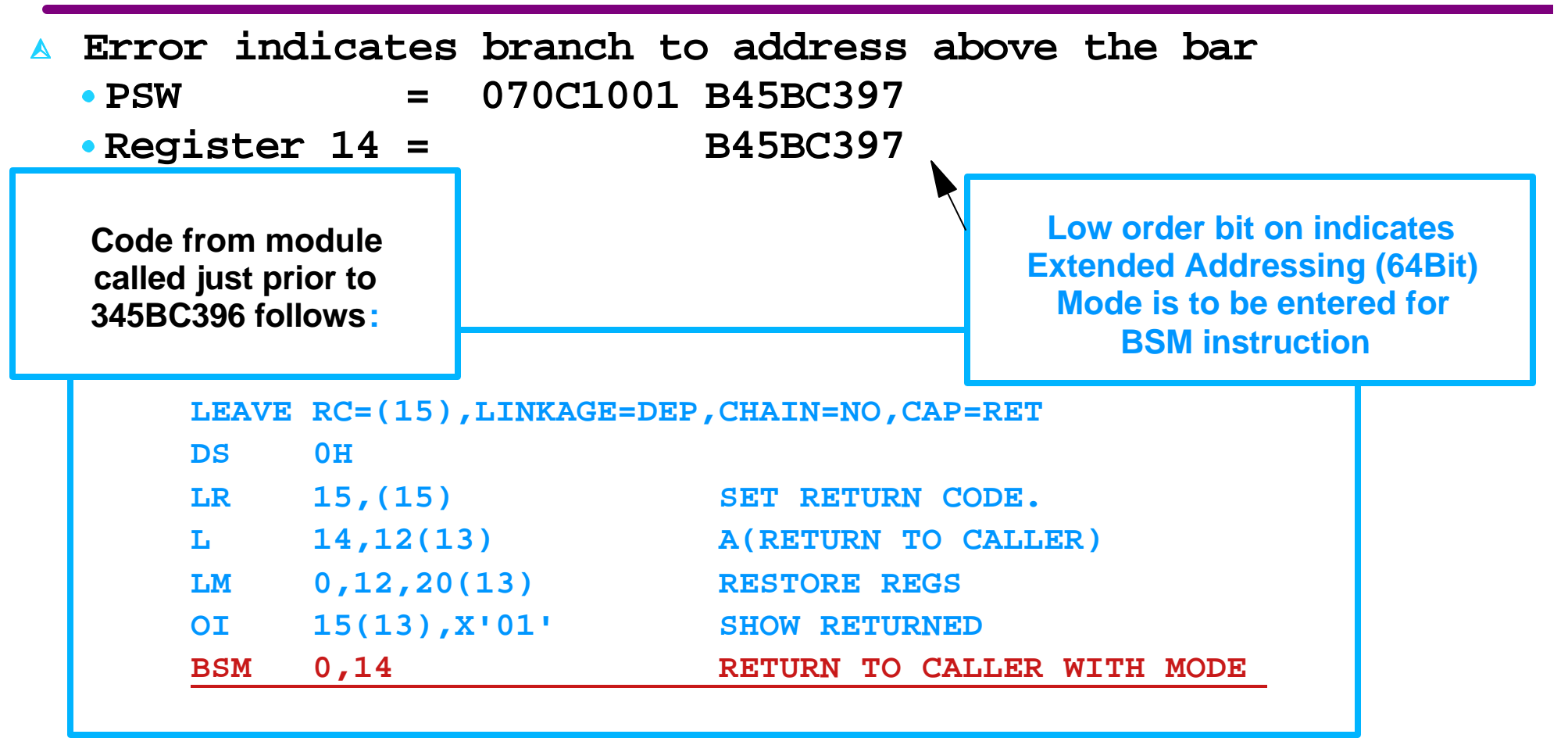

**Attempted to return to Module DFSAERE0 using a save area that has already been marked as residual (low order bit set on) by another task. Double use of save area - See PAR PQ76555. Would have been ABEND0C6 in ESA/390 mode.** 9:36 AM

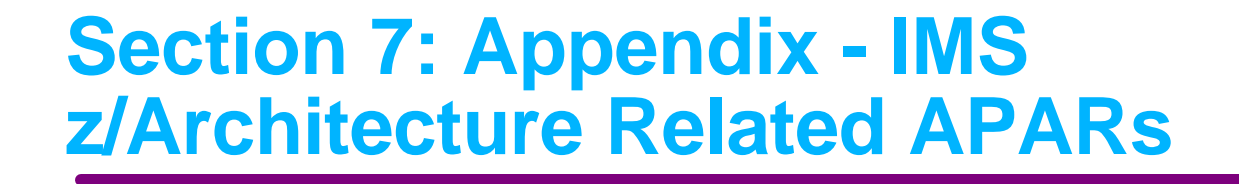

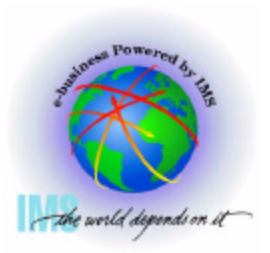

# **Section 7: Appendix IMS z/Architecture Related APARs**

#### **z/Architecture Related IMS APARs**

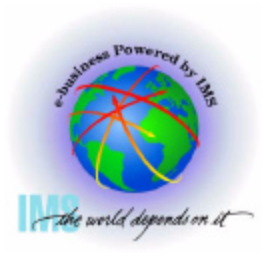

#### **IMS will include keyword "64BITIMS" in APARs**   $\blacktriangle$ **that involve z/Architecture software or hardware changes**

#### **z/Architecture Related IMS APARs, Continued**

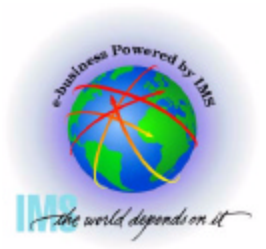

**Various IMS control region abends and waits when running in z/Architecture mode PEd APAR/PTF PQ60202/UQ67132**

- **PQ63384/UQ67132 R710 PDO 0242 ESO F210**
- **PQ73981/UQ78487 R710 PDO 0330 ESO F\_\_\_**
- **PQ65596/UQ70434 R810 PDO 0241 ESO F210**
- **PQ74282/UQ78488 R810 PDO 0330 ESO F\_\_\_**
- **ERROR DESCRIPTION: IMS Control region ABENDU0403 in DFSAOS70, wait for I/O completion DFSAOS80, ABEND0C4 IOSVIRBA DFSAOS70, ABENDS0D3 after application termination. Due to problems with construction of CCW chains and related control blocks because of size changes resulting in overlays.**
- **USERS AFFECTED: All IMS R710 Users with PEd APAR/PTF PQ60202/UQ67132 (64-Bit abends and waits OSAM and Logger - PDO 0227 ESO F207) installed and running in z/Architecture mode**
- **RECOMMENDATION: Install corrective PTF.**

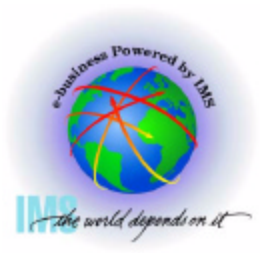

- **64-Bit exploitation for OSAM sequential buffers**  $\blacktriangle$ 
	- **PQ52333/UQ76745 R710 PDO 0324 ESO F306**
	- **PQ66132/UQ76547 R810 PDO 0321 ESO F305**
	- **IMS sequential buffering exploitation of 64-Bit real storage.**
	- **Virtual storage for these buffers remain below the 2GB bar and operate in 31-bit mode**

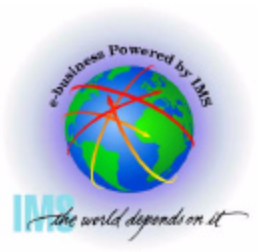

- **Abend0C4 in DFSUT060 running an MFSGEN in 64-Bit Mode**
	- **PQ67953/UQ71988 R710 PDO 0248 ESO F211**
	- **PQ68031/UQ72143 R810 PDO 0249 ESO F211**
	- **ERROR DESCRIPTION: Abend0C4 in DFSUT060 running an MFSGEN batch job in 64 bit ESAME mode. Picked up value from low core which is non-zero in z/Architecture mode.**
	- **USERS AFFECTED: ALL MFS users compiling MFS formats defined without a DPAGE statement in a 64-bit machine.**
	- **RECOMMENDATION: Install corrective PTF.**

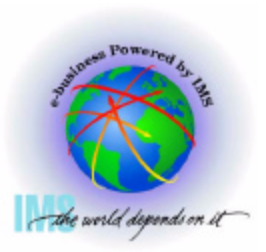

- **ABENDU0403 IN DFSAOS70 AT +X'4C2' WHEN RUNNING 64-BIT**
	- **PQ57234/UQ64497 R710 PDO 0214 ESO F204**
- **ERROR DESCRIPTION: ABENDU0403 because global IOMA does not match local IOMA. Global IOMA pointer to local IOMA is overlaid with IDAL control blocks**
- **USERS AFFECTED: All IMS710 users of OSAM data bases in z/Architecture mode**
- **RECOMMENDATION: Install corrective PTF.**

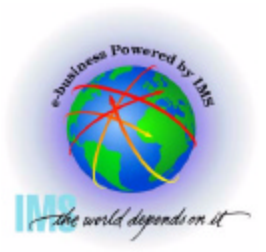

- **ABEND0D3 RC13 IN DFSVSPL0 +X'57E' WHEN OPENING VSO PRELOAD AREA.** 
	- **PQ57983/UQ64591 R610 PDO 0219 ESO F205**
	- **PQ58447/UQ64726 R710 PDO 0216 ESO F204**
- **ERROR DESCRIPTION: The algorithm for page fixing the pages of the dataspace as the UOWs are processed fails. LRA instruction receives the ABEND0D3 RC13.**
- **USERS AFFECTED: IMSFP DEDB VSO running z/OS or S/390 R10 ARCHLVL=2 in z/Architecture mode**
- **RECOMMENDATION: Install corrective PTF.**

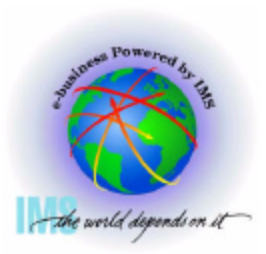

- **64-Bit exploitation for fastpath buffer pool**
	- **PQ51419/UQ62396 R710 PDO 0218 ESO F204 PE**
	- **PQ62953/UQ68629 R710 PDO 0233 ESO F208**
	- **IMS fastpath buffer pool exploitation of 64-Bit real storage**
	- **Virtual storage for these buffers remain below the 2GB bar and operate in 31-bit mode. LOC=(31,64) for IMODULE GETMAIN**

#### **z/Architecture Related IMS APARs, Continued**

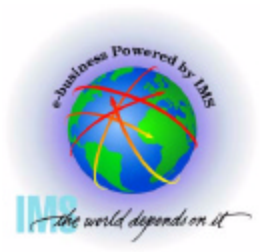

**Various IMS control region abends and waits when running in z/Architecture mode PEd APAR/PTF PQ42127/UQ52990**

- **PQ60202/UQ67132 PE R710 PDO 0227 ESO F207**
- **PQ63384/UQ67132 Various control region waits and abends**
- **ERROR DESCRIPTION: IMS Control region ABENDU0403 in DFSAOS70, wait for I/O completion DFSAOS80, ABEND0C4 IOSVIRBA DFSAOS70, ABENDS0D3 after application termination. Due to problems with construction of CCW chains because of size changes resulting in overlays.**
- **USERS AFFECTED: All IMS R710 Users with PEd APAR/PTF PQ42127/UQ52990 (64-Bit exploitation for OSAM and Logger - PDO 0121 ESO F105) installed and running in z/Architecture mode**
- **RECOMMENDATION: Install corrective PTF.**

#### **z/Architecture Related IMS APARs, Continued**

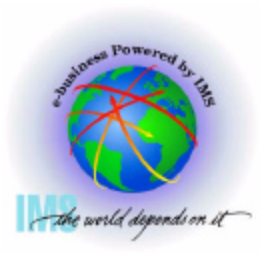

 **Emergency Restart Ignores WADS Data when not Running in z/Architecture Mode with PEd APAR/PTF PQ42127/UQ52990** 

**PQ52887/UQ59347 - R710 PDO 0144 ESO F111**

- **ERROR DESCRIPTION: Users may lose log data during emergency restart. Restart will ignore WADS data when closing the OLDS. It reads the WADS but decides that the data is residual. (Exclusion: If DFS0616I OLDS BUFFERS SUCCESSFULLY PURGED is received at previous execution of XRF capable system).**
- **USERS AFFECTED: All IMS R710 Users with PEd APAR/PTF PQ42127/UQ52990 (64-Bit exploitation for OSAM and Logger - PDO 0121 ESO F105) installed and not running in z/Architecture mode.**
- **RECOMMENDATION: Install corrective PTF.**

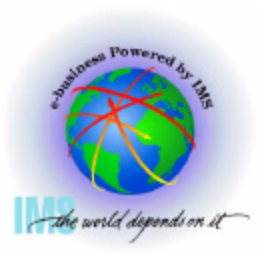

- **64-Bit exploitation for OSAM and Logger**
	- **PQ42127/UQ52990 PE R710 PDO 0121 ESO F105**
	- **PQ52887/UQ59347 Log Data Loss During /ERE**
	- **PQ60202/UQ67132 Various Control Region Abends and Waits**
	- **Buffers for OSAM databases and for IMS logs are page fixed in real storage above the 2GB bar if IPLed in z/Architecture mode.**
	- **Virtual storage for these buffers remain below the 2GB bar and operate in 31-bit mode.**

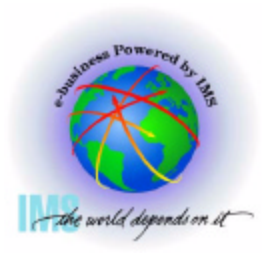

- **Performance problems with Log Archive utility used on D/T2064 zSeries processor**
	- **PQ48811/UQ54912 R510 PDO 0125 ESO F106**
	- **PQ46887/UQ54046 R610 PDO 0120 ESO F105**
	- **PQ48050/UQ54047 R710 PDO 0121 ESO F105**
	- **The IMS Log Archive Utility contains numerous instances of variables defined in close proximity to instructions that modify them. If the distance between variable and instruction is less than the amount of cached storage for instruction prefetch, the modification invalidates the cache, causing it to be refreshed.**
	- **Local subroutine variables have been moved to the general data area.**

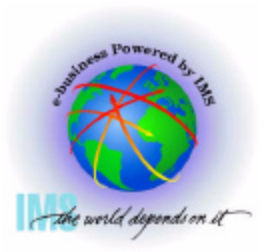

- **IMS V7 CQS loop calling IXLMG with ABEND0C4s in module IXLA1MG filling SYS1.LOGREC** 
	- **PQ45860/UQ51962 R710 PDO 0110 ESO F103**
	- **Users affected are those with more than two links defined between the machine on which CQS is running and any coupling facility containing a CQS list structure, or**
	- **Both the machine on which CQS is running and any coupling facility containing a CQS list structure or D/T2064 with any number of links.**

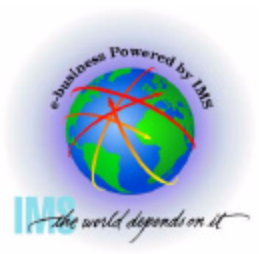

- **BPE Dump formatting access problems** 
	- **PQ44349/UQ50125 R710 PDO 0103 ESO F101 CQS**
	- **PQ44351/UQ50529 R110 PDO 0105 ESO F102 IMS Connect**
	- **PQ44351/UQ50244 R110 PDO 0103 ESO F101 ORS**
	- **OS/390 V2R10 and above IPCS changes affected the EVALSYM function which now returns a 16 byte value instead of an 8 byte value. Formatting fails when a dump formatting option is attempted.**

#### **z/Architecture Related IMS APARs, Continued**

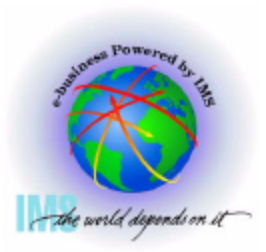

 **ABEND0C4 in DFSRCP30 due to accessing PSA data in z/Architecture mode. Also could result in overlay of CSA.** 

**PQ42981/UQ48747 - R510 PDO 0048 ESO F011**

**PQ42917/UQ48701 - R610 PDO 0048 ESO F011**

**PQ42937/UQ48746 - R710 PDO 0048 ESO F011**

**This failure was recognized in z/Architecture mode because the layout of the PSA has changed. What was a high value in ESA/390 mode, is a low value in z/Architecture mode. In ESA/390 mode, an invalid length was used rather harmlessly. Not so in z/Architecture mode.** 

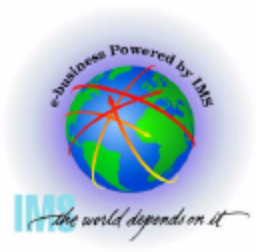

- **ABEND0D3 PIC x'13' on LRA (Load Real Address) instruction** 
	- **PQ41295/UQ48302 R510 PDO 0045 ESO F011**
	- **PQ42408/UQ48303 R610 PDO 0045 ESO F011**
	- **PQ42409/UQ48304 R710 PDO 0046 ESO F011**
- **In the z/Architecture environment, when pageable storage is getmained, it can be backed anywhere in real storage. The LRA instruction cannot handle translation of the 64-Bit real address if bits 0-32 of the real address are not all zeros, a special-operation exception (PIC 13) is recognized.**
- **TPROT instruction substituted to check if page is loaded into real**

#### **IMS Debugging in a 64-Bit World - Summary**

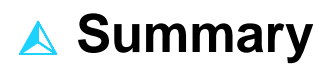

- **64-Bit Terminology**
- **Recognizing z/Architecture in Dumps**
- **z/Architecture Related Changes**
- **MVS Formatting Changes**
- **Verify Buffers Backed Above the Bar**
- **ABEND0C4 RC38 Example**
- **Appendix: IMS z/Architecture Related APARs**

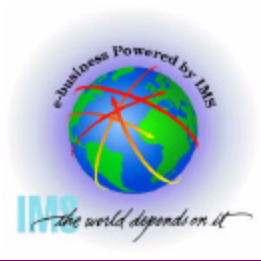

#### **RETURN TO INDEX**